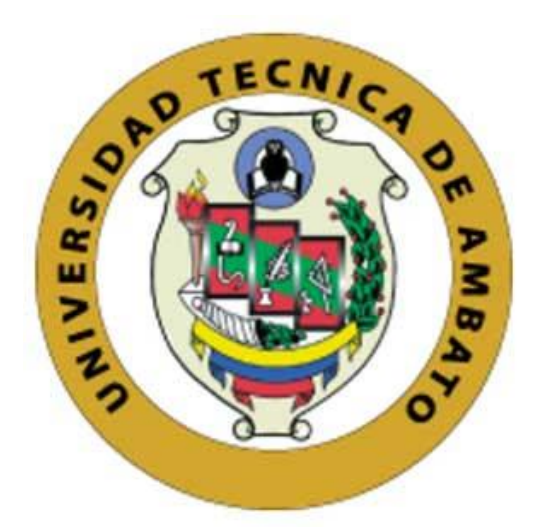

# **UNIVERSIDAD TÉCNICA DE AMBATO FACULTAD DE INGENIERÍA CIVIL Y MECÁNICA CARRERA DE INGENIERÍA CIVIL**

## **PROYECTO TÉCNICO PREVIO A LA OBTENCIÓN DEL TITULO DE INGENIERO CIVIL**

## **TEMA:**

**"DISEÑO DEL ALCANTARILLADO SANITARIO Y PLUVIAL PARA MEJORAR LA CALIDAD DE VIDA DE LA PARROQUIA PUERTO MISAHUALLÍ, CANTÓN TENA, PROVINCIA DE NAPO."**

**AUTORES: Adriana Carolina Moya Andino**

**Marcos Paúl Irazábal Villamarín** 

**TUTOR: Ing. M.Sc. Dilon Germán Moya Medina** 

**AMBATO – ECUADOR**

**Julio - 2021**

## **CERTIFICACIÓN**

En mi calidad de Tutor del Proyecto Técnico, previo a la obtención del título de Ingeniero Civil, con el tema: **"DISEÑO DEL ALCANTARILLADO SANITARIO Y PLUVIAL PARA MEJORAR LA CALIDAD DE VIDA DE LA PARROQUIA PUERTO MISAHUALLÍ, CANTÓN TENA, PROVINCIA DE NAPO"**, elaborado por la Srta. Adriana Carolina Moya Andino, portadora de la cédula de ciudadanía: C.I. 1501091993, y el Sr. Marcos Paúl Irazábal Villamarín, portador de la cédula de ciudadanía: C.I. 0504140294 estudiantes de la Carrera de Ingeniería Civil, de la Facultad de Ingeniería Civil y Mecánica.

Certifico:

- Que el presente proyecto técnico es original de su autor.
- Ha sido revisado cada uno de sus capítulos componentes.
- Esta concluido en su totalidad.

Ambato, Junio 2021

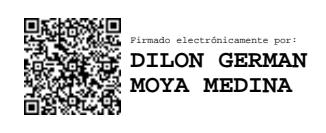

**Ing. M.Sc. Dilon Germán Moya Medina TUTOR**

## **AUTORÍA DE LA INVESTIGACIÓN**

Nosotros, Adriana Carolina Moya Andino, con C.I. 1501091993 y Marcos Paúl Irazábal Villamarín, con C.I. 0504140294 declaramos que todas las actividades y contenidos expuestos en el presente proyecto técnico con el tema **"DISEÑO DEL ALCANTARILLADO SANITARIO Y PLUVIAL PARA MEJORAR LA CALIDAD DE VIDA DE LA PARROQUIA PUERTO MISAHUALLÍ, CANTÓN TENA, PROVINCIA DE NAPO",** así como también los análisis estadísticos, gráficos, conclusiones y recomendaciones son de nuestra exclusiva responsabilidad como autores del proyecto, a excepción de las referencias bibliográficas citadas en el mismo.

Ambato, Junio 2021

**Adriana Carolina Moya Andino**

**C.I: 1501091193 AUTOR**

**Marcos Paúl Irazábal Villamarín C.I: 0504140294 AUTOR**

## **DERECHOS DE AUTOR**

Autorizamos a la Universidad Técnica de Ambato, para que haga de este Proyecto Técnico parte de él, un documento disponible para su lectura, consulta y procesos de investigación, según las normas de la Institución.

Cedo los derechos en línea patrimonial de nuestro Proyecto Técnico con fines de difusión pública, además aprueba la reproducción de este documento dentro de las regulaciones de la Universidad, siempre y cuando esta reproducción no suponga una ganancia económica y se realice respetando mis derechos de autor.

Ambato, Junio 2021

**Adriana Carolina Moya Andino C.I: 1501091193 AUTOR**

**Marcos Paúl Irazábal Villamarín C.I: 0504140294 AUTOR**

## **APROBACIÓN DEL TRIBUNAL DE GRADO**

Los miembros del Tribunal de grado aprueban el Proyecto Técnico, realizado por los estudiantes Adriana Carolina Moya Andino y Marcos Paúl Irazábal Villamarín, de la Carrera de Ingeniería Civil bajo el tema: **"DISEÑO DEL ALCANTARILLADO SANITARIO Y PLUVIAL PARA MEJORAR LA CALIDAD DE VIDA DE LA PARROQUIA PUERTO MISAHUALLÍ, CANTÓN TENA, PROVINCIA DE NAPO."**

Ambato, Junio 2021

Para constancia firman:

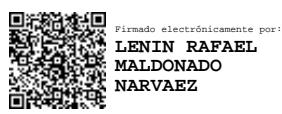

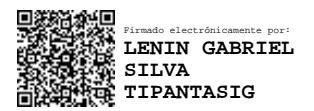

**Ing. Mg. Lenin Rafael Maldonado Narváez**

**Miembro Calificador**

**Ing. Mg. Lenin Gabriel Silva Tipantasig Miembro Calificador**

## **DEDICATORIA**

Lo dedico a Dios quien ha sido mi guía, fortaleza y de su mano he caminado hasta el día de hoy. A mis padres Herman y Lusmila quienes con su amor, paciencia y esfuerzo me han permitido llegar a cumplir hoy un sueño más, gracias por inculcar en mí el ejemplo de esfuerzo y valentía, de no temer las adversidades y luchar hasta conseguir mis objetivos .

A mis hermanos Gabriela, Paul y Jair por su cariño y apoyo incondicional, durante todo este proceso, por estar conmigo en todo momento gracias. A toda mi familia porque con su apoyo, consejos y palabras de aliento hicieron de mí una mejor persona y de una u otra forma me acompañan en todos mis sueños y metas.

Finalmente quiero dedicar esta tesis a todas mis amigos y amigas, por apoyarme cuando más las necesito, por extender su mano en momentos difíciles y por la amistad brindada cada día, siempre los llevaré en mi corazón.

Adriana Carolina Moya Andino

### **DEDICATORIA**

Dedico este trabajo de titulación a mis padres, por haberme guiado y apoyado incondicionalmente durante el trascurso de esta hermosa carrera, mis hermanos por estar junto a mí en todo momento, mis abuelitos que son pilares fundamentales de esfuerzo, educación y motivación de cada día seguir adelante cumpliendo cada meta propuesta, y para mis amigos que siempre compartimos buenos y malos momentos, que quedaran en el recuerdo.

Marcos Paúl Irazábal Villamarín

## **AGRADECIMIENTO**

Quiero expresar mi gratitud a Dios, quien con su bendición hoy he podido cumplir un sueño más.

A toda mi familia por estar siempre presentes ayudándome desinteresadamente en todo los momentos en los que necesité una mano amiga.

Mi profundo agradecimiento a la Universidad Técnica de Ambato en especial a la carrera de Ingeniería Civil a sus autoridades y personal docente quienes con mucha paciencia, dedicación y vocación han compartido sus conocimiento para formar profesionales éticos y competentes que contribuyan con el desarrollo del país al ejercer esta hermosa carrera.

De manera especial a los ingenieros Lenin Maldonado y Dilon Moya quienes nos guiaron durante el desarrollo de este proceso de titulación

En las aulas de esta prestigiosa facultad nos hemos formados tres generaciones de profesionales de mi familia y por ello estamos eternamente agradecidos.

Así también a mi compañero y amigo Marcos Irazabal con quien nos esforzamos en realizar un buen trabajo en el desarrollo de nuestro proyecto de titulación.

Adriana Carolina Moya Andino

## **AGRADECIMIENTO**

Quiero empezar agradeciendo a dios, quien con su enorme bondad y sabiduría me ha guiado de su mano para culminar esta carrera.

A mis padres por su paciencia y apoyo en todo momento.

A la Universidad Técnica de Ambato conjuntamente con los docentes de la Carrera de Ingeniería Civil, quien compartieron su valioso conocimiento.

Ing. Mg. Lenin Maldonado por el apoyo brindado durante todo el proyecto.

Ing. Mg. Dilon Moya por su destacada labor como tutor.

A mi compañera de tesis Srta. Adriana Moya por el buen trabajo realizado.

Marcos Paúl Irazábal Villamarín

## ÍNDICE DE CONTENIDOS

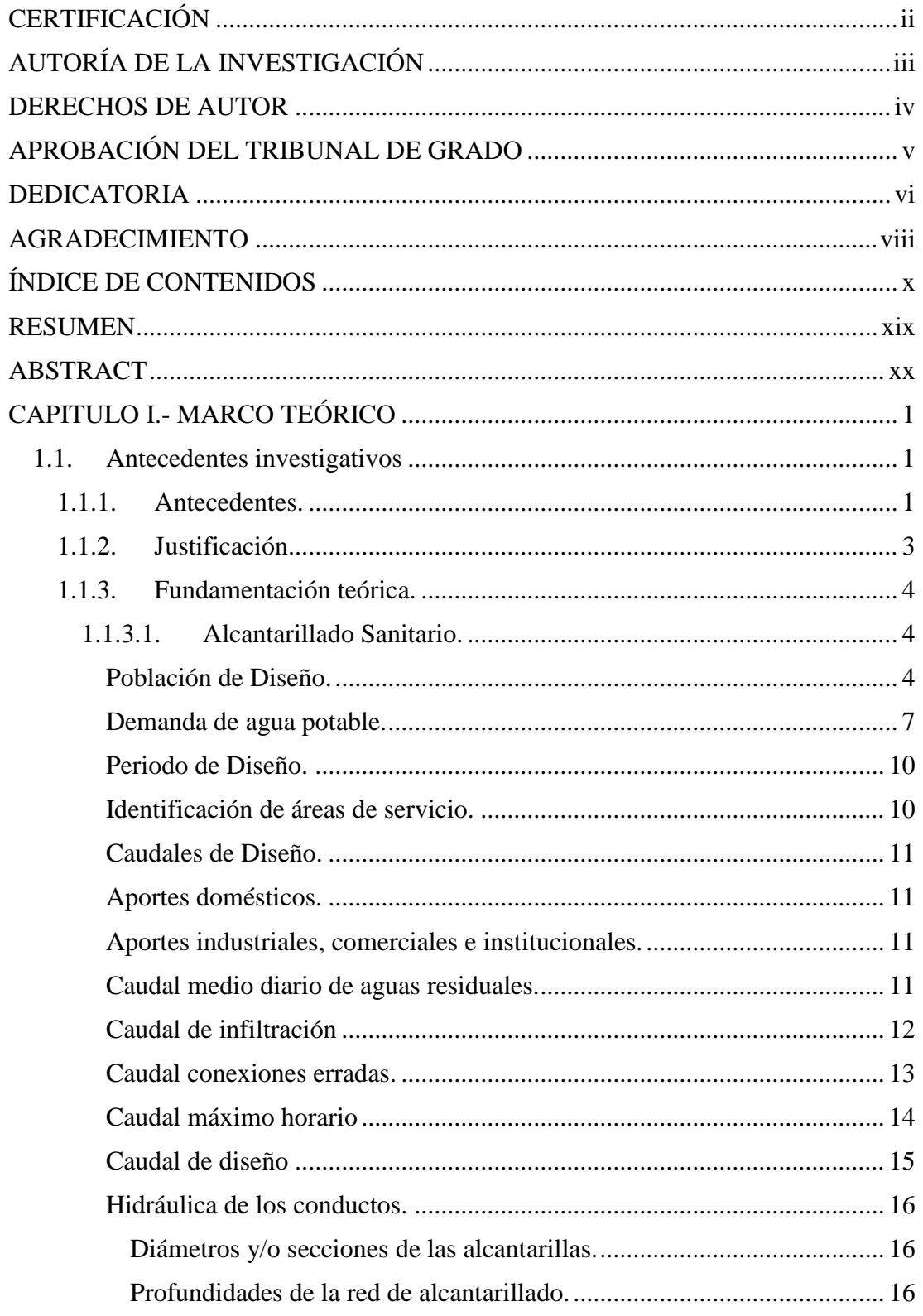

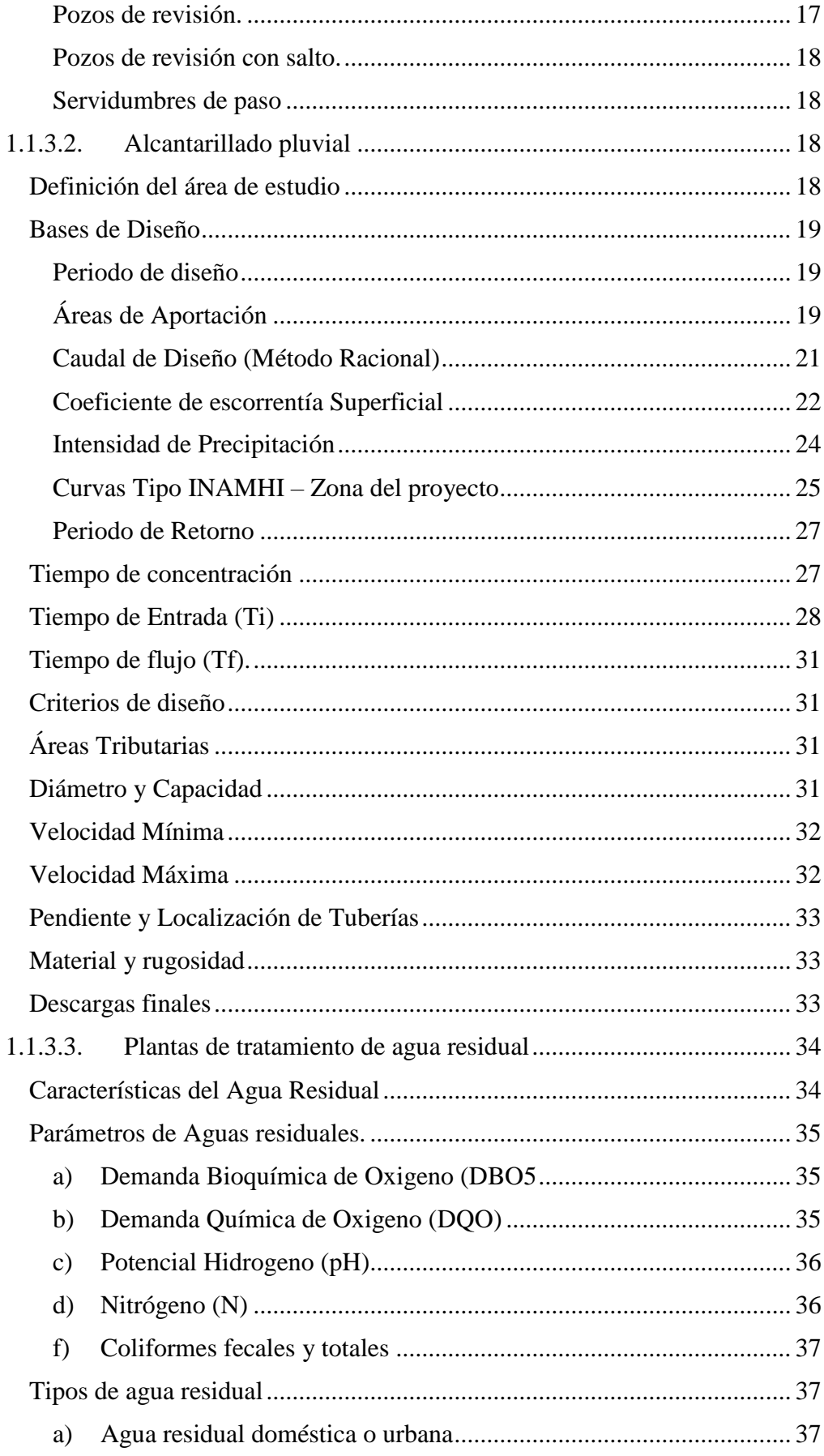

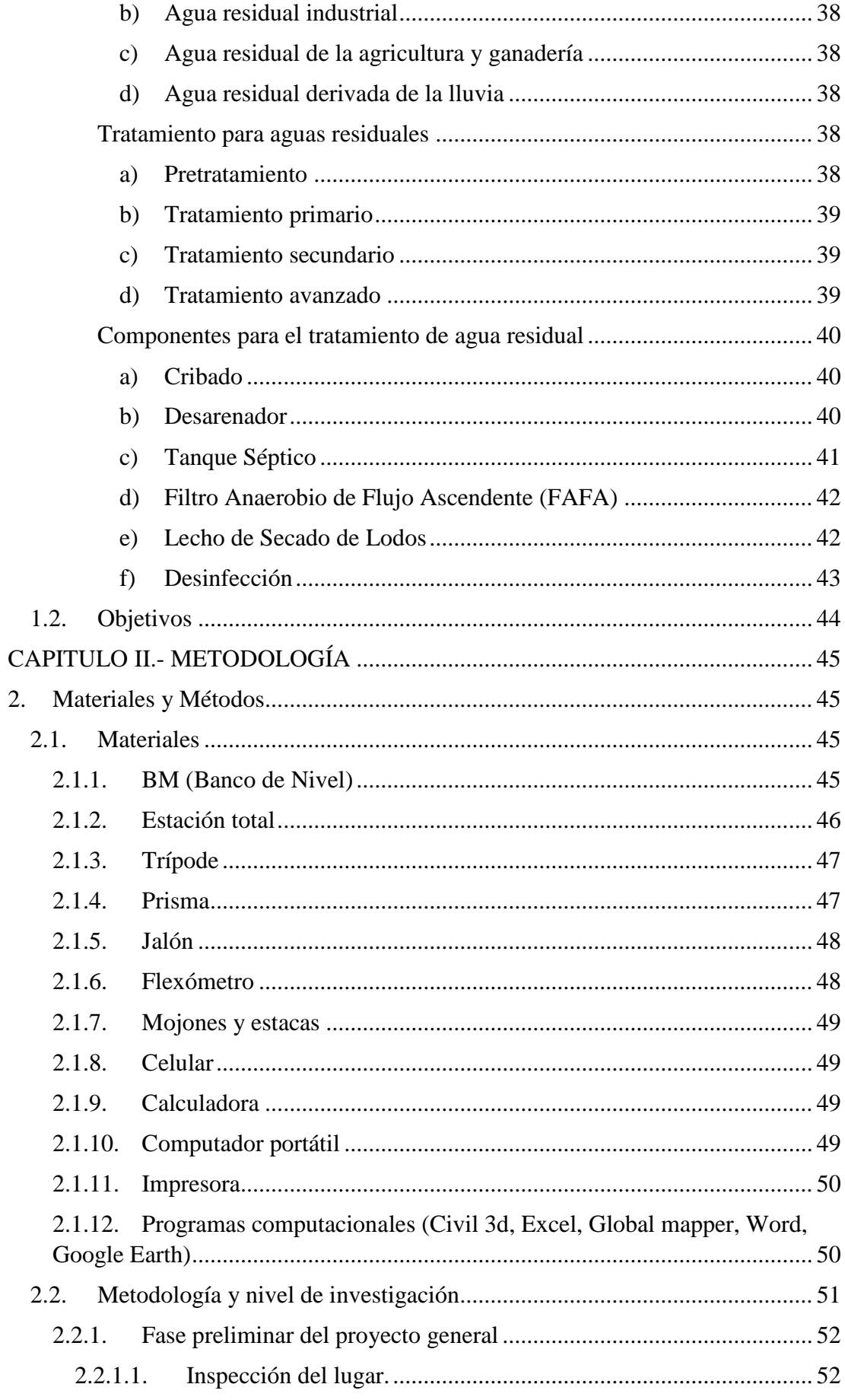

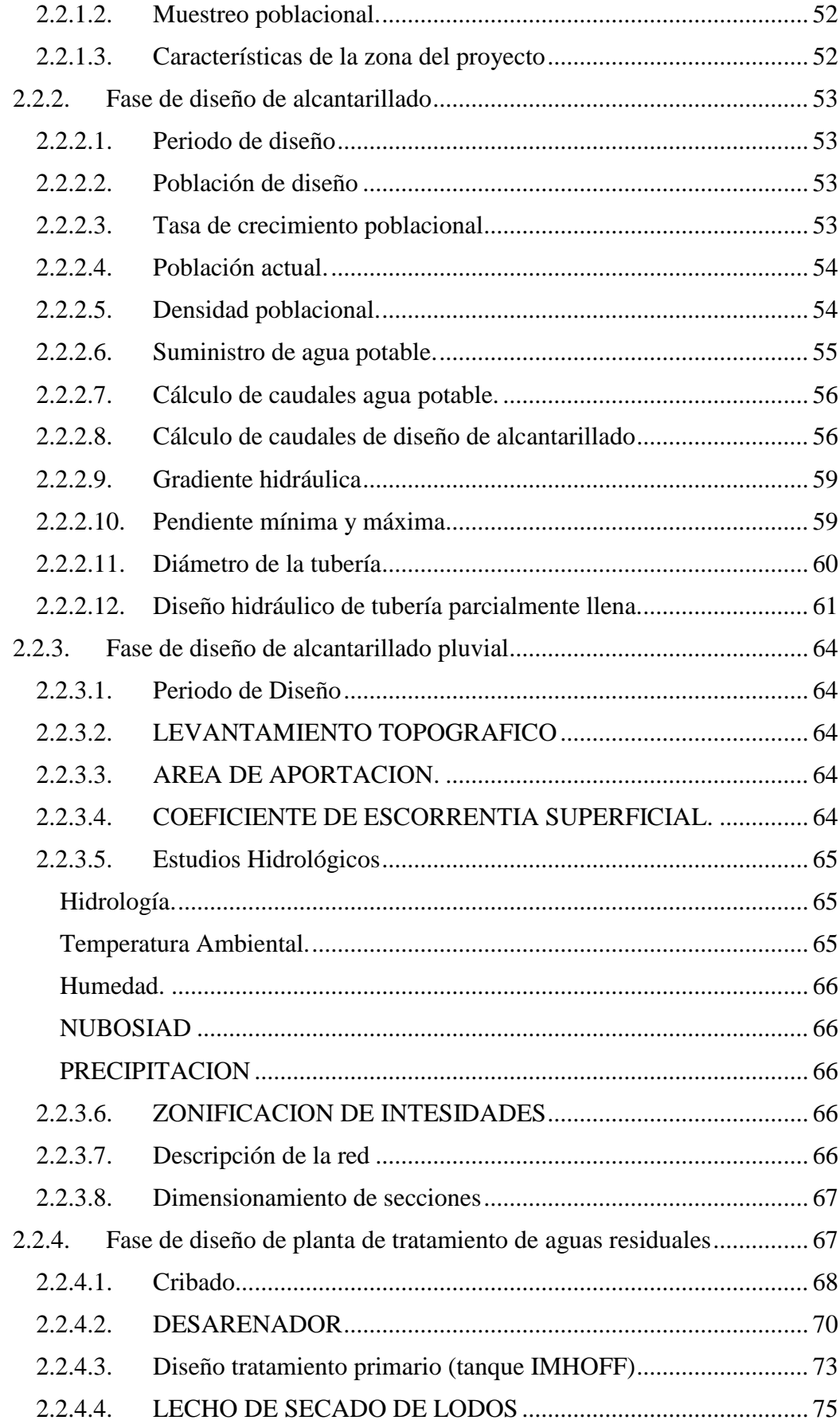

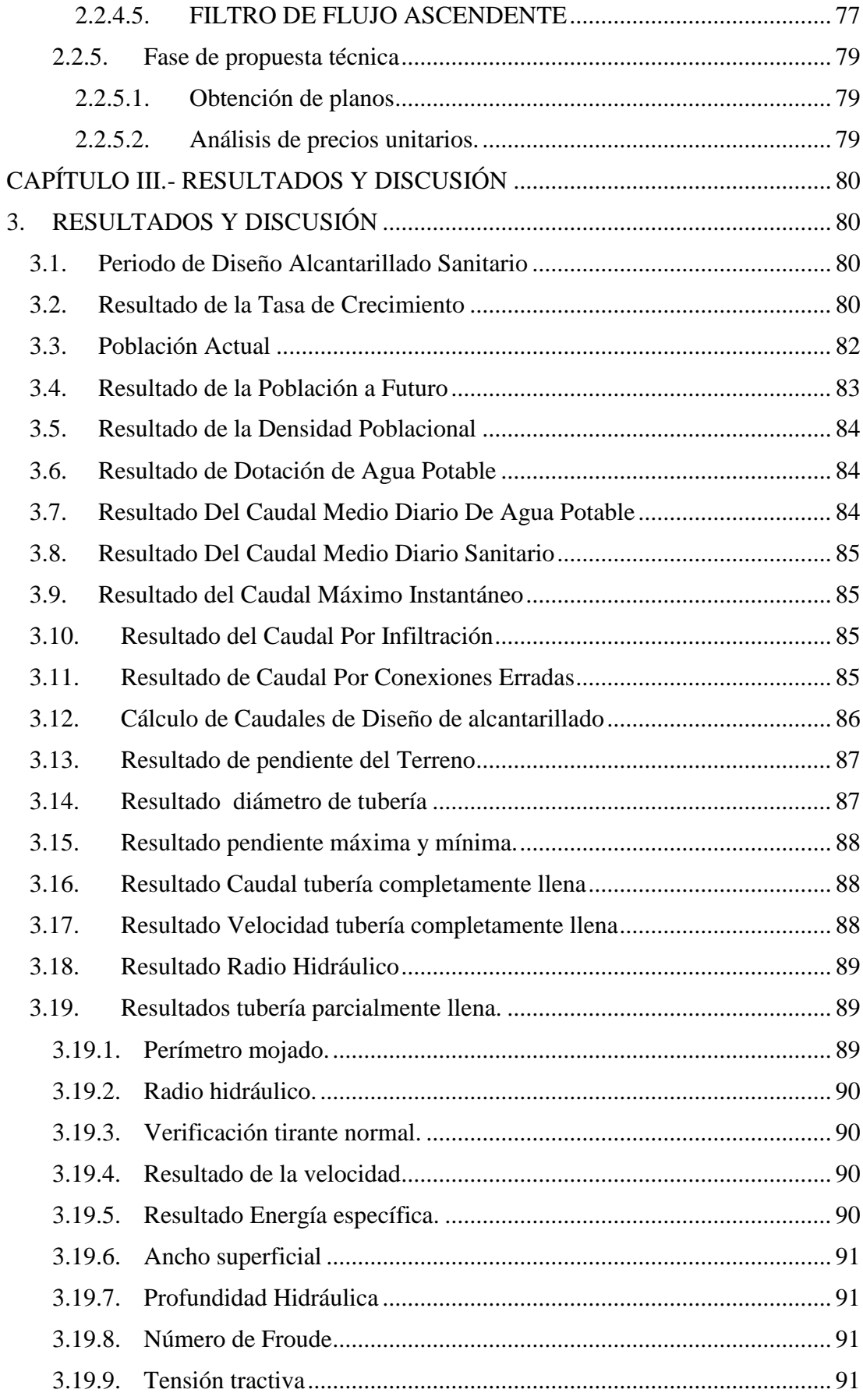

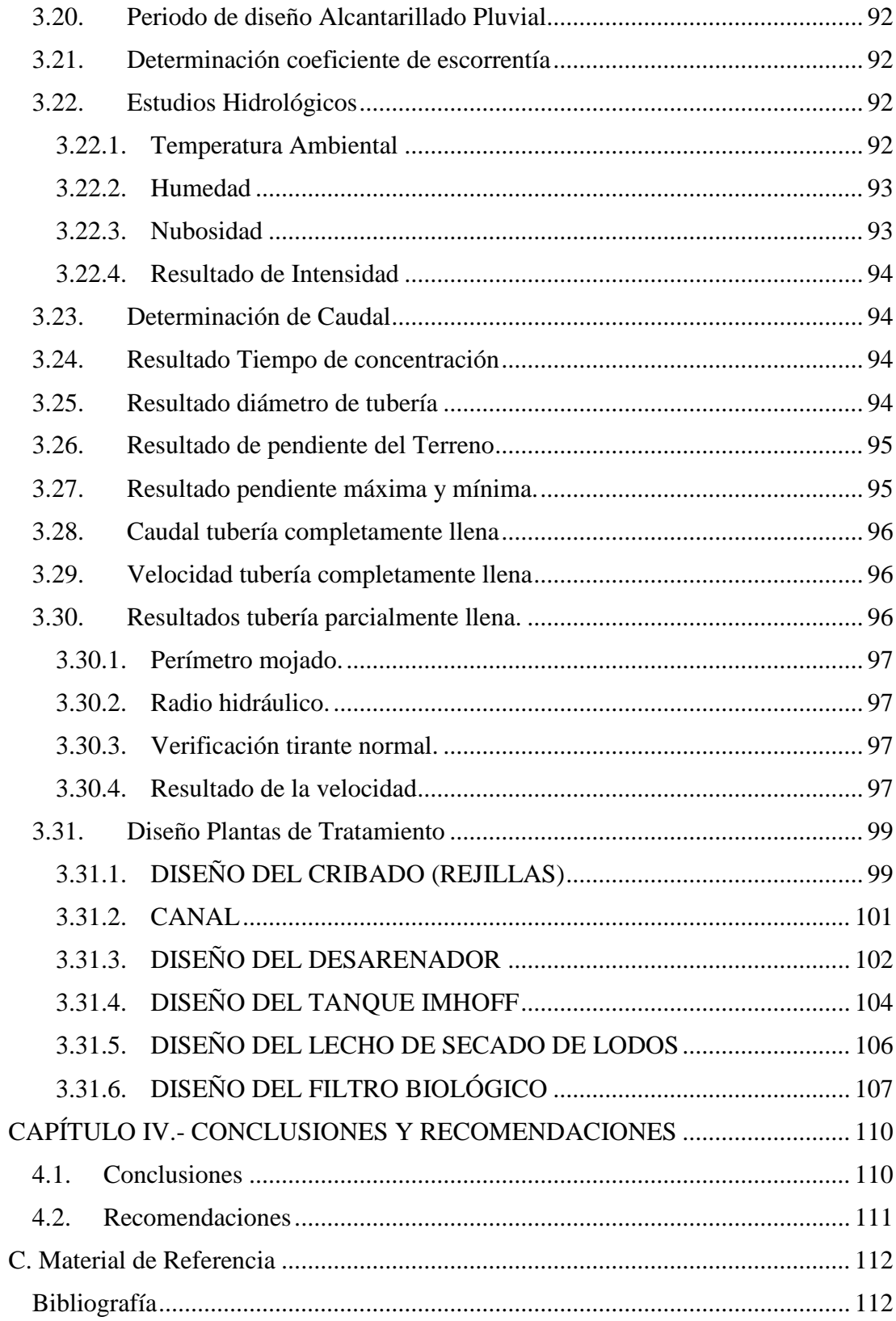

## **ÍNDICE DE ILUSTRACIONES**

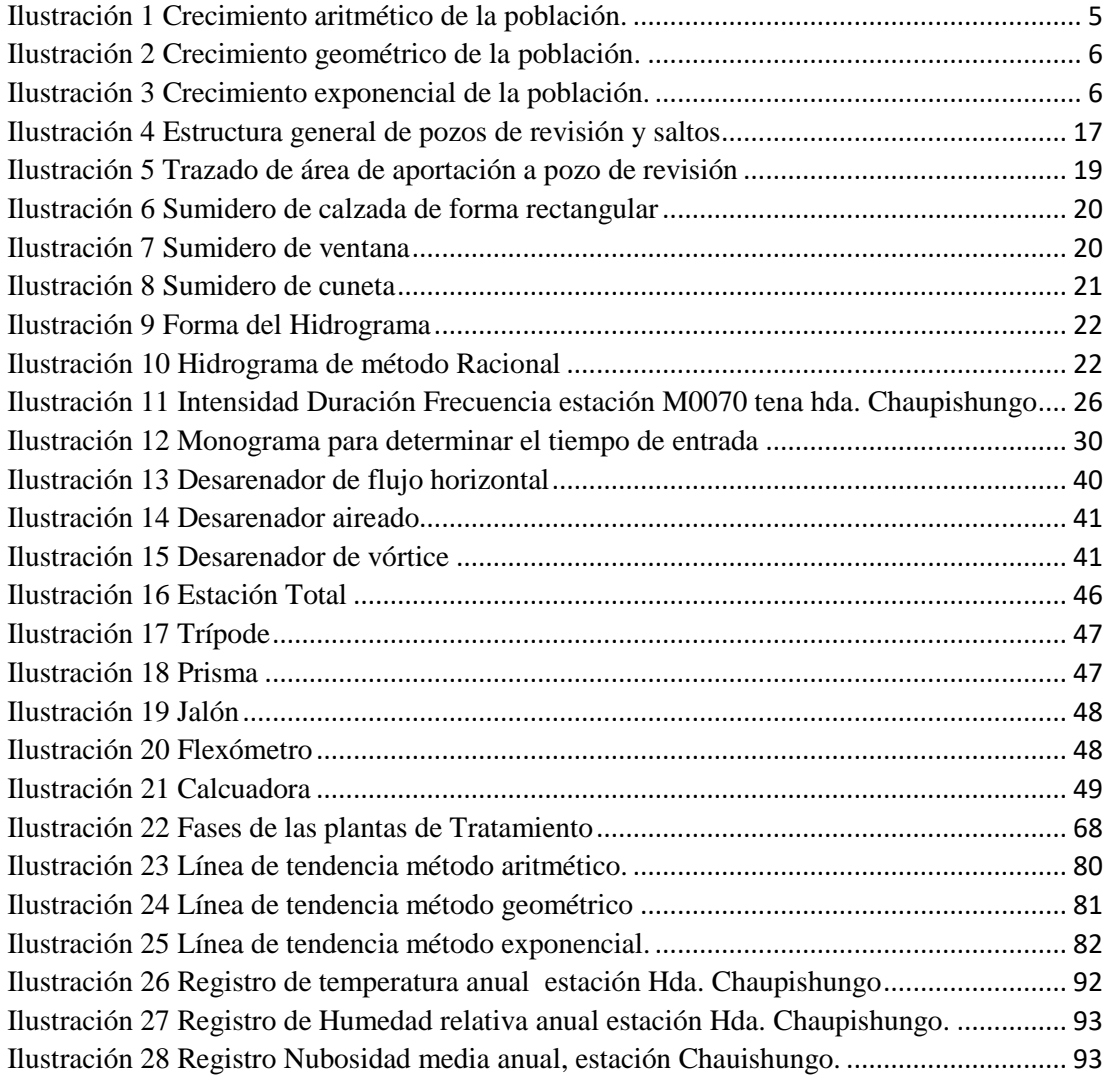

## **ÍNDICE DE TABLAS**

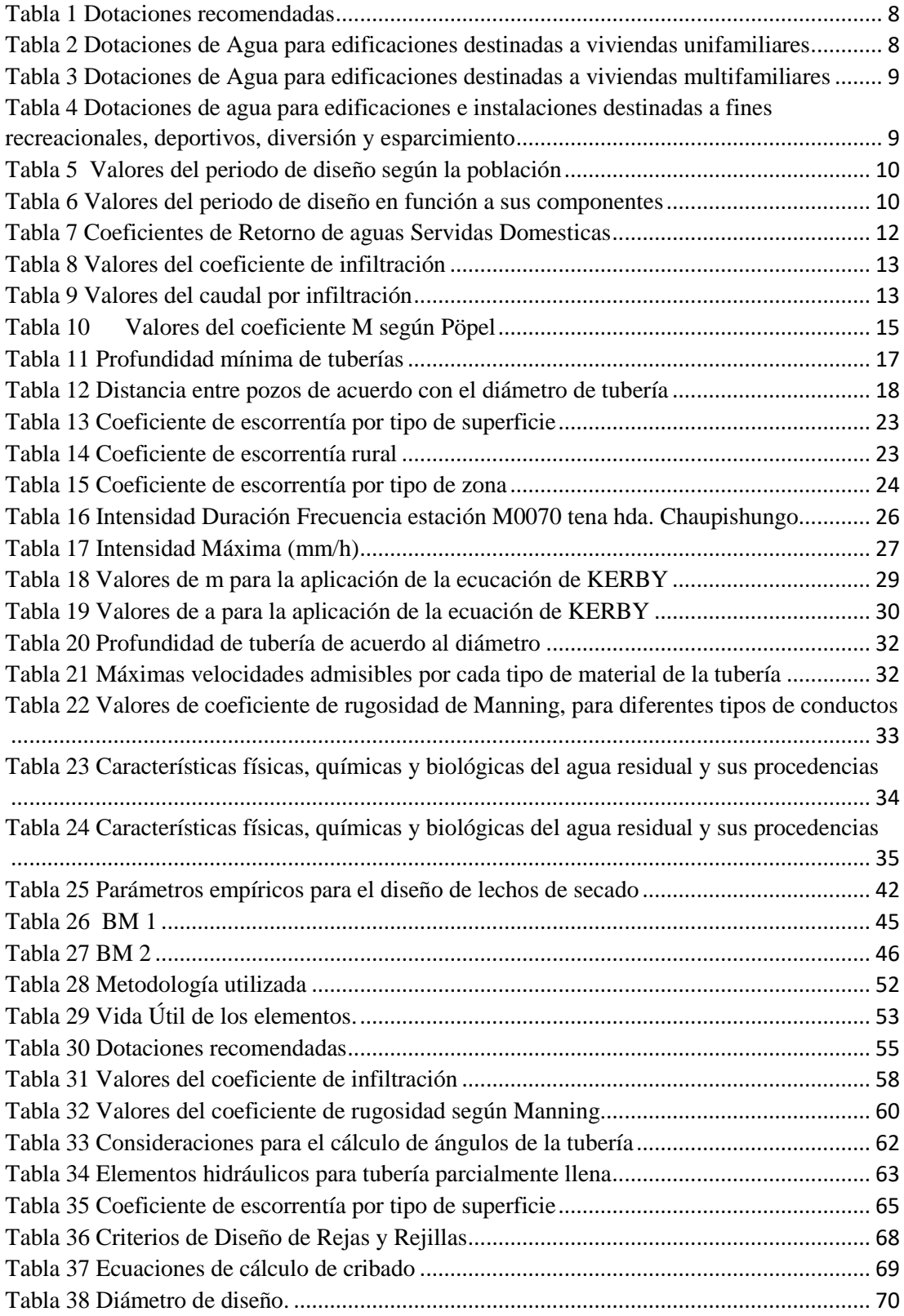

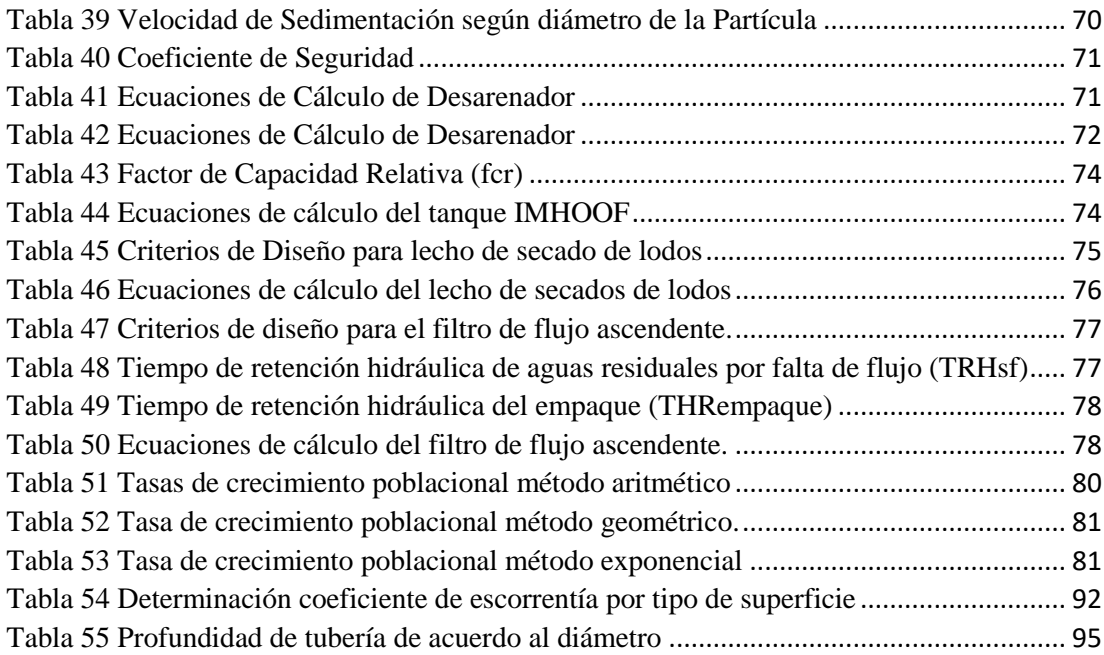

### **RESUMEN**

Para el desarrollo de este proyecto se planteó el diseño de alcantarillado sanitario, pluvial y una propuesta de planta de tratamiento de aguas residuales para minimizar la contaminación de las aguas que se descargan a los principales afluentes hídricos de la parroquia ya que es una zona altamente turística.

Para la realización de los estudios topográficos se utilizó la estación total georreferenciado, con dos BMs existentes en el sitio lo que garantizó que el levantamiento tenga un margen de error mínimo, posterior a ello se realizó el diseño en el software Civil 3D teniendo en cuenta las normativas: nacionales e internacionales para el diseño de redes de alcantarillado; se estableció el uso de tubería de tipo PVC de diámetro nominal de 250 milímetros, con una longitud de 6844.66 metros en el alcantarillado sanitario, un diámetro nominal de 400 milímetros, con una longitud de 466.59 metros y 600 milímetros de diámetro nominal, con una longitud de 4498.29 metros para el alcantarillado pluvial verificando que se cumplan con todo los parámetros hidráulicos establecidos.

Al finalizar con el diseño se obtuvo como producto final veinte cuatro planos de detalle, 3 hojas de cálculos hidráulicos, 5 hojas de cálculo de diseño de planta de tratamiento de aguas y un presupuesto referencial de USD 2.806.737,38 centavos para que en un futuro se pueda ejecutar este proyecto contribuyendo así con el desarrollo de la parroquia Puerto Misahuallí.

**Palabras Claves:** Alcantarillado sanitario, Alcantarillado pluvial, Aguas residuales, Plantas de tratamiento.

#### **ABSTRACT**

For the development of this project, the design of sanitary and storm sewers and a proposal for a wastewater treatment plant were proposed to minimize the contamination of the waters that are discharged to the main water tributaries of the parish since it is a highly tourist area. .

To carry out the topographic studies, the georeferenced total station was used, with two existing BMs on the site, which guaranteed that the survey had a minimum margin of error, after which the design was carried out in the Civil 3D software taking into account the regulations: national and international for the design of sewerage networks; the use of PVC-type pipe with a nominal diameter of 250 millimeters, with a length of 6844.66 meters in the sanitary sewer, a nominal diameter of 400 millimeters, with a length of 466.59 meters and 600 millimeters in nominal diameter, with a length of of 4498.29 meters for the storm sewer, verifying that all the established hydraulic parameters are met.

At the end of the design, twenty four detail plans, 3 hydraulic calculation sheets, 5 water treatment plant design calculation sheets and a referential budget of USD 2,806,737.38 cents were obtained as a final product so that in a In the future, this project can be executed, thus contributing to the development of the Puerto Misahuallí parish.

**Key Words:** sanitary sewer, storm sewer, wastewater, treatment plants.

## **CAPITULO I.- MARCO TEÓRICO**

## **1.1. Antecedentes investigativos**

### **1.1.1. Antecedentes.**

El agua es un recurso indispensable para la vida humana y el desarrollo de los pueblos, el uso inadecuado de este recurso ha hecho que varios de los afluentes hídricos se vean seriamente contaminados por las constantes descargas de aguas provenientes de actividades humanas, agrícolas e industriales.

Los principales contaminantes de los recursos hídricos son las aguas residuales, industriales, su prevalencia depende del nivel de depuración que se les dé a las aguas contaminantes[1] .

En ecuador para medir la contaminación del agua por presencia de coliformes fecales se realizó una prueba de presencia/ausencia de la bacteria Escherichia coli mediante una encuesta de hogares en el año 2016, mostrando un resultado positivo en la presencia de la bacteria en el agua.

En el servicio ecuatoriano de normalización (INEN) nos recomienda utilizar cualquier de los siguientes métodos para identificar coliformes:

1. Filtro de membrana: este establece la apariencia de coliformes y además se puede identificar niveles de contaminación con los microorganismos. El problema fundamental que limita a usa este método es su elevado precio que varía hasta los tres mil dólares por cada kit.

2.Tubos múltiples: este método ayuda a identificar únicamente la inexistencia o existencia de estas bacterias mas no los niveles que el primer método si los identificaba tomando en cuenta que se caracteriza por la reducción considerable de su precio que varía en el mercado aproximadamente por treinta dólares por análisis, además hay que considerar que no está incluido el valor de lámparas UV y otros materiales indispensables para realizar estos análisis, los mismo que por su complicado trasportación no se puede llegar a todos los hogares.

En Ecuador en las zonas rurales no existe un buen manejo de las aguas residuales provenientes de los domicilios de la zona, por lo que se crea la necesidad de que implementen un sistema de saneamiento básico[2] .

Según un boletín emitido por la Secretaría Nacional de Planificación y Desarrollo el acceso de la población rural a los servicios de agua potable y alcantarillado es muy bajo. En el boletín indica que la provincia de Napo solo alcanza 43.2% de cobertura en alcantarillado, mientras que en el cantón Tena solo un 43.2% de su población consta de este servicio.

Lo que nos afirma que con la implementación del servicio de alcantarillado reducirá considerablemente la pobreza, ya que son indispensables como servicios básicos para una buena calidad de vida, este permite tener un control inmediato de los fluidos residuales, contribuyendo a la reducción de mosquitos y parásitos peligrosos por su grado de infección, además disminuye la contaminación ambiental ayudando a fomentar el turismo y productividad de estos territorios; otro aspecto fundamental es el incremento de la eficiencia en el sistema de salud pública reduciendo enfermedades parasitarias, gastrointestinales y otras infecciosas por los inadecuados manejos de estas aguas[3] .

Para el sistema mencionado anteriormente se pude utilizar diferentes tipos de conductos:

- Tramos iniciales: son aquellos que recolectan directamente las aguas residuales de las edificaciones, estos tramos por lo general tienen pequeñas longitudes y diámetros.
- Tramos secundarios: reciben el caudal recaudado por los tramos iniciales, conduciéndolos hasta descargarlos en una red principal.
- Colector principal: receptan los caudales de los tramos iniciales y secundarios, en muchos de los casos solo es necesario la implementación un colector principal para abastecer la demanda del proyecto y descargando sus aguas en un lugar de tratamiento, de ser necesario se puede utilizar uno o más colectores principales; estos generalmente tienen grandes diámetros.
- Emisario final: es un colector de grandes secciones y diferente forma según el criterio del diseñador debiendo considerar la facilidad de transportar gran

cantidad de fluidos provenientes de colectores principales hasta ser descargados en una planta de depuración[4] .

## **1.1.2. Justificación.**

Las obras de saneamiento son fundamentales para garantizar la salud pública, evitando la exposición con las aguas residuales que generamos. El incremento de la población mundial y la rápida urbanización, son factores que influyen directamente para que el sistema de saneamiento existente sea insuficiente o que zonas alejadas no gocen de este servicio. En el mundo actualmente un 68% de su población tiene acceso a obras de saneamiento.

La dotación de servicios básicos como el alcantarillado sanitario y las plantas de tratamiento de aguas residuales en una población es un beneficio indiscutible, ya que estas no solo mejoran su calidad de vida si no que a su vez preserva la calidad de agua de los afluentes hídricos donde se realiza la descarga de las aguas generadas[1].

El manejo de las aguas residuales es una problemática cuando no existe una planificación basada en el desarrollo y crecimiento poblacional, debido a ello es necesario buscar soluciones que favorezcan tanto a la población como al medio ambiente[5]. Las obras de alcantarillado tienen como finalidad esencial el saneamiento ambiental, recolectando y evacuando apropiadamente las aguas residuales.[6]

En la provincia de Napo las fuentes de contaminación de agua provienen principalmente: descargas domesticas o domiciliarias, altas cantidades de materia orgánica, altas concentraciones de aceites, grasas y descargas residuales industriales con alta concentración de metales pesados sin un tratamiento previo. Lo que puede provocar efectos adversos en la salud de sus habitantes y daños al ecosistema[7].

En referencia a la parroquia Puerto Misahuallí ubicada en el cantón Tena, sus principales afluentes son los ríos: Misahuallí, Hollín y Pusuno que desembocan en el río Napo, en la parroquia existen un total de 28 afluentes de los cuales 21 están contaminados principalmente por la descarga de aguas servidas o por la minería artesanal[8].

Debido a lo mencionado anteriormente se establece el presente proyecto que contribuirá a mejorar la calidad de vida de los habitantes de esta parroquia y personas que habitan en las riberas del río.

Con esta propuesta de realizar el diseño de alcantarillado pluvial y sanitario, se garantiza el adecuado tratamiento y manejo de aguas, ya que serán conducidas por diferentes tuberías evitando la contaminación entre aguas residuales y pluviales. Adicionalmente estas aguas serán tratadas mediante un proceso de depuración que garantizará la reducción de agentes contaminantes para su posterior descarga a los afluentes hídricos.

#### **1.1.3. Fundamentación teórica.**

Los sistemas de alcantarillado resuelven de manera positiva el problema de aguas sanitarias y pluviales, por medio de tuberías subterráneas que recolectan las aguas desechadas y las trasportan de forma segura hasta el lugar donde serán sometidas a procesos de tratamiento[9].

## **1.1.3.1. Alcantarillado Sanitario.**

#### **Población de Diseño.**

Es la población que se considera para la ejecución del proyecto que tendrá que ser proyectada al final del periodo de diseño.

Se calcula en base a la tendencia poblacional mediante un estudio demográfico del lugar donde está ubicado el proyecto, para este estudio se puede aplicar los métodos estadísticos tradicionales como:

- Crecimiento Aritmético
- Crecimiento geométrico
- Crecimiento exponencial

De cada una de las ecuaciones que se muestran a continuación se debe despejar la variable (r), que significa tasa de crecimiento, de modo que los valores de población inicial ( Pa) y final (Pf) sean recopilados de los datos demográficos de la población del Instituto Ecuatoriano de Estadística y Censo ( INEC) .

El valor que se obtenga de la tasa de crecimiento (r) pueden ser de tendencias variables ya que indican crecimiento o decrecimiento de la población, estos dependerán directamente de la: mortalidad, natalidad, inmigración o emigración.

Para considerar un valor promedial que se vaya a usar en la extrapolación, será primordial que la tasa de crecimiento sea representativa de los valores que se obtenga en los censos registrados, por lo que se puede usar cualquier metodología estadística, como por ejemplo la mediana y la media para obtener dicho valor, hay que tomar en cuenta que no se debe extrapolar valores negativos, de ser el caso se asumirá la tasa de crecimiento como el 1%.

 **Crecimiento Aritmético:** Nos indica que tiene un crecimiento fijo por cada periodo de tiempo en el futuro. Este método puede ser aplicado a sectores pequeñas o rurales, también se lo puede aplicar a ciudades que tengan un crecimiento estabilizado.

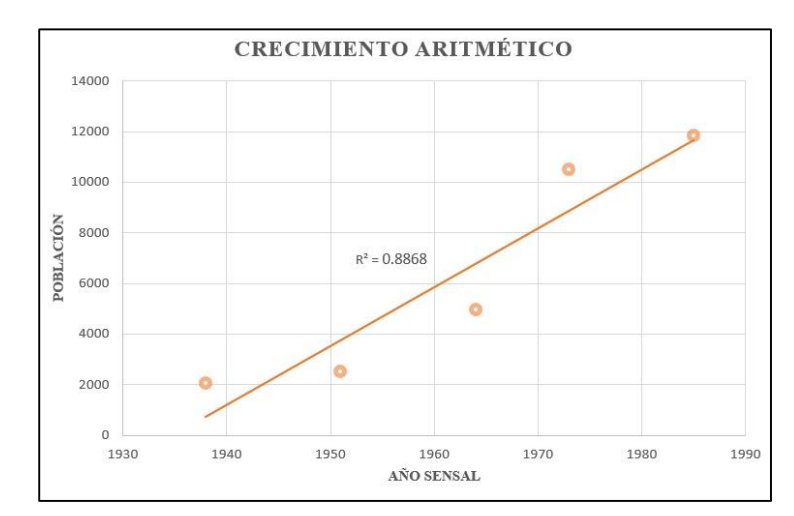

Ilustración 1 Crecimiento aritmético de la población. Fuente: Autores.

$$
P_f = P_a(1 + rn)
$$
 \tEc.1

Donde:

 $P_f$  = Población final

 $P_a$  = Población iniciar

 $r =$  tasa de crecimiento (decimal)

- $n =$  Periodo de tiempo considerado (años)
	- **Crecimiento geométrico:** Este tipo de crecimiento muestra que la población tiene un crecimiento acelerado, pero es constante en el pasar de los años. Se recomienda su uso para poblaciones que se encuentran en crecimiento.

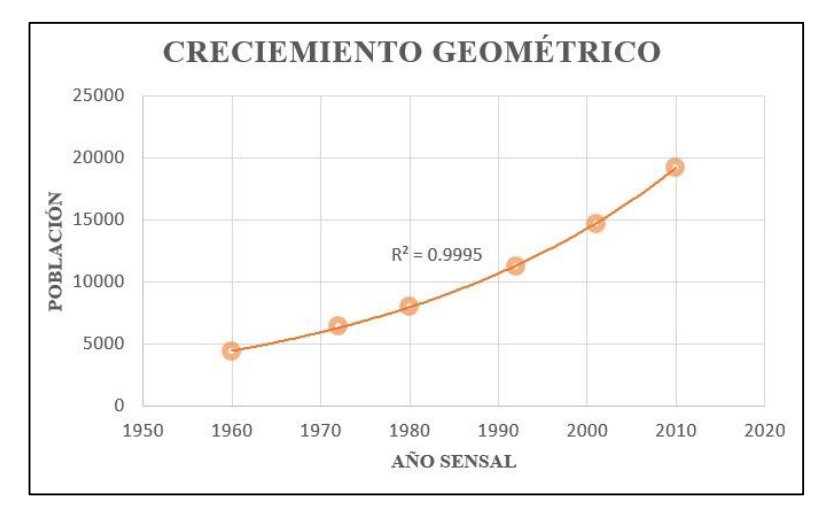

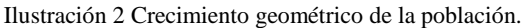

Fuente: Autores.

$$
P_f = P_a (1 + rn)^n
$$
 Ec. 2

Donde:

 $P_f$  = Población final

 $P_a$  = Población iniciar

 $r =$ Tasa de crecimiento

 $n =$  Periodo de tiempo considerado (años)

 **Crecimiento exponencial:** Muestra un crecimiento acelerado de población, pero se puede presentar variaciones en la tasa de crecimiento según pasa el tiempo.

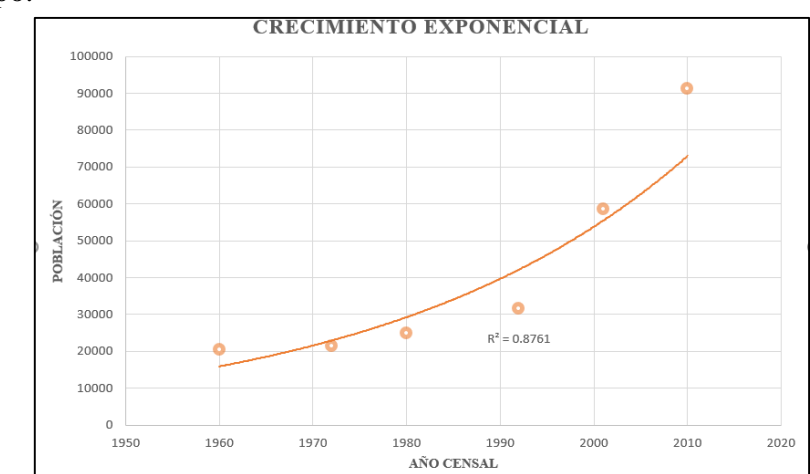

Ilustración 3 Crecimiento exponencial de la población. Fuente: Autores.

$$
P_f = P_a * e^{(rn)} \qquad \text{Ec. 3}
$$

Donde:

 $P_f$  = Población final

 $P_a$  = Población iniciar

 $r =$  tasa de crecimiento

 $n =$  Periodo de tiempo considerado (años)

En función a las características del sector se establecerá una población flotante y su influencia en el sistema de alcantarillado[10].

#### **Demanda de agua potable.**

Es la cantidad de agua potable que necesita una persona para satisfacer sus necesidades básicas sin tener en cuenta perdidas comerciales o técnicas. La determinación adecuada de la demanda de agua potable es fundamental para un correcto diseño y planificación de sistemas de alcantarillado sanitario, ya que de esta dependerá la calidad de servicio y las inversiones para dicho proyecto.

Se puede determinar la demanda de agua potable de acuerdo con las condiciones climáticas y factores socioeconómicos que indican las normativas nacionales. Se puede calcular la demanda mediante recopilación de información ya se por facturación mensual o lecturas de consumo de medidores en horarios específicos de máximo consumo en un número representativo de hogares de la zona[11].

En las siguientes tablas podemos encontrar los diferentes valores de dotaciones de agua potable para los diferentes casos:

Por la condición climática.

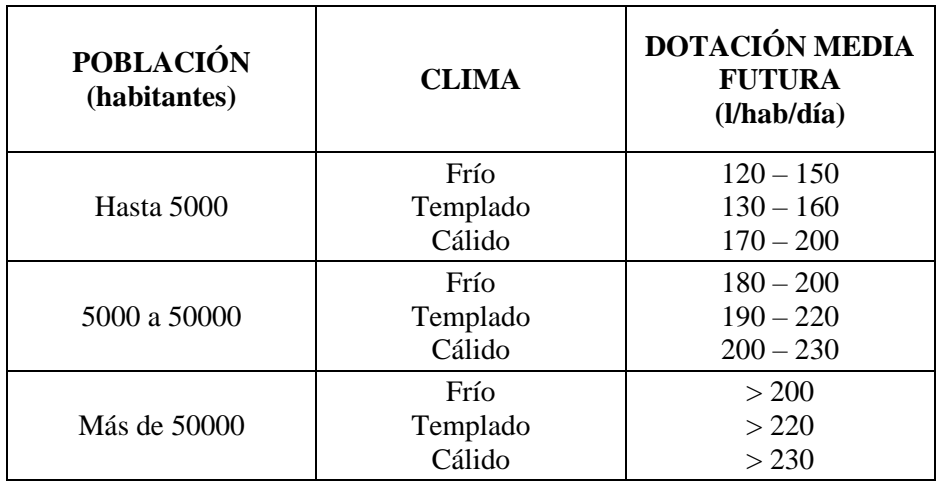

#### Tabla 1 Dotaciones recomendadas

Fuente: Normas para Estudio y Diseño de Sistemas de Agua Potable y Disposición de aguas residuales para poblaciones mayores a 1000 habitantes

## Vivienda unifamiliar

Tabla 2 Dotaciones de Agua para edificaciones destinadas a viviendas unifamiliares

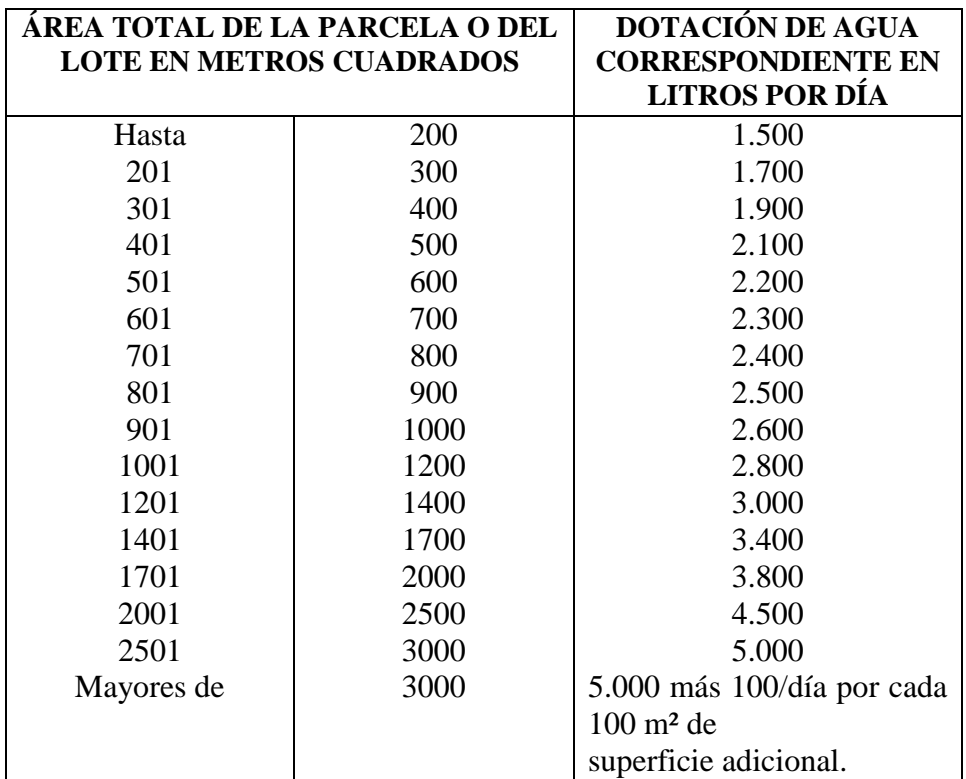

Fuente: Capítulo VII, Normas Sanitarias para proyecto, construcción, reparación, reforma y mantenimiento de edificaciones. Gaceta Oficial N° 4.044-Extraordinario de la República de Venezuela. Caracas, 8 de septiembre de 1.988.

#### Vivienda multifamiliar.

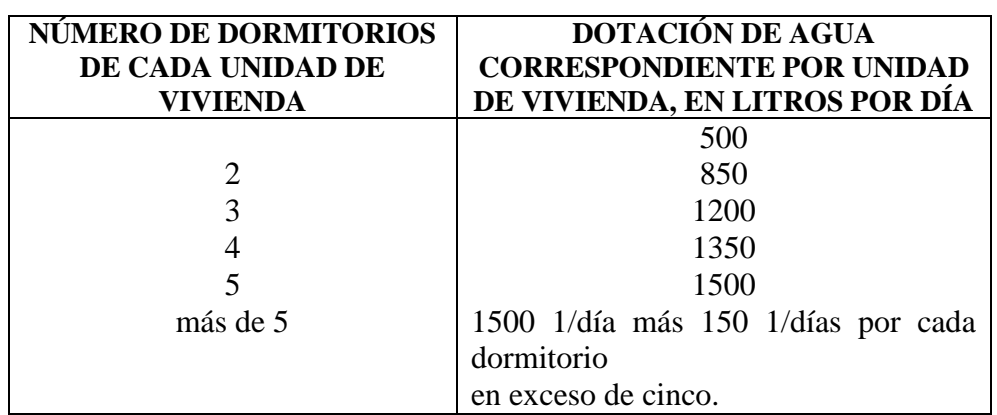

Tabla 3 Dotaciones de Agua para edificaciones destinadas a viviendas multifamiliares

Fuente: Capítulo VII, Normas Sanitarias para proyecto, construcción, reparación, reforma y mantenimiento de edificaciones. Gaceta Oficial N° 4.044-Extraordinario de la República de Venezuela. Caracas, 8 de septiembre de 1.988.

#### Edificaciones especiales.

Tabla 4 Dotaciones de agua para edificaciones e instalaciones destinadas a fines recreacionales, deportivos, diversión y esparcimiento

| <b>TIPO DE EDIFICACIONES E</b><br><b>INSTALACIONES</b>                                                 | DOTACIONES DE AGUA                                                                 |  |
|----------------------------------------------------------------------------------------------------|------------------------------------------------------------------------------------|--|
| Cines, teatros, auditorios y similares.                                                                | 3 litros/día/asiento.                                                              |  |
| Estadios, velódromos, plaza de toros,<br>hipódromos, circos, parques<br>de<br>atracciones y similares. | 3 litros/día/espectador.                                                           |  |
| Cabarets, casinos, Sala de baile,<br>discotecas.                                                       | 30 litros/día/m <sup>2</sup> del área neta del<br>local.                           |  |
| Parques                                                                                                | $0,25$ litros/día/m <sup>2</sup>                                                   |  |
| Balnearios.                                                                                            | 50 litros/día/usuario.                                                             |  |
| Gimnasio.                                                                                              | 10 litros/día/m <sup>2</sup> del área neta del<br>local.                           |  |
| salas<br>sanitarias<br>Vestuario<br>V<br>en<br>piscinas.                                               | 30 litros/día/m <sup>2</sup> de área de<br>proyección horizontal de la<br>piscina. |  |

Fuente: Capítulo VII, Normas Sanitarias para proyecto, construcción, reparación, reforma y mantenimiento de edificaciones. Gaceta Oficial N° 4.044-Extraordinario de la República de Venezuela. Caracas, 8 de septiembre de 1.988.

#### **Periodo de Diseño.**

Es el tiempo para el que está diseñado el sistema de alcantarillado es decir que su capacidad permite cumplir con la demanda actual y futura, garantizando la durabilidad de materiales y equipos empleados. Un sistema de alcantarillado debe ser proyectado para un periodo de 20 años como mínimo[12].

Existen valores recomendados para establecer el periodo que diseño que está en función de distintos parámetros como[10]:

a) La población

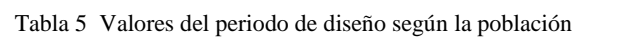

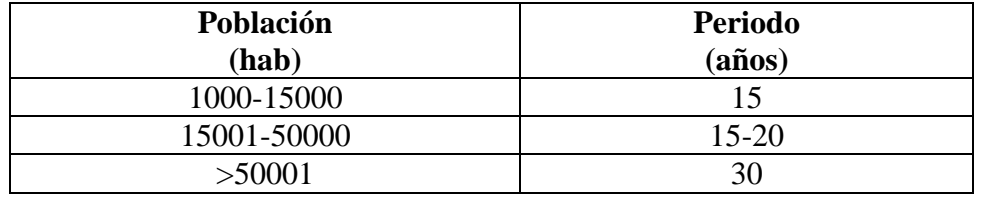

Fuente: Capítulo III Parámetros de diseño, Metodología de diseño del drenaje urbano.

#### b) A sus componentes.

Tabla 6 Valores del periodo de diseño en función a sus componentes

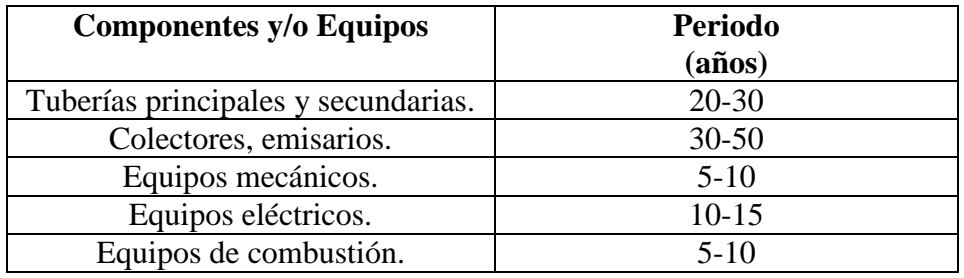

Fuente: Capítulo III Parámetros de diseño, Metodología de diseño del drenaje urbano.

### **Identificación de áreas de servicio.**

Las áreas de influencia deben ser definidas de tal manera que se determine la zona a la que se brinda el servicio de alcantarillado, delimitadas mediante planos detallados donde conste actualizaciones de calles y los lotes o predios que forman parte del proyecto[13].

Para establecer las áreas de aportación se debe considerara la contribución de los lotes del lado derecho como izquierdo a la tubería de conducción entre pozos, de ninguna manera se debe proyectar valores de áreas muy exagerados puesto que las viviendas por lo general se encuentran ubicadas a lo largo de las vías. Además, se debe tener en cuenta la topografía de la zona que facilite la transportación del caudal.

El área de aportación es propia de cada red ya sea abierta o cerrada. Es importante considerar que el sentido del flujo va a depender de la pendiente del terreno.

Tomando en cuenta la ubicación del domicilio se establecerá una conexión adecuada hacia la tubería de la zona de la calzada de no ser así esta deberá establecer el aporte hacia una tubería situada en una cota más baja, recordando que el sistema de alcantarillado trabaja a gravedad en superficies libres[10].

De ninguna manera de sebe dejar sin áreas de aportación a una determinada tubería, garantizando el servicio a todo el sector establecido.

Caudales de Diseño.

#### **Aportes domésticos.**

Las aguas provenientes de las actividades domésticas residenciales, edificios o instituciones. Dentro de las actividades que se considera en el aporte domestico es el aseo personal, actividades de cocina y limpieza. Se considera que la principal carga contaminante está compuesta de las excretas de los aparatos sanitarios de las viviendas y edificios[4].

#### **Aportes industriales, comerciales e institucionales.**

Este tipo de aporte varía de acuerdo con el tipo y el tamaño de la industria que exista en el sitio del proyecto, el consumo y aportes de aguas de estas industrias se deberá determinar por cada caso en particular ya sean escuelas, colegios, centros turísticos, industrias mineras, etc.

Las aguas residuales producidas por estas industrias tienen una mayor concentración de contaminantes por lo que es necesario un tratamiento previo antes de que sean evacuadas al drenaje público<sup>[13]</sup>.

#### **Caudal medio diario de aguas residuales.**

Es el caudal producto de la población aportante y de las dotaciones de agua potable utilizadas en actividades domésticas, comerciales o industriales correspondientes al inicio y final del período de diseño[10].

Se determinará mediante mediciones de zonas típicas o de información existente sobre el sitio. Si la información obtenida es poca o no exista puede utilizarse como una guía los siguientes rangos[13].

Tabla 7 Coeficientes de Retorno de aguas Servidas Domesticas

| <b>COEFICIENTES DE RETORNO DE AGUAS SERVIDAS</b> |                        |  |  |  |
|--------------------------------------------------|------------------------|--|--|--|
| <b>DOMESTICAS</b>                                |                        |  |  |  |
| Nivel de complejidad del                         | Coeficiente de retorno |  |  |  |
| sistema                                          |                        |  |  |  |
| Bajo y medio                                     | $0.7 - 0.8$            |  |  |  |
| Medio alto y alto                                | $0.8 - 0.85$           |  |  |  |

Fuente: Título 4 Redes de alcantarillado sanitario, Normas de diseño del sistema de alcantarillado para la EMAAP-Q.

Para el cálculo de tramos con áreas tributarias se realiza la suma de todos los aportes de aguas residuales como se muestra es la siguiente ecuación:

$$
Q_{mds} = Q_D + Q_I + Q_C
$$
 Ec. 4

Donde:

 $Q_{mds}$  = Caudal medio diario sanitario (lt/s)

 $Q_D$  = Caudal de aguas residuales doméstico (lt/s)

 $Q_I$  = Caudal de aguas residuales industriales (lt/s)

 $Q_c$  = Caudal de aguas residuales comerciales (m<sup>3</sup>/s)[14].

## **Caudal de infiltración**

El caudal por infiltración se determinará por la variación del nivel freático, su presencia natural por las precipitaciones de la zona y la filtración a la zanja dependiendo de la permeabilidad del suelo. También debe considerarse el tipo de tubería y su sistema de unión[10].

Este caudal dependerá en de la zona donde se localizará el alcantarillado. La infiltración se puede clasificar dependiendo de las características topográficas, de los suelos, niveles freáticos y precipitaciones[4]. Para el cálculo del caudal de infiltración se utiliza la siguiente expresión:

$$
Q_{inf} = I * L \qquad \qquad \text{Ec. 5}
$$

Donde

 $Q_{inf}$  = caudal por infiltración (lt/sg)

 $I =$  Valor de infiltración (l/m, 1/km)

 $L =$ Longitud de la tubería (m, km)

Para considerar el valor de infiltración podemos basarnos en las siguientes tablas bajo diferentes consideraciones:

| Tipo de      | <b>Tubo de HS</b>     |        | <b>Tubo PVC</b> |         |
|--------------|-----------------------|--------|-----------------|---------|
| Unión        | <b>Mortero</b><br>A/C | Caucho | <b>Pegante</b>  | Caucho  |
| N.F.<br>Bajo | 0.0005                | 0.0002 | 0.0001          | 0.00005 |
| N.F.<br>alto | 0.0008                | 0.0002 | 0.00015         | 0.0005  |

Tabla 8 Valores del coeficiente de infiltración

Fuente: Capítulo III Parámetros de diseño, Metodología de diseño del drenaje urbano.

Tabla 9 Valores del caudal por infiltración

| Nivel de<br>complejidad del<br>sistema | Infiltración alta<br>$(l/s-ha)$ | <b>Infiltración</b><br>$(l/s-ha)$ media | <b>Infiltración</b><br>alta<br>$(l/s-ha)$ |
|----------------------------------------|---------------------------------|-----------------------------------------|-------------------------------------------|
| Bajo y medio                           | $0.1 - 0.3$                     | $0.1 - 0.3$                             | $0.05 - 0.2$                              |
| Medio alto y alto                      | $0.15 - 0.4$                    | $0.1 - 0.3$                             | $0.05 - 0.2$                              |

Fuente: Título 4 Redes de alcantarillado sanitario, Normas de diseño del sistema de alcantarillado para la EMAAP-Q.

Los valores de la tabla 9 se utilizarán cuando no es posible realizar mediciones directas o no se pueda determinar el caudal por infiltración.

## **Caudal conexiones erradas.**

Este caudal es proveniente de las malas conexiones pluviales domiciliarias y provoca un incremento de volumen por aporte en las viviendas[10].

Es común que las bajantes de los tejados y sifones de los patios se conecten al alcantarillado sanitario por lo que provoca un incremento volumétrico considerable dependiendo de la zona en la que se encuentre el proyecto[4]. Según la norma ecuatoriana se calcula con un valor de 80 l/hab/dia

Este caudal se puede estimar mediante la siguiente formula.

$$
Q_e = (5\% - 10\%)Q_i
$$
 Ec. 6

Donde

 $Q_e$  = caudal por conexiones erradas (lt/sg)

 $Q_i$  = caudal instantáneo (lt/seg)

## **Caudal máximo horario**

Es el caudal de agua evacuado por los habitantes de la zona durante la hora de máximo consumo en el día[12]**.**

Para determinar este caudal se considera el caudal medio diario sanitario multiplicado por un factor de mayoración, dicho factor varía de acuerdo con la consideración de autores.

$$
Q_{mh} = M * Q_{mds} \qquad \qquad \text{Ec. 7}
$$

Donde

 $Q_{mh}$  = Caudal máximo horario (lt/sg)

 $Q_{mds}$  = Caudal medio diario sanitario (lt/sg)

 $M =$  coeficiente de mayoración

Se puede calcular el factor de mayoración de acuerdo con los siguientes autores:

## **Según Harmon**

$$
M=1+\frac{1}{4+\sqrt{P}}
$$
 Ec. 8

$$
2.0 \leq M \geq 3.8
$$

Donde:

 $P =$ Población en miles

### **Según Babit**

$$
M=\frac{5}{P^{0.2}}
$$
 Ec. 9

Donde:

 $P =$ Población en miles

#### **Según Pöpel**

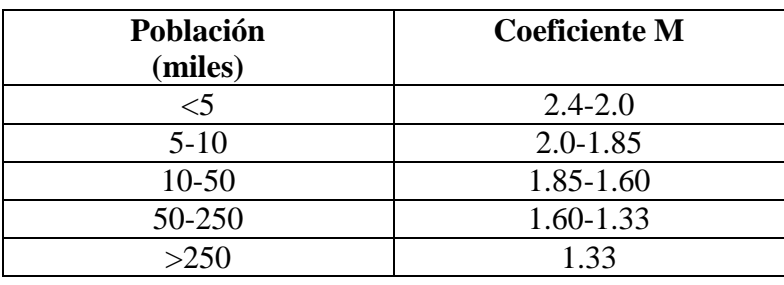

Tabla 10 Valores del coeficiente M según Pöpel

Fuente: Capítulo III Parámetros de diseño, Metodología de diseño del drenaje urbano.

## **Caudal de diseño**

Es el caudal estimado con el que se diseñan los equipos, redes y estructuras de un proyecto.

Su valor se obtiene de los acumulados de los caudales en los tramos siempre que dichos tramos tengan la pendiente del terreno[10].

$$
Q_d = \sum_{i=1}^{n} Q_{tr}
$$
 Ec. 10

Donde:

 $Q_d$  = Caudal de diseño

 $Q_{tr}$  = Caudal de los tramos

Se debe tener en cuenta que el caudal de los tramos es la suma de los caudales de aguas residuales, infiltración y erradas como lo muestra la siguiente ecuación.

$$
Q_{tr} = Q_{MD} + Q_{inf} + Q_{e}
$$
 *Ec. 11*

Donde

 $Q_{tr}$  = Caudal del tramo (lt/sg)

 $Q_{mds}$  = Caudal medio diario sanitario (lt/sg)

 $Q_{inf}$  = Caudal por infiltración (lt/sg)

 $Q_e$  = Caudal por conexiones erradas (lt/sg)

#### **Hidráulica de los conductos.**

#### **Diámetros y/o secciones de las alcantarillas.**

Las secciones de las tuberías utilizadas en un sistema de alcantarillado normalmente pueden ser rectangulares, trapezoidales y circulares siendo estas últimas las más utilizadas.

Las tuberías pueden ser fabricadas de varios materiales como hormigón simple, hormigón armado, acero, hierro, policloruro de vinilo (PVC) y polietileno de alta densidad (PEAD)[13]. Además, se debe analizar antes de seleccionar el tipo de tubería el costo que tendrá, niveles freáticos, trasportación y la facilidad constructiva; sin olvidar los procesos constructivos que recomienda el Instituto Ecuatoriano de Normalización INEN, 1998 ya que estos determinarán el buen rendimiento en obra a largo plazo y conocer sus procesos ayuda a la correcta elección del material de tubería y sus propiedades hidráulica y mecánicas.

El diámetro mínimo de tubería que se debe considerar en una red de alcantarillado sanitario en tuberías secundarias o principales es de 200 mm tomando en cuenta que esta medida es del diámetro interior según lo señala la norma ( Instituto Ecuatoriano de Normalización INEN, 1998)[15].

## **Profundidades de la red de alcantarillado.**

Un sistema de alcantarillado debe estar a una profundidad adecuada de tal manera que permita el drenaje de las aguas por acción de la gravedad. La profundidad no debe ser menor a los valores que muestra en la Tabla 11.
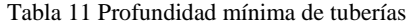

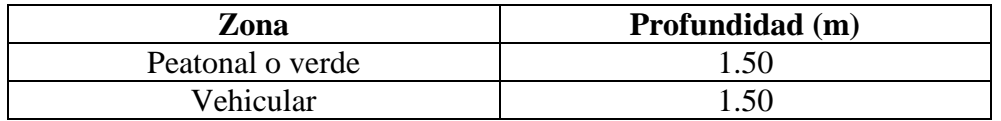

Fuente: Título 4 Redes de alcantarillado sanitario, Normas de diseño del sistema de alcantarillado para la EMAAP-Q.

De acuerdo con la norma de senagua la excavación debe ser mínimo de 3 metros

La profundidad máxima puede ser de 5 metros, en casos en los que se requiera una profundidad mayor se podrá colocar la tubería siempre y cuando se cumpla con los requerimientos geotécnicos y estructurales[13]*.* 

### **Pozos de revisión.**

Un pozo de revisión es una estructura que permite el acceso de una calle anterior de un sistema de alcantarillado.

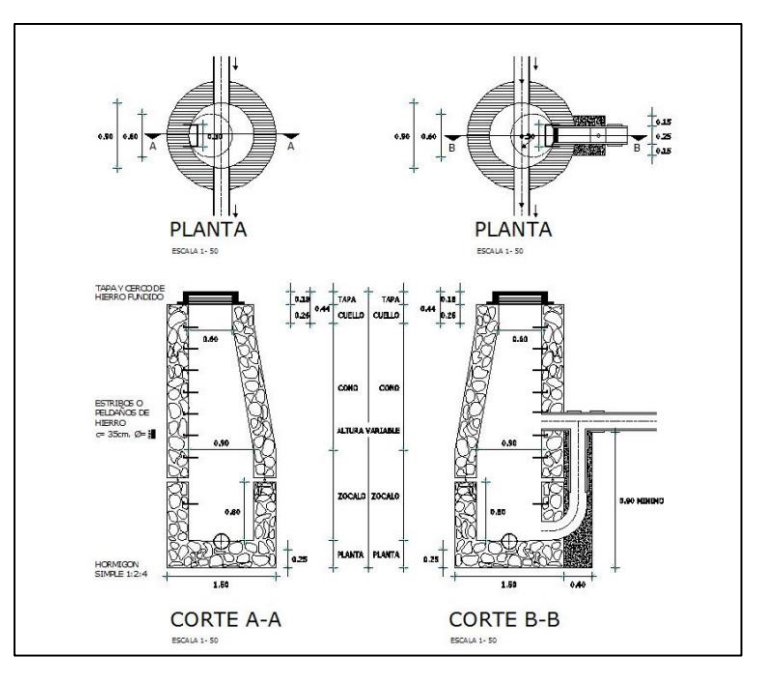

Ilustración 4 Estructura general de pozos de revisión y saltos

Los pozos deben ser colocados en los cambios de pendiente o de dirección según amerite la topografía del terreno. La distancia máxima entre pozos varía de acuerdo con el diámetro de la tubería según lo señala la norma.

| Diámetro de tubería | Distancia |
|---------------------|-----------|
| (mm)                | m         |
|                     |           |
| 400-800             |           |
|                     |           |

Tabla 12 Distancia entre pozos de acuerdo con el diámetro de tubería

Fuente: Título 4 Redes de alcantarillado sanitario, Normas de diseño del sistema de alcantarillado para la EMAAP-Q.

Si fuera necesario colocarlos a una distancia mayor a las indicadas anteriormente se debe considerar la distancia máxima de los equipos de limpieza[16].

#### **Pozos de revisión con salto.**

Para hacer la descarga de una alcantarilla poco profunda a un pozo más profundo de ser necesario se diseñará una estructura especial de salto donde el diámetro máximo será de 300 mm.

Son utilizados generalmente en desniveles para disminuir pendientes y conectan varias tuberías.

Estos pozos se caracterizan por la diferencia de alturas entre la tubería de llegada y la tubería de salida superior a 1 metro tomando en cuenta la perdida de carga que esto producirá y se lo debe considerar al momento de diseñarlos[10].

#### **Servidumbres de paso**

En el Código Civil Ecuatoriano en su parágrafo tercero, artículo 924 de las servidumbres voluntarias indica que el predio puede sujetar a cualquier servidumbre con la voluntad de los dueños con tal que no afecte al ornato ni se quebrante las leyes. De la misma manera señala que las servidumbres pueden ser adquiridas mediante una sentencia de un juez.[17]

#### **1.1.3.2. Alcantarillado pluvial**

#### **Definición del área de estudio**

El área de estudio debe estar definida por la zona en donde se realizará el proyecto de alcantarillado ya que se realizará la recolección y transporte de los caudales producidos por las lluvias. De igual manera es necesario poseer ciertos datos hidrológicos del área de estudio como el tipo de superficie, etc.

Desde el punto de vista hidrológico es muy importante determinar la cuenca hidrográfica de la zona para determinar sus características y obtener la superficie, pendiente, forma y longitud del cauce principal. Teniendo en cuenta que una cuenca es la unidad territorial en el que el agua de las precipitaciones se reúne y se escurre a un punto o se considera un sistema de ríos que está definido por el relieve de la zona. De la misma se debe identificar las subcuencas que posee el área de estudio ya que aportan al cause principal de la cuenca.[18]

#### **Bases de Diseño**

### **Periodo de diseño**

Es el tiempo en el que la obra alcance su nivel de saturación por que debe ser menor al de su vida útil, es decir el tiempo en que la obra funciona en óptimas condiciones y no se presentan gastos de operación y mantenimiento.

La vida útil de una red de alcantarillado pluvial no debe ser menor a 30 años, la planificación con la que se debe tener en esta obra debe permitir actualizaciones cada 5 años o cuando se presenten imperfecciones importantes.[13]

#### **Áreas de Aportación**

Es el área geográfica que aporta superficialmente al escurrimiento proveniente de las precipitaciones. Se delimita siguiendo la pendiente del terreno hasta el punto de recolección que generalmente es un sumidero o rejilla.

Las áreas deben ser trazadas para delimitar la aportación de caudal hacia el pozo de revisión que cumpla con la recolección mediante sumideros de piso.

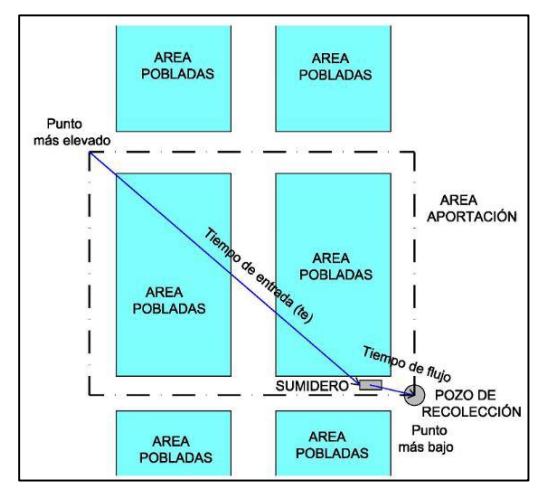

Ilustración 5 Trazado de área de aportación a pozo de revisión

No se puede considerar áreas en contra pendiente. A continuación, se muestra consideraciones importantes a tomar en cuenta:

- Jamás se debe unir la tubería de forma directa si no a través de estructuras sanitarias.
- En áreas con pendientes mínimas no es recomendable considerar áreas grandes porque se puede producir zonas de inundación.
- En zonas urbanas para la recolección del caudal se puede combinar rejillas de piso, cunetas, canales y conducirlos hacia estructuras de conducción o una red de tuberías colectoras.
- En zonas rurales se debe aprovechar la topografía del lugar dirigiendo el caudal hacia quebradas o causes existentes.

En las siguientes ilustraciones se muestra los diferentes tipos de sumideros mencionados anteriormente

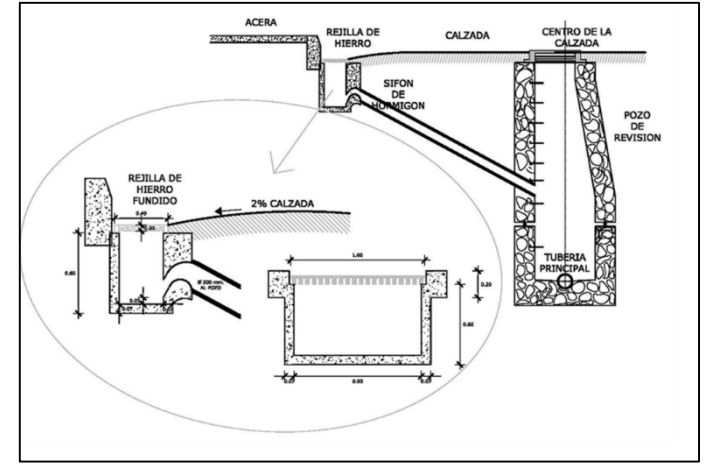

/

Ilustración 6 Sumidero de calzada de forma rectangular

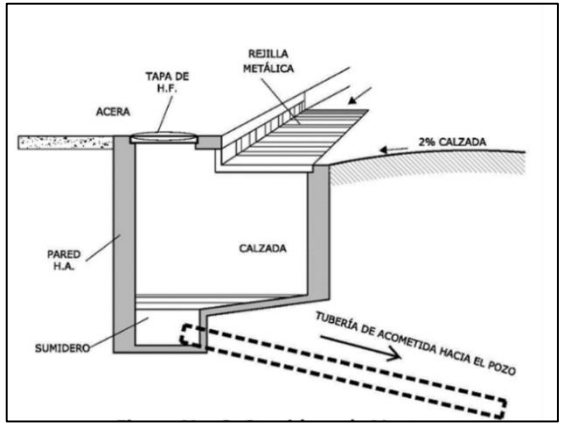

Ilustración 7 Sumidero de ventana

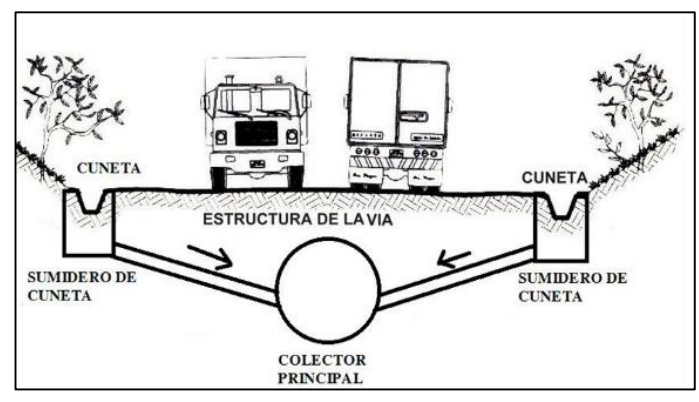

Ilustración 8 Sumidero de cuneta

#### **Caudal de Diseño (Método Racional)**

Es el caudal que se recolecta de un área de acuerdo con el tipo de precipitación donde se considera su intensidad, duración y frecuencia.

El método racional permite conocer el caudal pluviométrico tomando en consideración que la intensidad de las precipitaciones es constante durante todo el tiempo, las precipitaciones de corta duración y gran intensidad son las que provocan inundaciones, ya que la duración de la lluvia es igual al tiempo de concentración de la cuenca, la intensidad media máxima se obtiene de la curva de Intensidad-Duración-Frecuencia para un periodo de retorno determinado.

$$
Q = 2.78 C * I * A
$$
 Ec. 12

Donde

 $Q =$  caudal pluviométrico (lt/sg)

 $C =$  coeficiente de escorrentía superficial (adimensional)

 $I =$  caudal por conexiones erradas (mm/h)

 $A = \text{área de drenaje (ha)}$ 

La siguiente ilustración muestra un hidrograma normal con crecida máxima que nuevamente regresa al caudal base, la consideración de intensidad uniforme y constante se ve reflejada en este hidrograma.

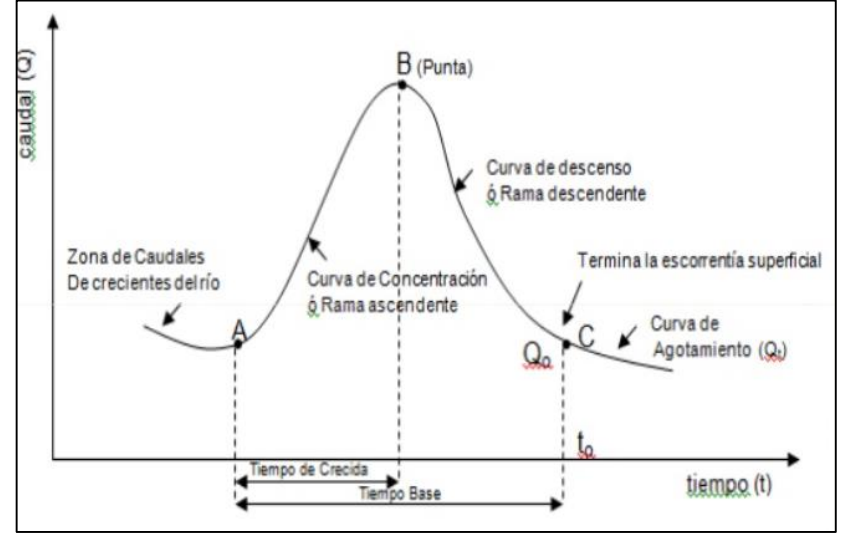

Ilustración 9 Forma del Hidrograma

La ilustración 10 muestra el hidrograma que cumple con la hipótesis del método racional que indica que si una lluvia es contante y uniforme sobre un área esta produce un caudal de descarga que tiene su valor máximo cuando toda el área contribuye a dicho caudal.

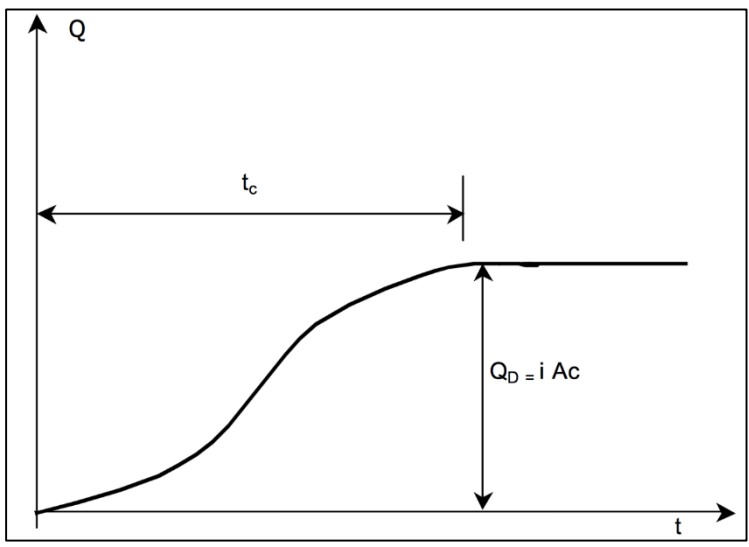

Ilustración 10 Hidrograma de método Racional

### **Coeficiente de escorrentía Superficial**

Es la relación entre volúmenes totales de escurrimiento superficial y el volumen de precipitación durante el periodo de tiempo que dura la lluvia. Para su determinación es necesario considerar perdidas por infiltración y evaporación.

Varios autores han determinado ecuaciones que permiten determinar este coeficiente en función a los siguientes parámetros.

- Permeabilidad del suelo.
- Uso del suelo.
- Pendiente media.
- Tipo de cubierta superficial, etc.

En la tablas 13, tabla 14 y tabla 15 se muestran los valores del coeficiente de escurrimiento.

| <b>TIPO DE SUPERFICIE</b>                      | $\mathbf C$     |
|------------------------------------------------|-----------------|
| Cubierta metálica o teja vidriada              | 0.95            |
| Cubierta con teja ordinaria o impermeabilizada | 0.90            |
| Pavimentos asfálticos en buenas condiciones    | $0.85$ a $0.90$ |
| Pavimentos de hormigón                         | $0.80$ a $0.85$ |
| Adoquinados (juntas pequeñas)                  | $0.75$ a $0.80$ |
| Empedrados (juntas ordinarias)                 | 0.40 a 0.50     |
| Pavimentos de macadam (lastrados)              | $0.25$ a $0.60$ |
| Superficies no pavimentada                     | 0.10 a 0.30     |
| Parques y jardines                             | $0.05$ a $0.25$ |

Tabla 13 Coeficiente de escorrentía por tipo de superficie

Fuente: Capítulo V Alcantarillado Pluvial, Metodología de diseño del drenaje urbano.

| Vegetación y topografía |                          | <b>Textura del suelo</b> |           |                |  |
|-------------------------|--------------------------|--------------------------|-----------|----------------|--|
|                         |                          | Limo arenoso             | Arcilla y | <b>Arcilla</b> |  |
|                         |                          | abierto                  | limo      | abierta        |  |
|                         | Plano pend $0 - 5\%$     | 0.10                     | 0.30      | 0.40           |  |
| <b>Bosque</b>           | Ondulada pend $5 - 10\%$ | 0.25                     | 0.35      | 0.50           |  |
|                         | Montañosa pend 10 - 30%  | 0.30                     | 0.50      | 0.60           |  |
|                         | Plano                    | 0.10                     | 0.30      | 0.40           |  |
| Pastura                 | Ondulada                 | 0.16                     | 0.36      | 0.55           |  |
|                         | Montañosa                | 0.22                     | 0.42      | 0.60           |  |
|                         | Plano                    | 0.30                     | 0.50      | 0.60           |  |
| Cultivos                | Ondulada                 | 0.40                     | 0.60      | 0.70           |  |
|                         | Montañosa                | 0.52                     | 0.72      | 0.82           |  |

Tabla 14 Coeficiente de escorrentía rural

Fuente: Título 5 Redes de alcantarillado de aguas de lluvia, Normas de diseño del sistema de alcantarillado para la EMAAP-Q.

Tabla 15 Coeficiente de escorrentía por tipo de zona

| Tipo de zona                                 |                 |
|----------------------------------------------|-----------------|
| Zonas comerciales o densamente pobladas      | 0.70 a 0.90     |
| Zonas advacentes a las anteriores            | 0.50 a 0.70     |
| zonas residenciales con casas separadas      | $0.25$ a $0.50$ |
| Zonas suburbanas no desarrolladas totalmente | 0.11 a 0.25     |

Es adecuado clasificar las superficies para establecer su tipo y área, mismos datos que se sumarán hasta completar el total del área de drenaje para así poder calcular un valor de coeficiente de escorrentía promedial que es representativo de a cobertura de la zona de drenaje. Como se muestra en la siguiente ecuación:

$$
C = \frac{\sum_{i=1}^{n} (A * C)}{A_t}
$$
 Ec. 13

Donde

 $C =$  valor promedial del coeficiente de escurrimiento de la zona de drenaje ( proyecto)

 $A_i$  = área parcial de acuerdo al tipo de superficie (ha)

 $A_t$  = área total del proyecto (ha)

 $C_i$  = coeficiente de acuerdo con el tipo de superficie.

## **Intensidad de Precipitación**

## **Precipitación**

Es la cantidad de lluvia, nieve o granizo que se produce en la zona del proyecto y por lo general se mide en milímetros o litros.

Las precipitaciones mencionadas anteriormente su magnitud de medida poder ser en milímetros es decir representa la altura que alcanza sobra una superficie plana e impermeable, mientras que los litros equivale a la lluvia que cae en una superficie cuadrada.

## **Intensidad de Precipitación**

Se refiere a la cantidad de agua que cae durante una precipitación por unidad de tiempo. Su unidad de medida son los milímetros/hora es decir los litros por metros cuadrado que se recolecta en una hora.

El instrumento para medida de la intensidad de precipitación es el pluviógrafo que están colocados en estaciones propias para ello.[19]

## **Curvas de Intensidad Duración Frecuencia**

Las curvas de intensidad Duración Frecuencia nos permite determinar la intensidad máxima de la zona de estudio. El Instituto Nacional de Meteorología e Hidrología realizó un estudio de recopilación de información pluviográfica para determinar ecuaciones tipo para el cálculo de intensidades máximas de precipitación.

Un factor importante por considerar es la frecuencia ya que terminará la capacidad de la red de alcantarillado, así como también el periodo de retorno que su elección dependerá de la importancia y características de la zona del proyecto.

A continuación, se muestra valores recomendados de frecuencia:

- Frecuencia de 1-2 años: Para redes en áreas urbanas y suburbanas.
- Frecuencia de 2-5 años: Para redes en áreas urbanas residenciales y comerciales.
- Frecuencia de 10 años: Para colectores de segundo orden como canalización de riachuelos.
- Frecuencia de 20-50 años: Para el diseño de obras especiales como canalizadores de primer orden.
- Frecuencia de 100 años: Para ríos principales que forman parte del sistema de drenaje global.[20]

#### **Curvas Tipo INAMHI – Zona del proyecto**

De acuerdo con el estudio que realizó el Instituto Nacional de Meteorología e Hidrología en el año 2015 se estableció una ecuación tipo para determinar la intensidad máxima para los distintos periodos de retoro y duración.[21]

$$
I = \frac{K * T^m}{t^n}
$$
 Ec. 14

Donde

 $I =$ Intensidad ( mm/h)

 $K, m, n =$ Constantes de ajuste propias de cada estación.

 $T =$  periodo de retorno (años)

 $t =$  Tiempo de duración (minutos)

A partir de la ecuación mostrada anterior mente se obtiene la siguiente gráfica de Intensidad Duración Frecuencia,

Tabla 16 Intensidad Duración Frecuencia estación M0070 tena hda. Chaupishungo

|               | <b>INTERVALOS DE</b><br><b>ESTACIÓN</b> |                            |                                           |             |                |
|---------------|-----------------------------------------|----------------------------|-------------------------------------------|-------------|----------------|
| <b>CODIGO</b> | <b>NOMBRE</b>                           | <b>TIEMPO</b><br>(minutos) | <b>ECUACIONES</b>                         | $\mathbf R$ | $\mathbb{R}^2$ |
|               |                                         | 5 < 20                     | $i = 116.3259 * T^{0.1968} * t^{-0.1415}$ | 0.9821      | 0.9645         |
| <b>M0070</b>  | TENA HDA.<br><b>CHAUPISHUNGO</b>        | 20<60                      | $i = 389.3503 * T^{0.1915} * t^{-0.5444}$ | 0.9928      | 0.9857         |
|               |                                         | 60<1440                    | $i = 992.6468 * T^{0.1581} * t^{-0.7521}$ | 0.9973      | 0.9947         |

Fuente: Instituto Nacional de Metodología e Hidrología

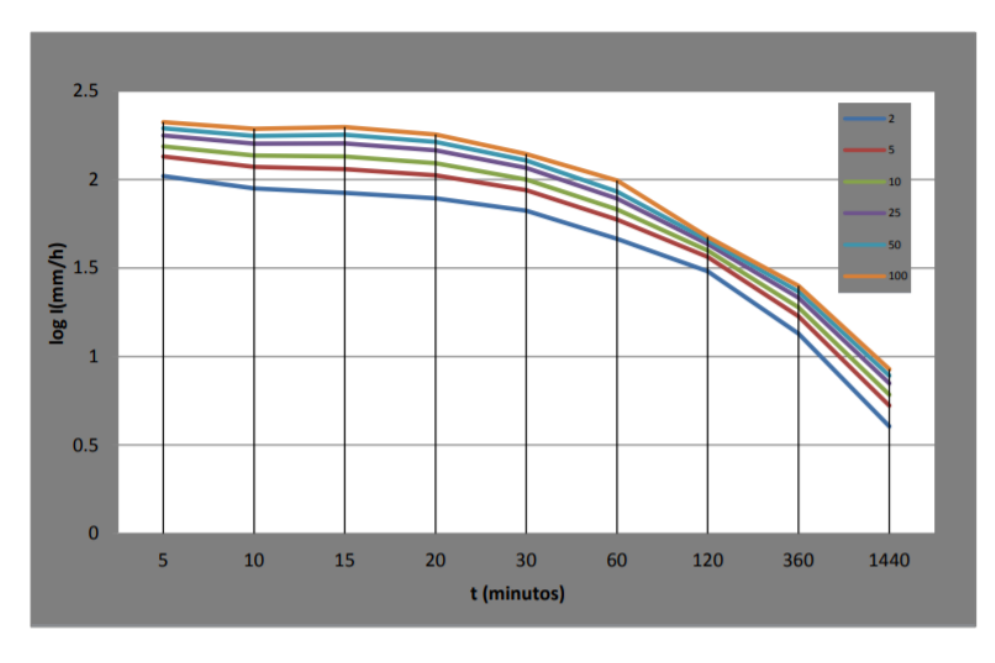

Ilustración 11 Intensidad Duración Frecuencia estación M0070 tena hda. Chaupishungo Fuente: Instituto Nacional de Metodología e Hidrología

| (min) |       | 5     | Período de Retorno T<br>10 | (años)<br>25 | 50    | 100   |
|-------|-------|-------|----------------------------|--------------|-------|-------|
| 5     | 106.2 | 127.2 | 145.7                      | 174.5        | 200.0 | 229.3 |
| 10    | 96.3  | 115.3 | 132.1                      | 158.2        | 181.4 | 207.9 |
| 15    | 90.9  | 108.8 | 124.8                      | 149.4        | 171.2 | 196.3 |
| 20    | 87.0  | 103.7 | 118.5                      | 141.2        | 161.2 | 184.1 |
| 30    | 69.8  | 83.2  | 95.0                       | 113.2        | 129.3 | 147.6 |
| 60    | 50.9  | 58.9  | 65.7                       | 75.9         | 84.7  | 94.5  |
| 120   | 30.2  | 35.0  | 39.0                       | 45.1         | 50.3  | 56.1  |
| 360   | 13.2  | 15.3  | 17.1                       | 19.7         | 22.0  | 24.6  |
| 1440  | 4.7   | 5.4   | 6.0                        | 7.0          | 7.8   | 8.7   |

Tabla 17 Intensidad Máxima (mm/h)

Fuente: Instituto Nacional de Metodología e Hidrología

### **Periodo de Retorno**

El periodo de retorno relaciona la intensidad de lluvia en el tiempo con su probabilidad de ocurrencia. El periodo de retorno de eventos extremos se refiere al número de años en el que este evento puede ser igualado o superado, se refiere a la frecuencia con la que se presentan los eventos. A continuación, se muestra la siguiente ecuación de cálculo

$$
T_r = \frac{1}{p(%)} * 100\%
$$
 Ec. 15

Donde

 $T_r$  = tiempo de retorno (años)

 $p(\%)$  = probabilidad de ocurrencia  $(\%)$ 

El periodo de retorno permite hacer una proyección de la intensidad de la lluvia, cuando el tiempo de retorno es corto la intensidad de es menos en una alta probabilidad de ocurrencia, mientras que si el tiempo de retorno es grande se espera que su intensidad sea alta, pero con una probabilidad mínima.

El valor que se establezca del periodo de retorno tiene incidencia directa en el incremento económico del proyecto ya que si se tiene un periodo de retorno grande se deberá aumentar el diámetro de tubería mientras que si el periodo es pequeño las secciones serán las mínimas.[20]

#### **Tiempo de concentración**

El tiempo de concentración de una zona es determinado como el trascurso del agua lluvia desde un punto más alejado de dicha cuenca hasta llegar al punto de desagüe.

Generalmente este es estimado por el tiempo total de viaje entre los causes superficiales, como la suma del cauce secundario y principal hasta llegar al mismo punto de desagüe.

$$
Tc = Ti + Tf
$$
 Ec. 16

Donde

Tc: Tiempo de concentración

Ti: Tiempo de entrada

Tf: Tiempo de flujo[13]

El método racional supone que la duración de la lluvia es igual tiempo de concentración, ya que es directamente proporcional el aumento del caudal pluvial a medida que aumente el área de drenaje.

Entonces, la Escorrentía Máxima se presenta cuando la duración de la lluvia sea igual al tiempo que demora una gota de agua desde su punto más alejada hasta su punto de desagüe.

#### **Tiempo de Entrada (Ti)**

Es el tiempo en que tarda el agua lluvia de una cuenca desde punto más alejado hasta un punto de desagüe. Se recomienda 10 minutos y 30 minutos para área urbanas.

El valor de tiempo de entrada va a depender de:

- Zonas densamente pobladas: donde existe un elevado porcentaje de superficies impermeables con alcantarillas cercanas entre sí, se recomienda un tiempo de entrada de 5 min.
- Zonas de distritos comerciales: con pendientes planas, alcantarillas y más espaciados, se recomienda un tiempo de entrada de 10 a 15 min.
- Zonas de distritos residenciales: generalmente planos y entradas muy espaciadas, se recomienda un tiempo de entrada de 20 a 30 min.

Además, se puede calcular el tiempo de entrada con diferentes ecuaciones como:

- Ecuación de Kerby
- Ecuación de Soil

Según la ecuación de KERBY

$$
Te = 1.44 \left(\frac{L * m}{S^{\frac{1}{2}}}\right)^{0.467}
$$
 Ec. 17

Donde:

Te =tiempo de entrada (min)

 $L =$  Longitud máxima de escurrimiento superficial  $(m)$ 

S = Pendiente promedio entre el punto más alejado y el sitio de recolección (m/m)

m = Coeficiente de retardo, adimensional

#### Tabla 18 Valores de m para la aplicación de la ecucación de KERBY

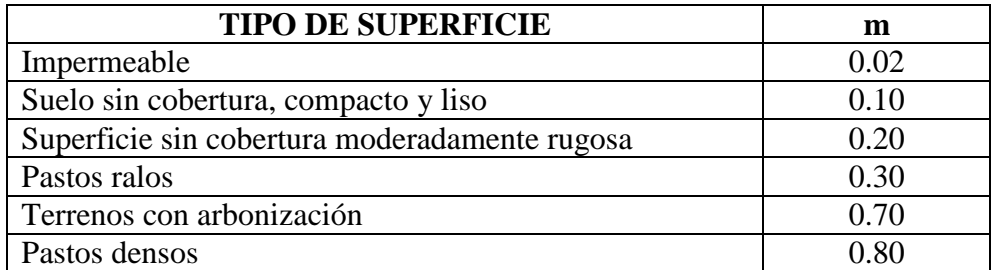

Fuente: KERBY

Según la ecuación de SOIL

$$
TE = \frac{L}{(60 * Ve)} \qquad \qquad \text{Ec. 18}
$$

$$
Ve = a * S^{1/2} \qquad \qquad \text{Ec 19}
$$

Donde:

te= tiempo de entrada (min)

 $L =$ Longitud máxima de escurrimiento superficial  $(m)$ 

 $Ve = Velocidad media de escurrimiento superficial (m/sg)$ 

a = Constante, adimensional

S = Pendiente promedio entre el punto más alejado y el sitio de recolección (m/m) [20]

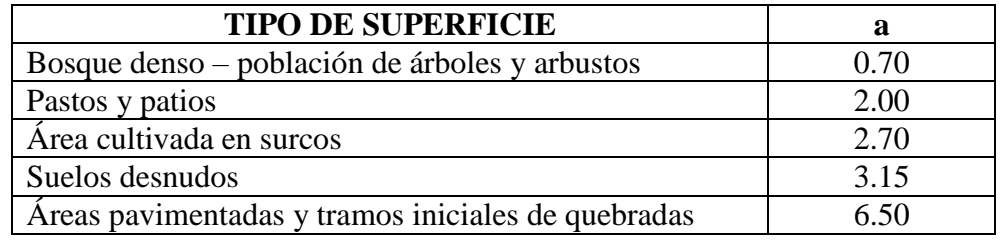

Tabla 19 Valores de a para la aplicación de la ecuación de KERBY

Fuente: SOIL

Para determinar el tiempo de entrada se puede utilizar otro método conocido como nomograma. Este método relaciona la distancia de recorrido superficial, el tipo de suelo y la pendiente del mismo.

Para encontrar el valor del tiempo de entrada se debe partir del valor de recorrido superficial que se encuentra en una regleta con valores en metros, posterior se debe trazar una línea que cruce por el tipo de suelo del proyecto hasta la línea auxiliar luego se debe trazar otra línea desde el punto anterior que pase por la pendiente del terreno hasta llegar a la lía del tiempo de entrada y el valor que coincida con la línea anterior es el valor que se debe tomar para posteriores cálculos.

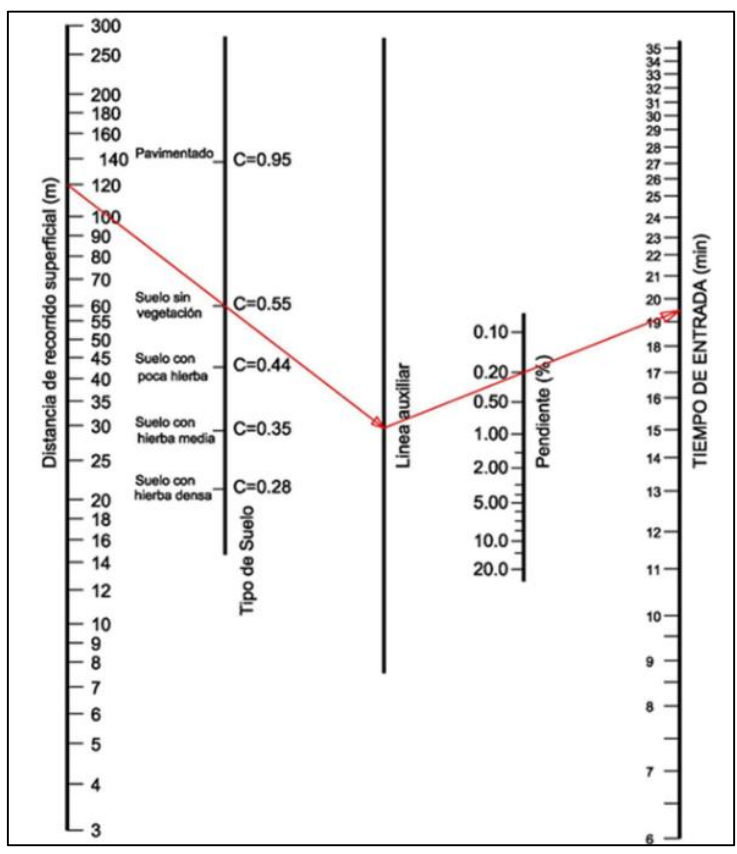

Ilustración 12 Monograma para determinar el tiempo de entrada

Fuente: SOIL

### **Tiempo de flujo (Tf).**

Es el tiempo de flujo de escurrimiento de los causes secundarios y principales que puede ser calculado con la fórmula de Manning.

$$
Tf = \frac{L}{60 * V}
$$
 Ec 20

Donde:

Tf = tiempo de viaje en el conducto (min)

 $L =$ longitud (m).

 $V =$  velocidad media en la sección de escurrimiento (m/seg) =  $Q/A$  [13]

#### **Criterios de diseño**

## **Áreas Tributarias**

Estas serán delimitadas siguiendo la pendiente del terreno, es decir, siguiendo las escorrentías naturales hacia un punto de recolección.

Para el trazo de áreas tributarias se deberá considerar los tramos de aportación hacia un pozo de revisión, que facilite la recolección por medio de una rejilla.

Para algunos casos necesarios donde se quiera reducir los tramos de aportación es necesario conectarlos primero a un pozo de revisión, mas no unirla de forma directa.

En zonas con pendientes mínimas el calculista deberá diseñar por tramos pequeños según lo requiera, dando un servicio de recolección adecuado y eficiente para no producir estancamientos o inundaciones.

La recolección de caudales pluviales se puede ayudar mediante cunetas, canales o en zonas rurales por medio de quebradas para la conducción hasta un punto de revisión.[20]

### **Diámetro y Capacidad**

Para un proyecto de alcantarillado sanitario el diámetro mínimo a considerar es de 10 pulgadas o 250 mm (Instituto Ecuatoriano de Normalización INEN,1998), para conexiones domiciliarias puede ser desde 150 mm.

La profundidad de tubería establecerá según el diámetro de dicha sección.[22]

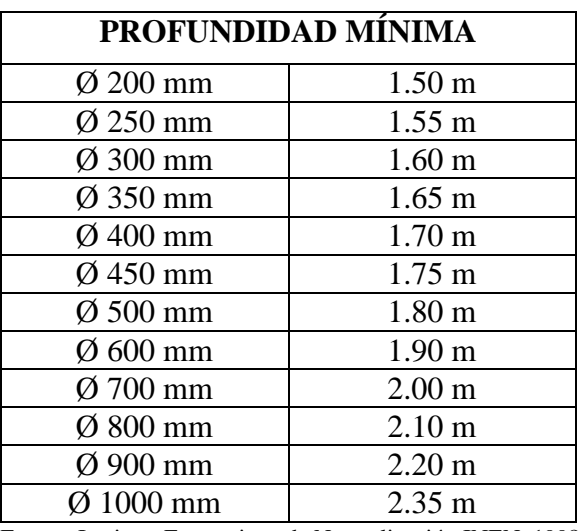

Tabla 20 Profundidad de tubería de acuerdo al diámetro

Fuente: Instituto Ecuatoriano de Normalización INEN, 1998

## **Velocidad Mínima**

Para el caso de alcantarillado pluvial existe ventajas como el arrastre de solidos suspendidos que son evacuados conjuntamente con el caudal líquido, por lo tanto, esta velocidad es recomendado que su valor sea mínimo 0.90 m/sg. [20]

### **Velocidad Máxima**

La velocidad máxima que evite la erosión en las tuberías, se determina según el material a utilizar.[13]

| <b>MATERIAL DE LA TUBERÍA</b>            | <b>VELOCIDADES</b><br><b>MÁXIMAS</b> (m/seg) |
|------------------------------------------|----------------------------------------------|
| Tubería de hormigón sinle hasta 60 cm de | 4,5                                          |
| diámetro                                 |                                              |
| Tubería de hormigón armado de 60 cm de   | 6,0                                          |
| diámetro o mayores                       |                                              |
| Hormigón armado en obra para grandes     | $6.0 - 6.5$                                  |
| conducciones 210/240 kg/cm2              |                                              |
| Hormigón armado en obra 280/350 kg/cm2.  | $7,0 - 7,5$                                  |
| Grandes conducciones                     |                                              |
| PEAD, PVC, PRFV                          | 7,5                                          |
| Acero                                    | 9,0 o mayor                                  |
| Hierro dúctil o fundido                  | 9,0 o mayor                                  |

Tabla 21 Máximas velocidades admisibles por cada tipo de material de la tubería

Fuente: Título 5 Redes de alcantarillado de aguas de lluvia, Normas de diseño del sistema de alcantarillado para la EMAAP-Q.

## **Pendiente y Localización de Tuberías**

Las pendiente mínima para los diferentes tramos deben ser similares a la pendiente del terreno ya que facilitaría la excavaciones pero se aportara un valor pendiente mínima del 0.5% ( punto cinco por mil)

Las pendientes máximas serán las que permitan comprobar que no se exceda las velocidades máximas mostradas en la tabla, de no ser así tendrá que implementar obras hidráulicas ara la reducción de velocidades. [20]

### **Material y rugosidad**

| <b>TIPO DE CONDUCTO</b>                                           | <b>INTERVALO</b><br><b>DEL VALOR</b><br>DE "n" | VALOR DE "n"<br><b>RECOMENDADO</b> |
|-------------------------------------------------------------------|------------------------------------------------|------------------------------------|
| Tubería de Hormigón Simple                                        |                                                | 0,013                              |
| Plástico<br><b>PVC</b><br>Tuberías<br>de<br>$\Omega$<br>corrugada | $0,012-0,015$                                  | 0,013                              |
| Tubería de Termoplástica de interior<br>liso o PVC                |                                                | 0,010                              |
| Colectores y tuberías de hormigón<br>armado, fundido en sitio     | $0,013 - 0,015$                                | 0,015                              |
| Ladrillo                                                          | 0,014-0,019                                    | 0,016                              |
| Mampostería de piedra                                             | $0,017-0,020$                                  | 0,018                              |
| Tubería de acero Corrugado                                        | 0,024-0,027                                    | 0,026                              |
| Canal en tierra sin revestir                                      | $0,025 - 0,040$                                | 0,033                              |
| Canal en roca sin revestir                                        | 0,030-0,045                                    | 0,038                              |
| Canal revestido con hormigón                                      | 0,013-0,015                                    | 0,015                              |
| Túnel en roca sin revestir                                        | $0,025 - 0,040$                                | 0,033                              |
| Túnel revestido con hormigón                                      | $0,014 - 0,016$                                | 0,015                              |

Tabla 22 Valores de coeficiente de rugosidad de Manning, para diferentes tipos de conductos

Fuente: Título 5 CPE – INEN 5 parte 9-1 : 1992

## **Descargas finales**

La descarga se la realiza en sitios idóneos como quebradas, ríos, esteros, de manera directa.<sup>[15]</sup>

## **1.1.3.3. Plantas de tratamiento de agua residual**

## **Características del Agua Residual**

Las aguas residuales poseen características físicas, químicas y biológicas, además que poseen contaminantes que se deben considerar en el proceso de tratamiento de estas. A continuación, se muestra la tabla 23 con un listado de características: [23]

| Propiedades Físicas              |                                                                                                    |  |  |
|----------------------------------|----------------------------------------------------------------------------------------------------|--|--|
| Características                  | Procedencia                                                                                                    |  |  |
| Color                            | industriales<br>domésticas<br>Aguas<br>e<br>degradación de materia orgánia.                                                 |  |  |
| Olor                             | Agua<br>residual<br>en<br>descomposición,<br>residuos industriales.                                                         |  |  |
| Solidos                          | Agua de suministro, agua residual<br>domestica e industrial, erosión del suelo,<br>infiltración y conexiones incontroladas. |  |  |
| Temperatura                      | Agua residual domestica e industrial.                                                                                       |  |  |
|                                  | <b>Constituyentes Químicos Orgánicos</b>                                                                                    |  |  |
| Características                  | Procedencia                                                                                                    |  |  |
| Carbohidratos                    | Agua residual doméstica, industrial y                                                                                       |  |  |
| Grasas animales, aceites y grasa | comercial.                                                                                                    |  |  |
| Pesticidas                       | Residuos agrícolas                                                                                                    |  |  |
| Fenoles                          | Vertidos industriales                                                                                                    |  |  |
| Proteínas                        |                                                                                                    |  |  |
| Contaminantes prioritarios       | Agua residual doméstica, industrial y                                                                                       |  |  |
| Agentes tensoactivos             | comercial.                                                                                                    |  |  |
| Compuestos orgánicos volátiles   |                                                                                                    |  |  |
|                                  | <b>Constituyentes Químicos Inorgánicos</b>                                                                                  |  |  |
| Características                  | Procedencia                                                                                                    |  |  |
| Alcalinidad                      | Aguas residuales domésticas, agua de                                                                                        |  |  |
| Cloruros                         | infiltración<br>suministro,<br>de<br>agua<br>subterránea.                                                                   |  |  |
| Metales pesados                  | Vertidos industriales                                                                                                    |  |  |
| Nitrógeno                        | Residuos agrícolas y aguas residuales<br>domésticas.                                                                        |  |  |
| pH                               | residuales<br>domésticas,<br>Aguas<br>industriales y comerciales.                                                           |  |  |
| Fósforo                          | residuales<br>domésticas,<br>Aguas<br>industriales y comerciales; aguas de<br>escorrentía.                                  |  |  |
| Contaminantes prioritarios       | residuales<br>domésticas,<br>Aguas<br>industriales y comerciales.                                                           |  |  |

Tabla 23 Características físicas, químicas y biológicas del agua residual y sus procedencias

Fuente: Capítulo 3 Características de las aguas residuales, Ingeniería de aguas residuales Volumen 1, METCALF & EDDY

| Azufre                           | Agua de suministro; aguas residuales<br>domésticas, comerciales e industriales |  |
|----------------------------------|--------------------------------------------------------------------------------|--|
|                                  | <b>Constituyentes Químicos Gases</b>                                           |  |
| Características                  | Procedencia                                                                    |  |
| Sulfuro de hidrógeno             | Descomposición de residuos<br>domésticos.                                      |  |
| Metano                           | Descomposición de residuos<br>domésticos.                                      |  |
| Oxigeno                          | Agua de suministro; infiltración de agua<br>superficial.                       |  |
| <b>Constituyentes Biológicos</b> |                                                                                |  |
| Características                  | Procedencia                                                                    |  |
| Animales<br>Plantas              | Cursos de agua y plantas de tratamiento                                        |  |
| Eubacterias                      | residuales<br>domésticas,<br>Aguas                                             |  |
| Arqueobacterias                  | infiltración de agua superficial, plantas<br>de tratamiento.                   |  |
| Virus                            | Aguas residuales domésticas.                                                   |  |

Tabla 24 Características físicas, químicas y biológicas del agua residual y sus procedencias

Fuente: Capítulo 3 Características de las aguas residuales, Ingeniería de aguas residuales Volumen 1, METCALF & EDDY

### **Parámetros de Aguas residuales.**

## **a) Demanda Bioquímica de Oxigeno (DBO5)**

Es la cantidad de oxígeno disuelto consumido por los microorganismos para que se dé la oxidación de la materia. Es un procedimiento en el que los organismos vivos oxidan la materia orgánica hasta convertirlas en dióxido de carbono y agua.

Para obtener el valor de la demanda bioquímica de oxígeno se realiza la medición de oxígeno disuelto inicial y la diferencial del oxígeno disuelto después de cinco días de que la muestra esté sometida a una incubación a 20º.

## **b) Demanda Química de Oxigeno (DQO)**

Es la cantidad necesaria de oxígeno para lograr oxidar el carbono orgánico por completo. La demanda química de oxigeno no diferencia entre la materia biológicamente inerte y la materia orgánica.

Se mide por la oxidación del dicromato de potasio ante la presencia del ácido sulfúrico y plata su concentración se expresa en mg/l

### **c) Potencial Hidrogeno (pH)**

El pH es el grado de alcalinidad o acidez que tiene el agua y que dependerá de la cantidad de hidrógeno presente.

$$
pH = -log(H^+) \qquad \qquad \text{Ec 21}
$$

Donde

 $pH =$ Potencial hidrógeno

 $H = Hidrógeno$ 

Los valores de pH varían entre 0 a 14, teniendo en cuenta que si el valor de pH es igual a 7 es neutro, mientras que para considerar una acidez el pH debe tener valores inferiores a 7 y la alcalinidad valores por encima de 7.

Es muy importante el valor de pH pues es uno de los rangos que nos indican si podrá existir vida acuática pues si el agua va a ser evacuada en afluentes hídricos se debe garantizar que este valor oscile entre 5 y 9.

#### **d) Nitrógeno (N)**

Es un elemento fundamental para que se produzca el crecimiento de organismos en las plantas de tratamiento de aguas residuales, ya que las formas de crecimiento anaerobio y aerobio son:

- Nitrógeno amonical.
- Nitrógeno de nitritos.
- Nitrógeno de nitratos.
- Nitrógeno orgánico.

## **e) Fosforo (P)**

Es considerado como el nutriente más importante para que se dé el desarrollo de algas y plantas. Por lo general se origina por el uso de detergentes con cantidades considerables de fosfatos que produce un aumento de su contenido en las aguas residuales generadas que son transportadas a las zonas de descarga.

Las formas en las que se encuentran los fosfatos son:

- Ortofosfatos.
- Polifosfatos.
- Fosfatos orgánicos.

## **f) Coliformes fecales y totales**

Son partículas visibles que se encuentran en las aguas residuales conformadas por materia orgánica, partícula de fibra, sustancias químicas orgánicas e inorgánicas, sustancias inertes que pueden ser tóxicas y otros componentes.

Los sólidos totales son residuos que quedan luego de veinticuatro horas en el que la muestra fue evaporada y secada a 405º C.

Los sólidos que se pueden considerar son:

- Sólidos sedimetables.
- Sólidos volátiles totales.
- Sólidos fijos totales.
- Sólidos suspendidos totales o no filtrables (SST).
- Sólidos suspendidos totales o filtrables (SSV).
- Sólidos suspendidos fijos (SSF).
- Sólidos disueltos totales (SDT).
- Sólidos disueltos volátiles (SDV).
- Sólidos disueltos fijos (SDF). [24]

#### **Tipos de agua residual**

## **a) Agua residual doméstica o urbana**

Son aquellas que provienen de zonas residenciales, su cantidad depende de la población de la zona del proyecto. Este tipo de agua residual principalmente se encuentra contaminada de materia orgánica en suspensión o disueltas, así como elementos inorgánicos nitrógeno, fosforo y sales minerales.[25]

Por lo general las personas excretan de 100 a 500 gr de residuos fecales y de 1 a 5 lt de orina durante el día. El agua residual domestica están compuestas por un 99.9% de agua y el 0.1% de residuos orgánicos e inorgánicos.

Los principales análisis para determinar la cantidad de materia orgánica es la demanda bioquímica de oxigeno (DBO) y la demanda química de oxígeno (DQO).[24]

### **b) Agua residual industrial**

Aguas provenientes de un proceso de producción que deben ser tratas previamente antes de ser vertidas a una red de alcantarillado. Los líquidos residuales que componen estás aguas son los siguientes:

Los líquidos residuales proceden de la fabricación de productos, teniendo una concentración de productos químicos que resultan de actividades como baños de curtido de pieles, producción de azúcar, etc.

Las aguas de refrigeración son aquellas que se utilizan para transportar, lavar o refrigerar productos de fabricación.[26]

Estas aguas pueden estar compuestas de carga orgánica, aceites, grasas, sustancias xenobióticas. Además de tener una variación en su temperatura y Ph.

#### **c) Agua residual de la agricultura y ganadería**

Hace referencia a las escorrentías provenientes de actividades agrícolas, camales, granjas avícolas, etc. Por lo general estas actividades general materia orgánica conformada por el estiércol de animales combinados con restos tóxicos de pesticidas y otros fertilizantes que se utilizan en la actividad agrícola.[24]

#### **d) Agua residual derivada de la lluvia**

Son aguas que resultan de escorrentías superficiales que ingresan directa o indirectamente a la red de alcantarillado. [25]

Este tipo de aguas pueden sufrir una variación de pH ya que muchas veces se generan lluvias ácidas. Es necesario considerar que el caudal producidos por estas aguas se incrementa en épocas de lluvia para un diseño correcto.[24]

#### **Tratamiento para aguas residuales**

#### **a) Pretratamiento**

El pretratamiento es fundamental para las aguas residuales industriales ya que es necesario remover los contaminantes, esto se puede ser mediante la compensación del agua para agilizar el saneamiento biológico.

 Compensación: es la implementación de tanques compensadores en los que se retienen las aguas residuales por un periodo de tiempo hasta obtener la neutralización de corrientes ácidas, separación de metales pesados y estabilización del DBO.

De no ser suficiente este tipo de pretratamiento re utilizará una compensación mediante el uso de reactivos químicos[27]

## **b) Tratamiento primario**

- El objetivo principal de este tratamiento es la reducción de sólidos en suspensión, estos sólidos pueden ser:
- Solidos sedimentables: aquellos que se sedimentan mientras que las aguas residuales se encuentran en reposo durante un tiempo considerable.
- Solidos flotantes: son los que por su peso y densidad se mantienen flotando en las aguas residuales así estas se encuentren en reposo.

Después de ser sometida el agua residual a tun tratamiento primario se espera una reducción de la debanda bioquímica de oxígeno (DBO).[26]

## **c) Tratamiento secundario**

Este tratamiento tiene como objeto reducir el DBO5 y DQO, mediante un intercambio entre sustancias y energía.

Los elementos que intervienen en este intercambio son hidrógeno, oxigeno, carbono, nitrógeno, fósforo, azufre y otros elementos en una menos cantidad. Mientras que la energía se obtiene de las siguientes fuentes:

- Radiación solar.
- Compuestos orgánicos.
- Compuestos inorgánicos.[27]

## **d) Tratamiento avanzado**

Estos procesos se los realiza para aguas residuales que perecen un tratamiento especial por la contaminación que presentan mayores nutrientes, componentes tóxicos, gran cantidad de materia orgánica y sólidos suspendidos.

Varios son los procesos que se pueden hacer para hacer un tratamiento avanzando como:

- Eliminación de nutrientes.
- Coagulación química.
- Floculación y sedimentación.
- Filtración de carbono activado.
- $\bullet$  Intercambio iónico.
- Ósmosis inversa.

Además la aplicación de tratamiento avanzando buscan la reutilización de las aguas residuales que pueden ser utilizadas en la refrigeración industrial.[23]

## **Componentes para el tratamiento de agua residual**

## **a) Cribado**

Es parte del tratamiento primario que se da a las aguas residuales para eliminar materia flotante. Deben estar diseñadas de un material anticorrosivo. Las cribas deben tener una separación para que permita el paso del agua más no el paso de desechos o sólidos de tamaños considerables.

## **b) Desarenador**

Los desarena cumple con la función de retener solidos inorgánicos que contiene las aguas residuales ya que las arenas que contienen estas aguas pueden causar daños a los equipos y obstruyendo tuberías y así disminuir la capacidad de tratamiento de la planta.

A continuación, se muestra los tipos de desarenadores:

 **Desarenador de flujo horizontal:** Es el más antiguo en ser utilizado en procesos de tratamiento de aguas. El agua circula y la velocidad es controlada por la geometría y compuertas de distribución y vertederos de secciones especiales para la salida.

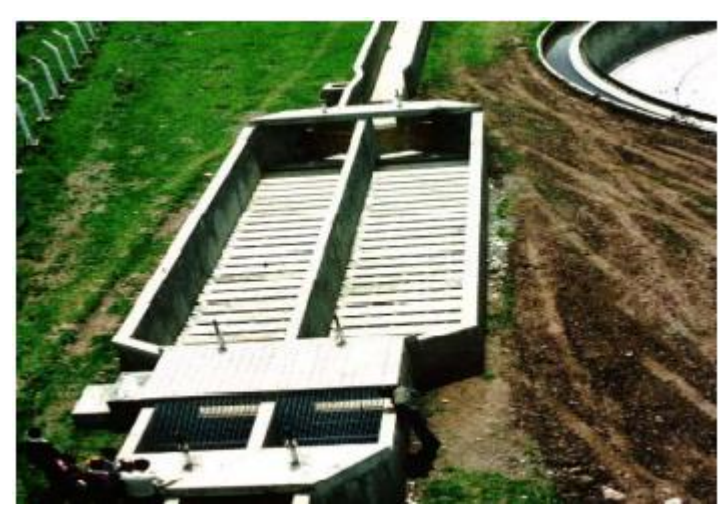

Ilustración 13 Desarenador de flujo horizontal

 **Desarenador aireado:** Es un tanque de aireación con flujo helicoidal, la velocidad es controlada por la geometría del tanque y la cantidad de aire que contiene la unidad.

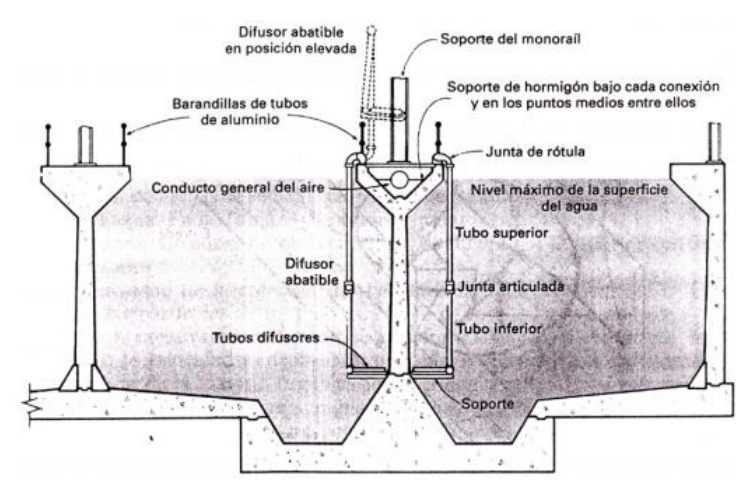

Ilustración 14 Desarenador aireado

 **Desarenador de vórtice:** Tanque cilíndrico, el agua sigue la dirección de flujo tangencial las fuerzas centrifugas y gravitatorias son las que producen la separación de las arenas.

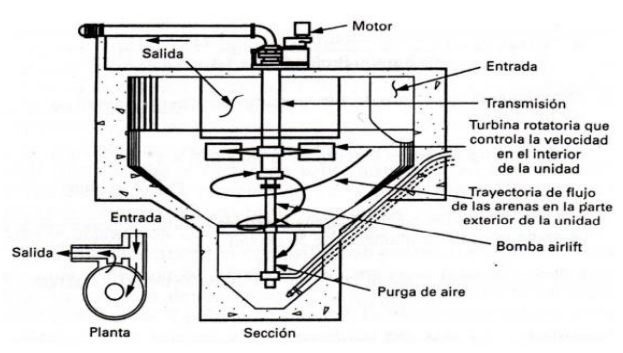

Ilustración 15 Desarenador de vórtice

## **c) Tanque Séptico**

Forma parte del tratamiento anaerobio de aguas el mismo que tiene un eficiencia muy alta para la remoción de materia orgánica. Tiene como finalidad eliminar sólidos suspendidos mediante los siguientes procesos:[28]

- Sedimentación.
- Filtración.
- Flotación.
- Precipitación.

## **d) Filtro Anaerobio de Flujo Ascendente (FAFA)**

Son utilizados en procesos de depuración principal o en el postratamiento donde su aplicación es la más adecuada.

Los filtros anaerobios poseen diversas formas (circulares, rectangulares) y configuraciones para garantizar que el flujo de agua sea distribuido de una manera adecuada. El diámetro del tanque puede variar de seis a veinte seis metros y su altura entre 3 y 13 metros, estos parámetros dependerán del volumen agua que ingresará al tanque.

A continuación, se muestra algunos de los parámetros de diseño que se debe considerar.

- Tiempo de detención hidráulica.
- Temperatura.
- Altura de relleno.
- Carga hidráulica.
- Carga orgánica volumétrica.
- Eficacia de filtros anaerobios.[29]

## **e) Lecho de Secado de Lodos**

Se produce mediante procesos de evaporación y percolación debido a esto se ve condicionado por el clima de la zona. Es el método más usado comúnmente ya que no requiere de personal capacitado, es recomendable su uso en plantas de tratamiento pequeñas y para algunas plantas industriales.

La fracción de agua que exista se la elimina mediante percolación, la cantidad de agua que se elimina con este proceso varia de 0.2 a 0.5 dependiendo de la cantidad de solidos iniciales y sus características.

A continuación, se muestra varios criterios que se ajustan a países como Ecuador que posee una buena radicación solar.

Tabla 25 Parámetros empíricos para el diseño de lechos de secado

| Tipo de lodo digerido | Area $m^2/(persona)$ |
|-----------------------|----------------------|
| l Primario            | 0.040                |

Fuente: Capítulo 9 Manejo de lodos, pg 292, Procesos para el tratamiento biológico de aguas residuales industriales.

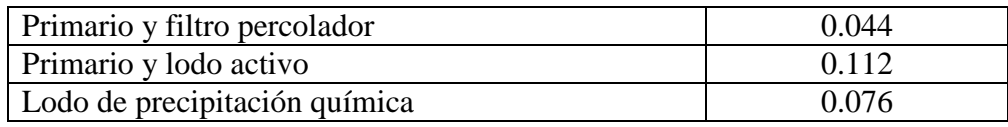

Luego de que los lodos se sequen de un tratamiento se recomienda realizar pruebas de secado antes de diseñar para que los criterios se ajusten a las necesidades reales.[27]

## **f) Desinfección**

Varios son los métodos que se pueden utilizar para la desinfección del agua tratada entre ellos podemos nombrar los siguientes:

 **Cloración:** Es el método más común ya que permite evitar infecciones. El uso de varios derivados del cloro como hipoclorito o dióxido de cloro que permiten desinfectar y el ácido hipocloroso cumple como germicida.

Para la desinfección sea la correcta se debe considerar variables como:

- $\triangleright$  tipo de microorganismos.
- $\triangleright$  Concentración y tiempo de contacto.
- $\triangleright$  pH.
- > Temperatura.
- > Turbidez.
- Compuestos nitrogenados, hierro, manganeso o sulfuro de hidrógeno.
- **Ozonización:** El ozono actúa como agente oxidante, es un método de desinfección que en su estado gaseoso como disolución acuosa debe ser generado en sitio ya que no puede ser almacenado. Puede ser generado mediante los siguientes métodos:
	- $\triangleright$  Electrolisis.
	- > Generación fotoquímica.
	- $\triangleright$  Generación radioquímica.
	- Descarga eléctrica de alto voltaje.
	- $\triangleright$  Activación térmica del oxígeno.
- **Ultravioleta:** Es un método muy práctico ya que inactiva bacterias, virus, esporas y quistes de protozoos. Este tipo de desinfección se aplica para aguas residuales industriales ya que por efecto germicida que produce

vincula la energía o frecuencia de la luz ultravioleta que produce daños fotoquímicos en los microorganismos.[25]

## **1.2. Objetivos**

## **1.2.1. Objetivo general.**

Diseñar el alcantarillado sanitario y pluvial, para mejorar la calidad de vida de la parroquia Puerto Misahuallí, del cantón Tena, provincia de Napo

## **1.2.2. Objetivos específicos.**

- Disponer de una plataforma georreferenciada de la orografía de la parroquia Puerto Misahuallí, cantón Tena, provincia de Napo.
- Levantar información necesaria para establecer los parámetros de diseño del alcantarillado pluvial y sanitario de la parroquia Puerto Misahuallí.
- Implementar el diseño de la red de alcantarillado pluvial y sanitario incluyendo acometidas domiciliarias.
- Diseñar un sistema de tratamiento de aguas residuales para reducir la contaminación ambiental del lugar.
- Establecer un proyecto ejecutable de acuerdo con el requerimiento del GAD Parroquial Rural de Puerto Misahuallí.

## **CAPITULO II.- METODOLOGÍA**

## **2. Materiales y Métodos**

## **2.1. Materiales**

Los materiales descritos a continuación son esenciales para el desarrollo en campo y oficina de nuestro Proyecto; algunos de los materiales de procedencia propia, contratados y otros proporcionados por la Universidad Técnica de Ambato.

## **2.1.1. BM (Banco de Nivel)**

Las coordenadas y ubicación de los BMs fueron proporcionados por el Gobierno Municipal Descentralizado de Tena los cuales son: Una placa metálica de acero inoxidable empotrada al piso con la siguiente inscripción y características: GOBIERNO AUTONOMO DESCENTRALIZADO MUNICIPAL DEL TENA, DENSIFICACION DE LA RED GEODESICA, SE PROHIBE DESTRUIR, PM1, ORDEN 2, www.seeart.com REG.1223, 2020, TENA ECUADOR de un diámetro de 10 cm.

Los equipos utilizados para la obtención de estas coordenadas son:

- TOPCON Hiper SR- Hiper V
- GPS: L1 C / A, L1, L2P (Y), L2, código L2C y portador
- GLONASS: L1 C / A, L1P, L2 C / A, L2P código y portadora
- MAGNET Tools.

BM 1: La placa se encuentra ubicada sobre la vereda diagonal al Colegio Nacional Misahuallí en la vía que conduce Puerto Napo, Misahuallí.

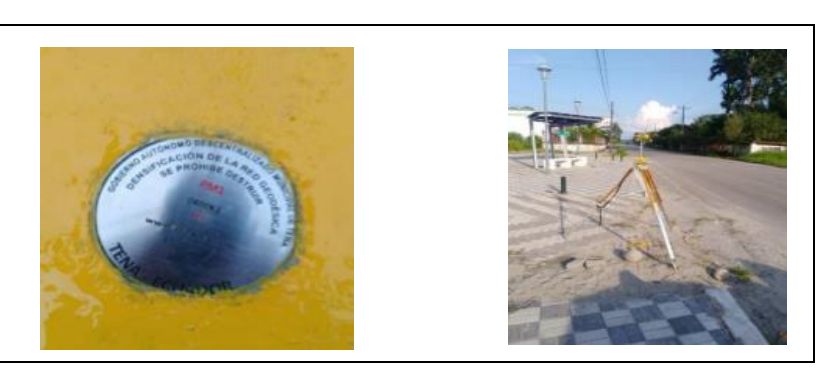

Tabla 26 BM 1

Fuente: Gobierno Autónomo Descentralizado Municipal de Tena

BM 2: La placa se encuentra ubicada sobre la vereda entrada principal Colegio Nacional Misahuallí en la vía que conduce Puerto Napo, Misahuallí al frente existe la casa de huéspedes France Amazonia entrada principal.

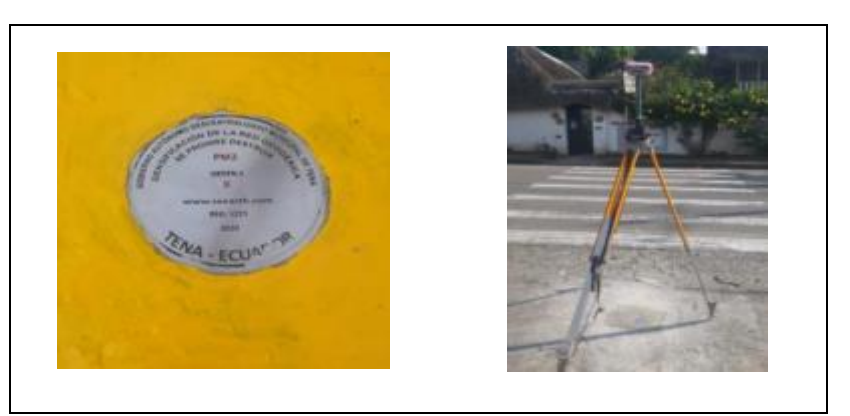

Tabla 27 BM 2

Fuente: Gobierno Autónomo Descentralizado Municipal de Tena

Su función es primordial para la configurar la Estación Total ya que son puntos de partida con coordenadas precisas para el levantamiento topográfico con un margen de error sumamente mínimo.

## **2.1.2. Estación total**

Equipo de marca TOPCON, contratado de un ente privado, posee un teclado integrado con teclas, el cual facilita la inserción de datos ya sea alfanuméricos o numéricos y las respectivas configuraciones de este. Consta de una pantalla integrada gráfica de tamaño adecuado para una buena visualización. Incluye una memoria interna de capacidad hasta 24000 puntos. Además, tiene un peso de 4.5 kg incluyendo su batería. En la parte inferior consta de una base con tres orificios que facilita la adaptación y aseguramiento con el trípode respectivo.

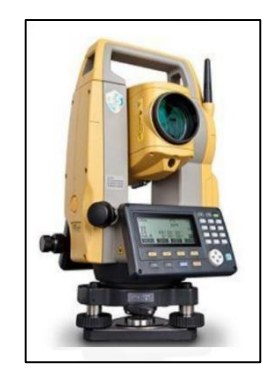

Ilustración 16 Estación Total Fuente: Autores

## **2.1.3. Trípode**

Aparato de marca TOPCON, consta de tres patas, con una parte superior de base triangular donde se asegura y da estabilidad a la estación total, es muy importante ya que se puede modificar o regular su altura y se postra en superficies regulares e irregulares.

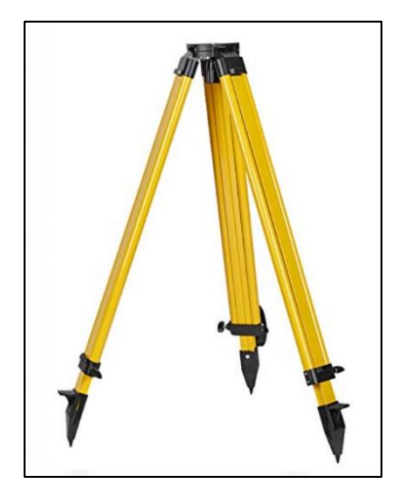

Ilustración 17 Trípode Fuente: Autores

## **2.1.4. Prisma**

Es un aparato utilizado para la medición en la topografía, tiene forma circular y su composición es de cristales que proyectan una señal EMD que es captado por la estación total que sintoniza el láser.

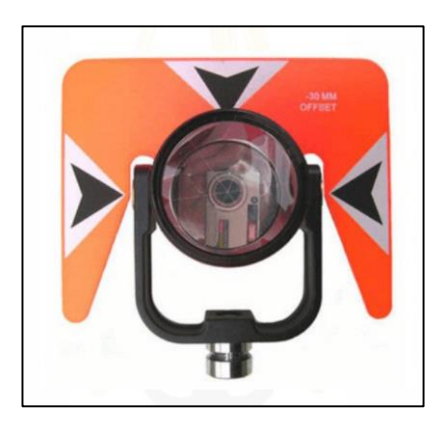

Ilustración 18 Prisma

Fuente: Autores

## **2.1.5. Jalón**

Es un accesorio complementario donde se adapta o encaja el prisma en la parte superior para el trabajo de medición topográfica, por lo general es de acero en la parte inferior donde se asienta en el suelo, adicional consta de un ojo de pollo que indica su exactitud en el eje vertical, así como su facilidad regulación de altura según lo requiera el topógrafo.

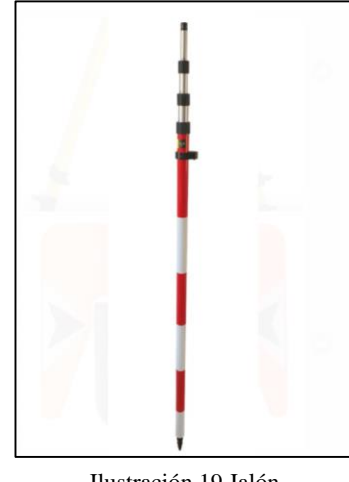

Ilustración 19 Jalón Fuente: Autores

## **2.1.6. Flexómetro**

El flexómetro es un artículo muy conocido por sus usos, en nuestro caso es utilizado para determinar la distancia del suelo al nivel de la estación total que es dato esencial para empezar la topografía.

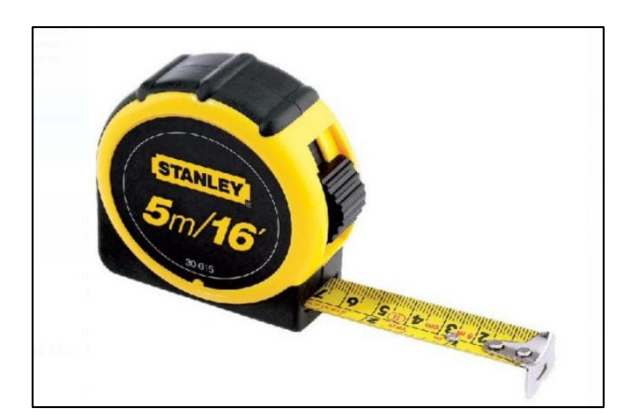

Ilustración 20 Flexómetro Fuente: Autores

### **2.1.7. Mojones y estacas**

Los mojones son marcas estáticas permanentes como: bloques, troncos, piedras grandes, etc. que sirven de referencia de puntos tomados para continuar con la topografía o en muchos casos para delimitar zonas replanteadas y las estacas pueden ser de diversos materiales como de madera, acero, plásticos, etc. en nuestro caso se fueron de madera y tienen la misma función que los mojones.[30]

### **2.1.8. Celular**

Dispositivo electrónico marca Xiaomi posee una cámara de 64 mega pixeles, este es indispensable para el ámbito de la comunicación y toma de fotografías para el desarrollo del proyecto.

### **2.1.9. Calculadora**

Artículo de marca CASIO, su funcionalidad y rapidez en el cálculo de datos facilita la continuidad y desarrollo del proyecto este es utilizado en trabajos de oficina ya sea para ejecutar la resolución de fórmulas y otros cálculos.

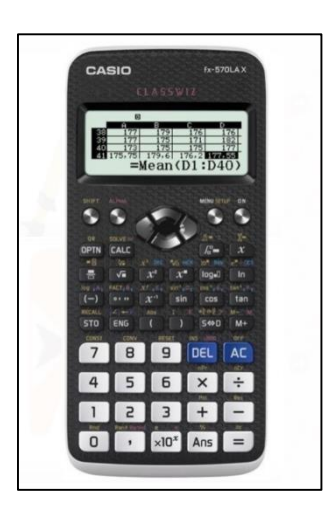

Ilustración 21 Calcuadora Fuente: Autores

#### **2.1.10. Computador portátil**

Equipo de marca DELL G5 15 de octava generación con un procesador Intel Core i7- 8750H de 6 núcleos a 2.2GHz hasta 3.90GHz, sistema operativo Windows 10, una memoria RAM de 16GB y adicionalmente disco duro de 1TB HDD + 256GB SSD de almacenamiento, empleado para el diseño de nuestro proyecto de alcantarillado

sanitario, pluvial y plantas de tratamiento, incluyendo cálculos de todo tipo como precios unitarios, volúmenes de obra, etc.

## **2.1.11. Impresora**

Equipo contratado para la impresión de hojas preliminares y demás información necesaria como: oficios, redacciones, avances y planos topográficos.

# **2.1.12. Programas computacionales (Civil 3d, Excel, Global mapper, Word, Google Earth)**

- Civil 3D: Es un potente programa proporcionado por la Universidad Técnica de Ambato en la Facultad de Ingeniería Civil y Mecánica mismo que cuenta con una licencia gratuita ya que mantiene convenios estudiantiles con Autodesk, en este caso utilizamos una versión 2019 las cualidades principales de este programa son:
	- $\triangleright$  Importación de puntos
	- $\triangleright$  Generación de superficies de terreno.
	- $\triangleright$  Generación de reportes de volumen.
	- $\triangleright$  Generación de perfiles longitudinales.
	- Generación de secciones transversales.
	- $\triangleright$  Edición de ensambles.
	- Diseño de plataformas.
	- $\triangleright$  Diseño de red de tuberías.
	- $\triangleright$  Entro otros[31].
- EXCEL: Se utilizó una versión 2016, descargada del office 360, sus funciones durante el desarrollo del proyecto es de carácter primordial ya que se lo emplea en trabajos de oficina como:
	- $\triangleright$  Exportación de datos topográficos.
	- $\triangleright$  Cál
	- $\blacktriangleright$  culos matemáticos.
	- $\triangleright$  Cálculos de tuberías.
	- $\triangleright$  Cálculos pendientes.
	- $\triangleright$  Cálculos de diámetros de tuberías.
	- $\triangleright$  Cálculos de áreas de aportaciones.
	- $\triangleright$  Entre otros.
- WORD: Es un programa con hojas informáticas que su función es la inserción de datos numéricos como alfanuméricos que sirven para plasmar conceptos o ideas que luego serán almacenadas como en este caso el desarrollo del proyecto[32].
- GLOBAL MAPPER: Es un programa de uso libre que se lo obtiene con descargarlos de Internet, y este sirve para:
	- Acceso a imágenes de color con alta resolución digital globe en todo el mundo.
	- Accesos a mapas topográficos satelitales.
	- $\triangleright$  Entre otros[33]
- GOOGLE ERTH PRO: Es una aplicación funcional y de instalación gratuita, su función es aportar mapas topográficos a una buena resolución donde se obtiene datos e imágenes necesarias para el desarrollo del proyecto[34].

## **2.2. Metodología y nivel de investigación**

Para aplicar los diferentes métodos y niveles de investigación en el proyecto de carácter técnico, se tiene que detallar los diversos procedimientos con cada una de las técnicas utilizadas ya sea en campo y en oficina.

Los niveles de la investigación van de acuerdo con el tema propuesto es este caso es una investigación explicativa, investigativa y aplicativa.

Investigación explicativa: Se lo desarrolla mediante un problema ya existente donde se aportará una solución, identificando el origen de estos acontecimientos.

- **Investigación investigativa:** La falta de alcantarillado sanitario y pluvial en la parroquia Misahuallí específicamente en su cabecera, causa problemas domésticos y ambientales como la aparición de enfermedades e insectos infecciosos que limita al desarrollo ya que esta es una zona turística y potencial.
- **Investigación aplicativa**: Con el diseño de estas redes de alcantarillado sanitario y pluvial incluyendo los aspectos económicos y de factibilidad es la solución para satisfacer la problemática planteada anteriormente.[35]

| Metodología utilizada para cada fase de análisis  |                               |  |
|---------------------------------------------------|-------------------------------|--|
|                                                   |                               |  |
| Fase                                              | Investigación aplicada        |  |
| Fase preliminar                                   | Investigación de campo        |  |
| Fase de diseño del sistema de                     | Investigación documental y de |  |
| alcantarillado                                    | campo                         |  |
|                                                   | Investigación documental y de |  |
| Fase de diseño de la planta de tratamiento        | campo                         |  |
| Fase técnica                                      | Investigación documental      |  |
| Nivel de investigación: Investigación explicativa |                               |  |

Tabla 28 Metodología utilizada

**Fuente:** Capitulo 8, El Proyecto de Investigación, Introducción a la metodología Científica.

## **2.2.1. Fase preliminar del proyecto general**

Recopilación y obtención de datos que sirven de base para el desarrollo del proyecto de diseño, compone los siguientes pasos:

## **2.2.1.1. Inspección del lugar.**

Este es un método fundamental ya que en necesario conocer, recorrer, analizar la zona donde vamos a trabajar en la recopilación de información.

## **2.2.1.2. Muestreo poblacional.**

Es importante obtener datos de número de habitantes y viviendas del lugar específico que se va a desarrollar el proyecto, para no tener errores de sobredimensionado o subdimensionado.

## **2.2.1.3. Características de la zona del proyecto**

Puerto Misahuallí es una parroquia perteneciente a al cantón Tena, provincia de Napo y se encuentra ubicado a 27 Km. del centro de la ciudad de Tena.

La parroquia se encuentra dividido políticamente por las siguientes parroquias:

- Norte: Parroquia San Pablo de Ushpayacu (Cordillera Napo Galeras)
- Sur: Parroquias Puerto Napo y Ahuano (Río Puní, Shalcana)
- Este: Parroquia Ahuano (Río Pusuno)
- Oeste: San Pablo de Ushpayacu, Tena y Puerto Napo (Río Umbuni).
El territorio de la parroquia tiene una altitud variable, según el Plan de Desarrollo y Ordenamiento Territorial, por lo que su clima es de tipo tropical.Es caracterizado por su atracción turística y sus precipitaciones pluviales variables.[8]

## **2.2.2. Fase de diseño de alcantarillado**

## **2.2.2.1. Periodo de diseño**

Se lo estima mediante las características de los materiales a utilizar.

| VIDA ÚTIL SUGERIDA PARA ELEMENTOS DE UN    |                                |  |  |
|--------------------------------------------|--------------------------------|--|--|
|                                            | <b>SISTEMA DE AGUA POTABLE</b> |  |  |
| <b>COMPONENTE</b>                          | VIDA ÚTIL                      |  |  |
| Diques grandes y túneles                   | 50 a 100 años                  |  |  |
| Obras de captación                         | $25a50a\$                      |  |  |
| Pozos                                      | $10a25a$ ños                   |  |  |
| Conducciones de Hierro                     | 40 a 50 años                   |  |  |
| <b>Conducciones de PVC</b>                 | $20a30a\tilde{p}$              |  |  |
| Plantas de Potabilización                  | 30 a 40 años                   |  |  |
| Tanque de almacenamiento                   | 30 a 40 años                   |  |  |
| Distribución en tuberías de hierro o acero | 40 a 50 años                   |  |  |
| Distribución en tuberías de PVC            | 20 a 25 años                   |  |  |
| Equipos electroneumáticos (bombas)         | $5a10a\tilde{p}$               |  |  |

Tabla 29 Vida Útil de los elementos.

Fuente: Normas para Estudio y Diseño de Sistemas de Agua Potable y Disposición de aguas residuales para poblaciones mayores a 1000 habitantes

### **2.2.2.2. Población de diseño**

Para establecer la población de diseño de utilizará los obtenidos del Censo de población y vivienda del 2010-2001-1990 para la parroquia Puerto Misahuallío o según el Gobierno Municipal de Tena de encuestas realizadas en la zona urbana durante el proyecto de Agua Potable para la parroquia Misahuallí en el año 2009

#### **2.2.2.3. Tasa de crecimiento poblacional**

Se deberá tomar en cuenta que los valores a determinar sean los adecuados y correspondidos con la zona, para no sobre dimensionar o sub dimensionar el proyecto. Se determinará mediante los siguientes métodos de tendencia poblacional:

Método de proyección aritmético

Se rige por la siguiente ecuación:

$$
P_f = Pa(1+r)^n
$$
 Ec. 1

Método geométrico

Se rige por la siguiente fórmula:

$$
P_f = P_a (1 + rn)^n
$$
 Ec. 2

Método aritmético

Se rige por la siguiente fórmula:

$$
P_f = P_a * e^{(rn)} \qquad \text{Ec. 3}
$$

Donde:

 $P_f$  = Población final

 $P_a$  = Población iniciar

 $r =$ Tasa de crecimiento

 $n =$  Periodo de tiempo considerado (años)

#### **2.2.2.4. Población actual.**

La población actual con la que cuenta la cabecera parroquia se estableció según encuestas realizadas durante el proyecto de Agua Potable para la parroquia Misahuallí en el año 2009 por parte del Gobierno Municipal de Tena

### **2.2.2.5. Densidad poblacional.**

Se calcula de acuerdo a el número de habitantes que existan en el periodo de diseño en años por una unidad de área, esta unidad se ha tomado mediante estación total y luego modelado en Civil 3D para determinar el total de área de aportación de nuestro proyecto en Ha.

Donde utilizaremos la siguiente ecuación:

$$
DPo = \frac{Pft}{A}
$$
 Ec. 22

Donde:

 $D_{PQ} =$  Densidad Poblacional

 $P_{ft}$  = Población futura (hab)

 $A = \text{Área de aportación (ha)}$ 

 $n =$  Periodo de tiempo considerado (años)

### **2.2.2.6. Suministro de agua potable.**

El clima que posee la parroquia de misahuallí es normalmente cálido y de acuerdo a la Norma del INSTITUTO ECUATORIANO DE NORMALIZACIÓN CPE INEN 5 Parte 4.1.4 "Dotación y coeficiente de variación" que establece en siguiente tabla:

| <b>POBLACIÓN</b><br>(habitantes) | <b>CLIMA</b>               | <b>DOTACIÓN MEDIA</b><br><b>FUTURA</b><br>(l/hab/dia) |
|----------------------------------|----------------------------|-------------------------------------------------------|
| Hasta 5000                       | Frío<br>Templado<br>Cálido | $120 - 150$<br>$130 - 160$<br>$170 - 200$             |
| 5000 a 50000                     | Frío<br>Templado<br>Cálido | $180 - 200$<br>$190 - 220$<br>$200 - 230$             |
| Más de 50000                     | Frío<br>Templado<br>Cálido | > 200<br>> 220<br>> 230                               |

Tabla 30 Dotaciones recomendadas

En poblaciones hasta 5000 habitantes clima cálido y por ser considerado zona rural la dotación media futura es de (170 – 200 litros/hab/día).

Dotación futura

Lo determinamos mediante la siguiente ecuación:

$$
Df = (Da + 1 (lt/hab/dia) * n \quad \text{Ec. 23}
$$

Donde:

 $D_f =$  Dotación futura

 $D_a =$ Dotación actual (lt/hab/día)

 $n =$  Periodo de diseño (años)

Fuente: Normas para Estudio y Diseño de Sistemas de Agua Potable y Disposición de aguas residuales para poblaciones mayores a 1000 habitantes

#### **2.2.2.7. Cálculo de caudales agua potable.**

#### **Caudal medio de agua potable**

Consumo que se genera en un día por dicha la población.

Lo determinamos mediante la siguiente ecuación:

$$
Qmd\,Ap=\frac{Pf*Df}{86400}\qquad \qquad \text{Ec. 24}
$$

Donde:

 $Q_{md}A_p =$  Caudal medio diario de agua potable

 $D_f =$  Dotación futura (lt/hab/día)

 $P_{ft}$  = Población futura (hab)

### **Caudal medio diario sanitario**

Denominado también caudal doméstico, ya que es el consumo del caudal de agua potable requerido en las actividades domésticas, productivas entre otras.

El coeficiente de retorno "C" que varía entre el 60% al 80% según el (Instituto Ecuatoriano de Normalización INEN, 1998)

Seleccionamos  $C = 70%$ 

Lo determinamos mediante la siguiente ecuación:

$$
Qmds = C * QmdAp
$$
 Ec. 4

Donde:

 $Q_{mds}$  = Caudal medio diario sanitario (lt/sg)

 $C =$  Coeficiente de retorno (70%)

 $Q_{md}A_p =$  Caudal medio diario de agua potable

# **2.2.2.8. Cálculo de caudales de diseño de alcantarillado Caudal instantáneo**

Es el caudal medio diario sanitario multiplicado por un factor de mayoración "M". Este factor de mayoración nos transformará el caudal medio diario, como caudal máximo horario.

$$
Qi = M * Qmd \qquad \qquad \text{Ec. 25}
$$

Donde:

 $Q_{mds}$  = Caudal medio diario sanitario (lt/sg)

 $M =$  Factor de mayoración

# **Coeficiente de mayoración "M"**

Según Harmon: Valido para poblaciones de 1000 a 100000 hab.

$$
M=1+\frac{1}{4+\sqrt{P}}
$$
 Ec. 8

$$
2.00 > M < 3.80
$$

Donde:

 $P =$ Población en miles

Según Babit: Valido para poblaciones menores de 1000hab.

$$
M=\frac{5}{P^{0.2}}
$$
 Ec. 9

Donde:

 $P =$ Población en miles

### **Caudal por infiltración**

Será considerado ya que en nuestro proyecto existe mucha humedad con constantes lluvias al día además las conexiones entres tubería o estructuras suelen dejar puntos de infiltración.

Lo determinamos mediante la siguiente ecuación:

$$
Q_{inf} = I * L
$$
 Ec. 5

Donde

 $Q_{inf}$  = Caudal por infiltración (lt/sg),

#### $I =$  Valor de infiltración (l/m, 1/km)

#### $L =$ Longitud de la tubería (m, km)

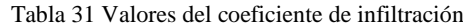

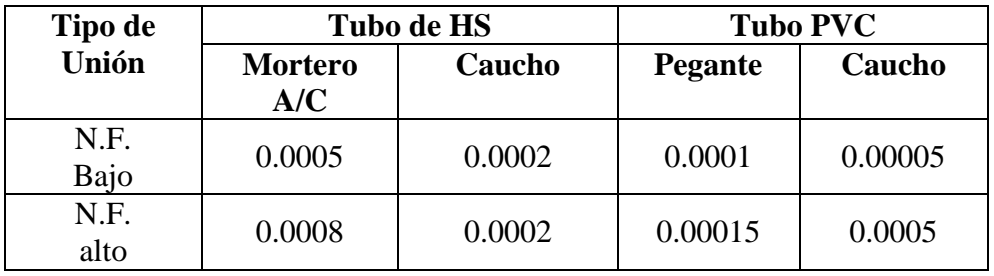

Fuente: Capítulo III Parámetros de diseño, Metodología de diseño del drenaje urbano.

#### **Caudal por conexiones erradas**

Se calcula con el 5% al 10% del caudal instantáneo. Lo determinamos mediante la siguiente ecuación:

$$
\boldsymbol{Q}_e = (5\% - 10\%) \boldsymbol{Q}_i
$$
 Ec. 6

Donde

 $Q_e$  = Caudal por conexiones erradas (lt/sg)

 $Q_i$  = Caudal instantáneo (lt/seg)

# **Caudal de diseño**

Cálculo del caudal de diseño:

$$
Q_d = Q_i + Q_{inf} + Q_e
$$
 Ec. 26

Donde

 $Q_d$  = Caudal por conexiones erradas (lt/sg)

 $Q_i$  = Caudal instantáneo (lt/seg)

 $Q_{inf}$  = Caudal de infiltración (lt/sg)

 $Q_e$  = Caudal por conexiones erradas (lt/sg)[20]

### **2.2.2.9. Gradiente hidráulica**

Considerando las cotas del terreno entre tramos y la longitud entre ellos se debe aplicar la siguiente ecuación

$$
P_d = \frac{P_i - P_f}{L_t}
$$
 Ec. 27

Donde:

 $P_d$  = Gradiente hidráulica

 $P_i$  = Cota inicial del proyecto (m).

 $P_f$  = Cota final del proyecto (m)

 $L_t$  = Longitud vista en el perfil horizontal y vertical entre los puntos iniciales y finales.

### **2.2.2.10.Pendiente mínima y máxima**

Las pendientes son calculadas en función de la velocidad máxima y mínima según la fórmula de Manning

$$
V = \frac{397}{1000 * n} * \phi^{\frac{2}{3}} * \sqrt{P_d} \qquad \text{Ec. 28}
$$

Donde:

- $V =$  Velocidad mínima y máxima (m/s)
- $n =$  Coeficiente de rugosidad de la tubería.
- $\varnothing$  = Diámetro interno de la tubería

 $P_d =$  Gradiente hidráulica.

A continuación, se muestra los valores de rugosidad que se considera de acuerdo al material de la tubería para la aplicación de la fórmula de Manning.

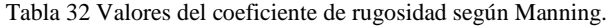

| <b>Material de Revestimiento</b>               | <b>Coeficiente</b><br>n |
|------------------------------------------------|-------------------------|
|                                                |                         |
| Tuberías de PVC/PEAD/PRF                       | 0.011                   |
| Tuberías de hormigón (con buen acabado)        | 0.013                   |
| Tuberías de hormigón con acabado regular       | 0.014                   |
| Mampostería de piedra juntas o con mortero de  | 0.020                   |
| cemento                                        |                         |
| Mampostería de piedra partida acomodada (sin   | 0.032                   |
| juntas)                                        |                         |
| Ladrillo juntas con mortero de cemento.        | 0.015                   |
| Tierra (trazo recto y uniforme) sin vegetación | 0.025                   |

Fuente: Título 5 Redes de alcantarillado de aguas de lluvia, Normas de diseño del sistema de alcantarillado para la EMAAP-Q.

### **2.2.2.11.Diámetro de la tubería**

Para determinar el diámetro de la tubería de los tramos utilizamos la fórmula del caudal de diseño de la cual se debe despejar la variable del diámetro y así obtener el valor de su dimensión.

$$
Q_d = \frac{39}{125 * n} * \emptyset^{\frac{8}{3}} * \sqrt{P_d} \qquad \text{Ec. 29}
$$

Donde:

 $Q_d$  = Caudal de diseño de cada tramo.

- $n =$  Coeficiente de rugosidad de tubería.
- $\varnothing$  = Diámetro interno de la tubería
- $P_d =$  Gradiente hidráulica.

Es importante considerar que de acuerdo a la norma INEN el diámetro mínimo a considerar en un sistema de alcantarillado es de 200 milímetros.

Una vez obtenido el valor del diámetro de la tubería se procede a calcular velocidades y el caudal considerando que la tubería está completamente llena.

Las siguientes ecuaciones son derivadas de la ecuación de Manning las mismas que integran el radio hidráulico.

$$
V=\frac{1}{n}*Rh^{\frac{2}{3}}*\sqrt{S}
$$
 Ec. 30

$$
Q=\frac{A}{n}*Rh^{\frac{2}{3}}*\sqrt{S}
$$
 Ec. 31

Donde:

 $V =$  Velocidad media (ms)

 $Q =$  Caudal de cada tramo (lt/s)

 $n =$  Coeficiente de rugosidad de tubería.

 $Rh =$  Radio hidráulico de la sección

 $S =$  Pendiente entre pozos del tramo.

# **2.2.2.12.Diseño hidráulico de tubería parcialmente llena.**

En esta sección se debe hacer el cálculo el tirante hidráulico ya que este será diferente al diámetro interno de la tubería.

A continuación, se muestra las formas que existen para determinar el ángulo de una tubería parcialmente llena, considerado que el tirante hidráulico esté por encima de la mitad del diámetro o por debajo del mismo.

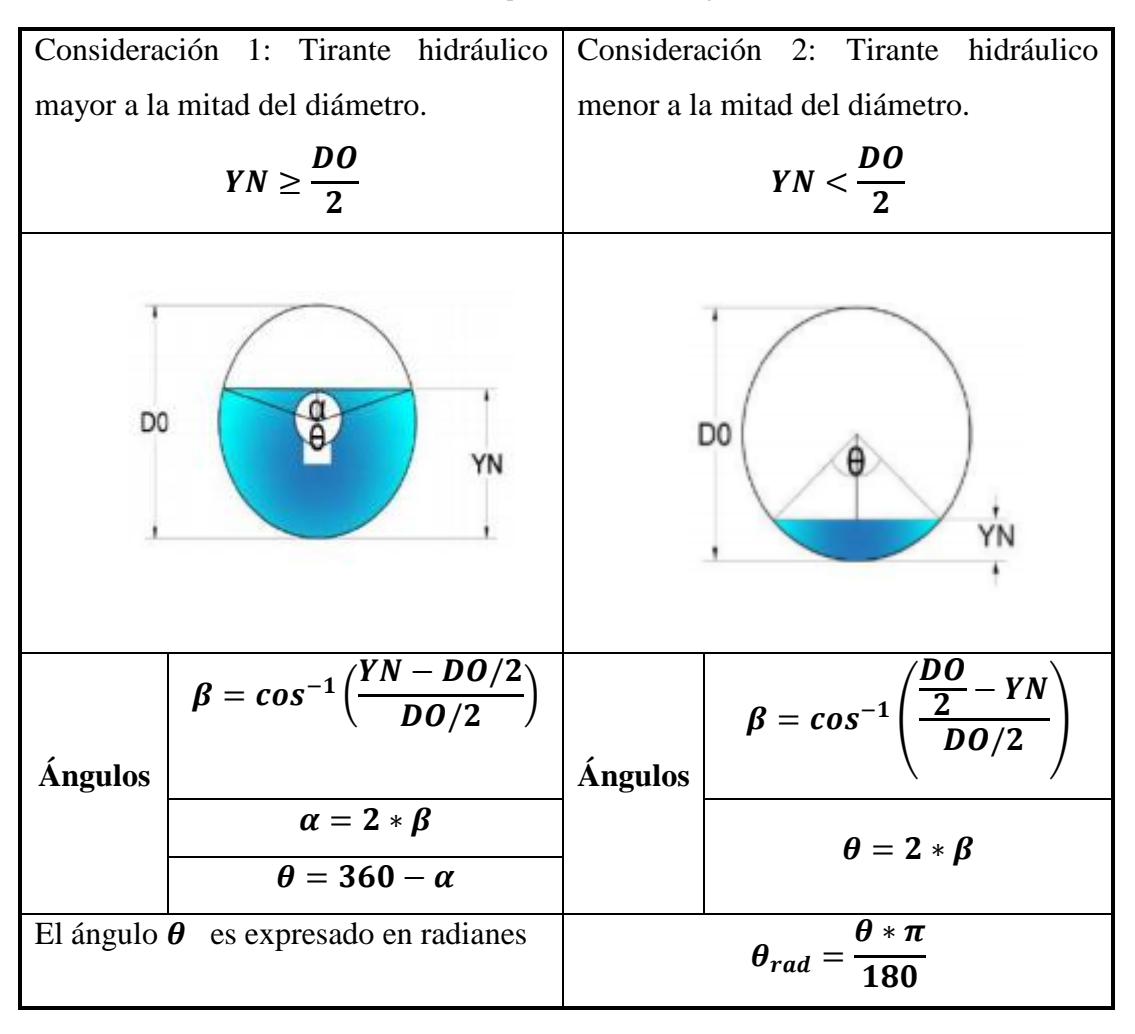

Tabla 33 Consideraciones para el cálculo de ángulos de la tubería

Fuente: Autores

Varios son los elementos que se deben calcular para determinar las velocidades, tensión tractiva ya que son esenciales para determinar si el sistema de alcantarillado es eficiente

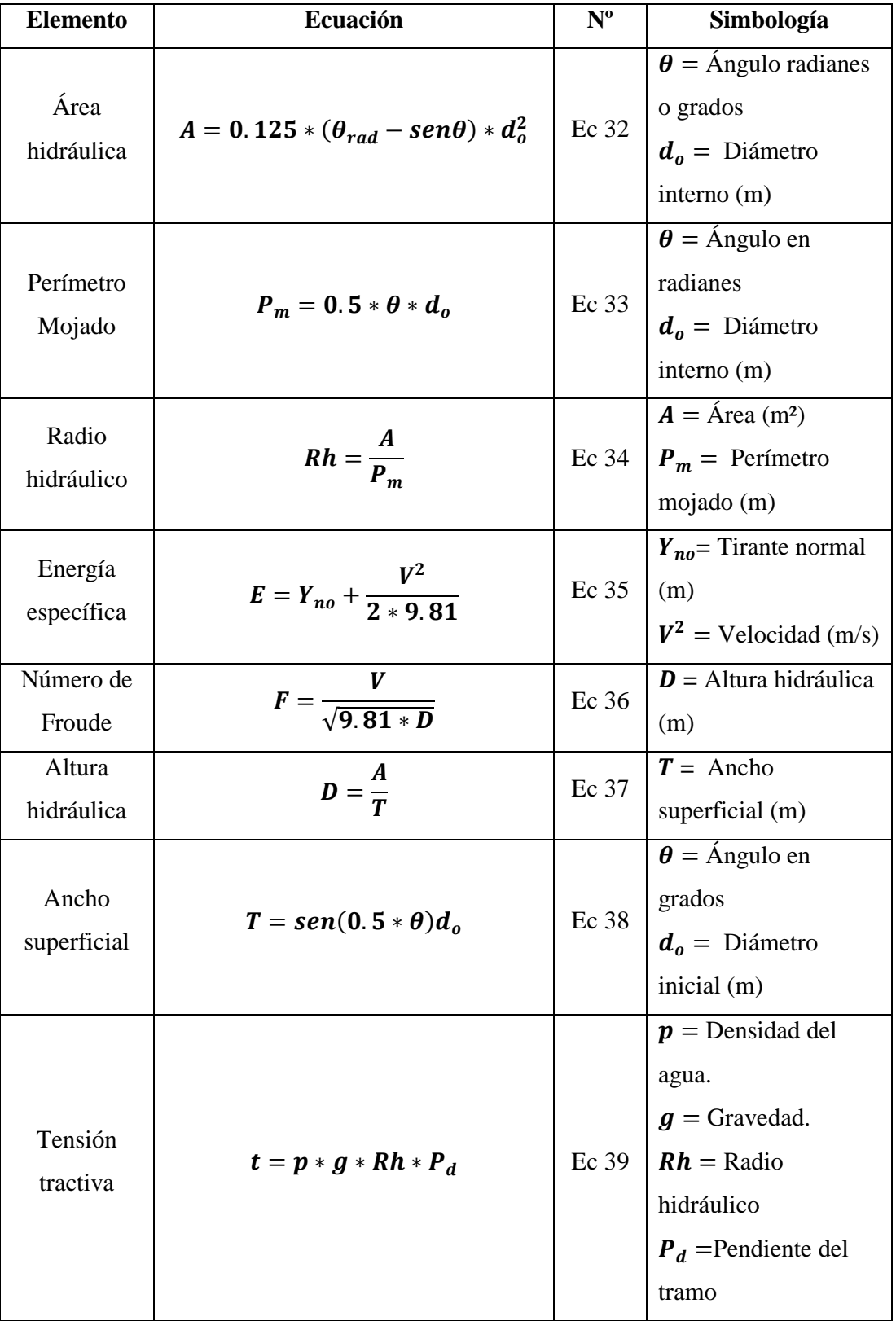

Tabla 34 Elementos hidráulicos para tubería parcialmente llena

Fuente: Autores

.

### **2.2.3. Fase de diseño de alcantarillado pluvial**

#### **2.2.3.1. Periodo de Diseño**

De acuerdo con lo establecido en la Norma de Diseño de Alcantarillado para la EMAAP-Q se determinó un periodo de diseño de 30 años, con un mantenimiento periódico de 5 años el cual garantizará la vida útil del sistema diseñado.

### **2.2.3.2. LEVANTAMIENTO TOPOGRAFICO**

Para poder realizar el levantamiento topográfico fue necesario hacer un reconocimiento de la zona para observar detalles de relevancia.

El levantamiento topográfico se desarrolló durante 4 días en la parroquia Misahuallí el mismo que se realizó con estación total georreferenciado en dos BM existentes en el lugar. Se visó puntos en el eje de la vía y en los costados de la misma con un intervalo entre ellos de 20 metros.

Debido a la importancia que tiene un levantamiento topográfico en un proyecto de alcantarillo se realizó de manera más precisa para que no exista errores significativos en los datos topográficos y posterior en el mismo proyecto.

### **2.2.3.3. AREA DE APORTACION.**

Las áreas de aportación fueron trazadas siguiendo el sentido del flujo, es decir del punto más alto hasta la descarga, en el punto más bajo de la zona. Además de considerar los lugares en donde existirá tubería y sumideros para la conducción del agua.

Se establecieron dos descargas en puntos estratégicos para garantizar la evacuación uniforme del caudal.

# **2.2.3.4. COEFICIENTE DE ESCORRENTIA SUPERFICIAL.**

Para establecer el coeficiente de escorrentía se lo hizo en base a ecuación 13

$$
C=\frac{\sum_{i=1}^{n}(A*C)}{A_t}
$$
 *Ec. 13*

Donde

 $C =$  valor promedial del coeficiente de escurrimiento de la zona de drenaje ( proyecto)

 $A_i$  = área parcial de acuerdo al tipo de superficie (ha)

 $A_t$  = área total del proyecto (ha)

 $C_i$  = coeficiente de acuerdo con el tipo de superficie.

Debido a que en el lugar del proyecto existen varias superficies como: pavimentos asfalticos, superficies no pavimentadas y adoquinados que según la tabla 13 mencionada en el capítulo anterior los valores del coeficiente de escorrentía son distintos.

#### Tabla 35 Coeficiente de escorrentía por tipo de superficie

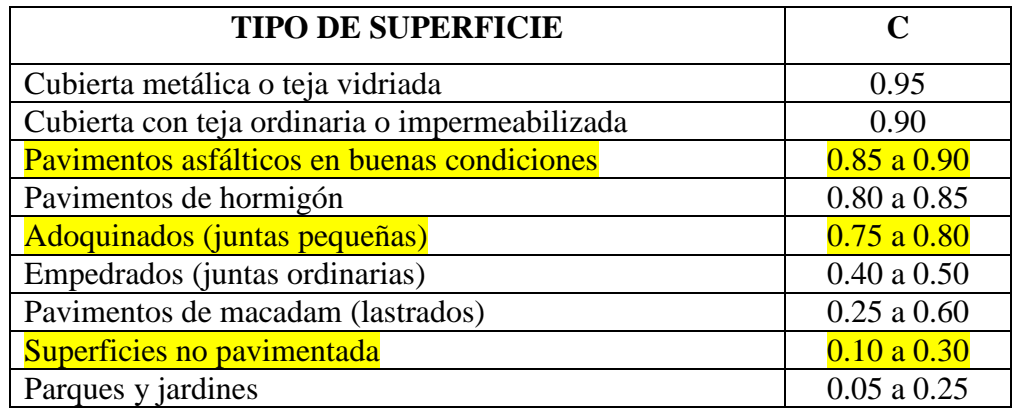

Fuente: Capítulo V Alcantarillado Pluvial, Metodología de diseño del drenaje urbano.

#### **2.2.3.5. Estudios Hidrológicos**

#### **Hidrología.**

El estudio hidrológico es de mucha importancia en el diseño de un alcantarillado pluvial ya que mediante este se puede determinar las intensidades de lluvia que existen en la zona del proyecto y así establecer el caudal que se debe evacuar.

El INAMHI estable ecuaciones propias para cada estación meteorológica, en este proyecto se tomó como referencia la estación ubicada en la hacienda Chaupishungo en el cantón Tena, provincia de Napo.

Se eligió esta estación debido a que tiene características geográficas y climáticas similares a la zona del proyecto, así también tienen una altitud similar ya que la estación se encuentra a 553 metros sobre el nivel del mar y la parroquia Misahualli 394 metros sobre el nivel del mar

#### **Temperatura Ambiental.**

En el Plan de desarrollo y ordenamiento del GAD Parroquial de Puerto Misahuallí indica por el clima cálido de la zona la temperatura es variable.

Se pueden encontrar datos de temperatura registrados por el INAMHI con los que establecen ilustraciones que ayudarán al cálculo.

### **Humedad.**

Es la cantidad de vapor de aire que existe. La humedad que se presenta en la zona se considera alta, esto se puede verificar en los anuarios meteorológicos del INAMHI.

### **NUBOSIAD**

La medición de la nubosidad se la realiza de manera directa observando la fracción de la bóveda celeste cubierta por la totalidad de nubes visibles, la bóveda es dividida en octanos debido a ello la unidad de medida es la octa.[36]

### **PRECIPITACION**

Una de las características de las estaciones climatológicas en las amazonia son los cambios bruscos que presentan debido a que en un día se puede presentar intensas precipitaciones y posterior a ello fuertes soleadas. Lo que hace que los datos de precipitaciones sean bien marcadas en los meses de invierno.

## **2.2.3.6. ZONIFICACION DE INTESIDADES**

Los datos pluviográficos son muy importantes para el diseño de un sistema de alcantarillado pluvial, debido a que los mismos varían de acuerdo a las características de la zona.

Por este motivo el INAMHI ha establecido ecuaciones propias para cada estación pluviográfica y pluviométrica en todo el Ecuador. Para el diseño del alcantarillado pluvial de Misahuallí se tomó la ecuación de la Hacienda Chaupishungo misma que se cuenta detalla en el capítulo anterior en la tabla 16. Misma ecuación que sirva para realizar la gráfica intensidad duración frecuencia.

### **2.2.3.7. Descripción de la red**

La red el alcantarillado está trazado de manera que garantiza la adecuada conducción de caudales haciendo que el sistema funcione a gravedad, conduciendo el flujo de cotas altas hacia las bajas, cumpliendo con todas las recomendaciones que indican las normas. De igual manera la ubicación de los pozos se lo realizó tomando en cuenta cambios de pendiente, cambios de dirección de flujo o en las esquinas de las calles.

#### **2.2.3.8. Dimensionamiento de secciones**

Según la norma INEN para un alcantarillado pluvial se establece un diámetro mínimo de 250 mm.

La fórmula de Manning nos ayuda a encontrar el diámetro que se requiere para el tramo de tubería que se está analizando ya que la formula toma en consideración pendiente, radio hidráulico, coeficiente de rugosidad. No obstante, se debe recordar que por ningún motivo el diámetro escogido debe ser menor al mencionado anteriormente. Debido a las características hidrológicas de la zona se escogió un diámetro mayor al mínimo debido a los grandes caudales que se obtienen por las precipitaciones que se presentan en especial en lo meses de enero y marzo.

#### **2.2.4. Fase de diseño de planta de tratamiento de aguas residuales**

El objetivo principal del tratamiento de aguas residuales es proteger las fuentes hídricas como el suelo ya que mediante esta permite remover y descontaminar las aguas contaminadas, obteniendo líquidos en óptimas condiciones para ser devueltos al medio ambiente, pero siempre cumpliendo con normas, reglamentos y decretos. En lo cual se puede proponer un diseño de tratamiento básico o plantear diferentes fases de tratamientos para obtener un caudal residual correctamente tratado.[37]

La determinación de las diferentes fases de tratamiento (cribado, desarenador, tanque IMHOFF y filtro biológico) se determinó médiate un estudio de agua residual de la parroquia Misahuallí en su hora de consumo máximo, estas fases cumplen con el propósito y objetivo de mejorar la calidad de vida de los habitantes de esta zona turística.

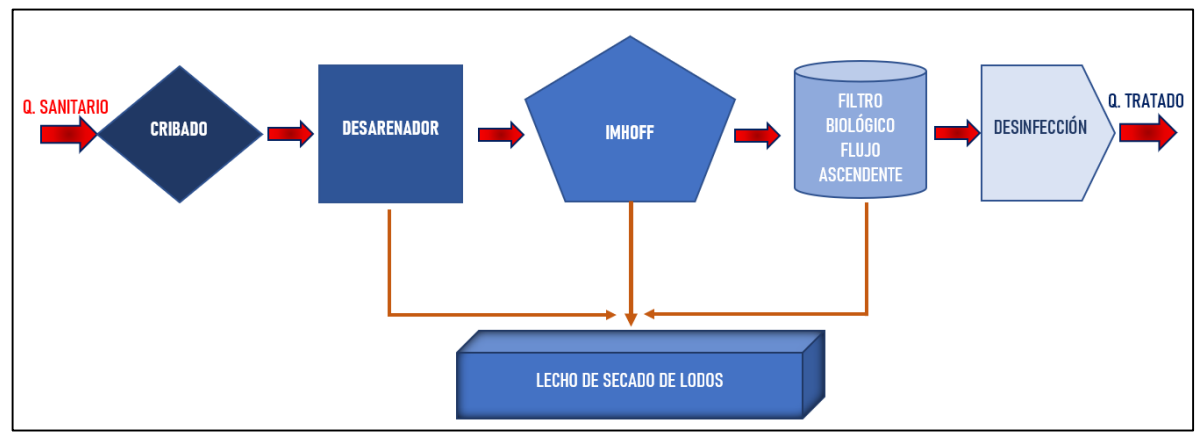

Ilustración 22 Fases de las plantas de Tratamiento Fuente: Autores

# **2.2.4.1. Cribado**

El pre-tratamiento de cribado o rejillas es uno de los métodos más antiguos. En las plantas de tratamiento de aguas residuales, las rejillas remueven los contaminantes gruesos procedentes del caudal de llegada, para proteger de posibles daños en la operación y funcionamiento de las componentes siguientes.[38]

Las rejillas son barras verticales que cumplen una función específica de retener los primeros contaminantes gruesos que facilitan la limpieza por su forma inclinada.

La tabla 33 indica las ecuaciones según CONAGUA, para el diseño óptimo de nuestro sistema inicial de cribado tomando todas las consideraciones de la norma. Ya que se verificará que cumpla con las condiciones y funciones adecuadas durante la vida útil de este

| <b>CARACTERISTICA</b>                  | <b>LIMPIEZA MANUAL</b> |
|----------------------------------------|------------------------|
| Ancho (mm)                             | $5.08 - 15.24$         |
| Profundidad (mm)                       | $25.4 - 38.1$          |
| Espacio entre barras (mm)              | $25.4 - 50.8$          |
| Inclinación sobre la vertical (grados) | $30 - 45$              |
| Velocidad de acercamiento (m/s)        | $0.3048 - 0.6096$      |
| Pérdida de carga permisible (mm)       | 152.4                  |

Tabla 36 Criterios de Diseño de Rejas y Rejillas

Fuente: Diseño de plantas de tratamiento de Aguas Residuales Municipales, CONAGUA.

Tabla 37 Ecuaciones de cálculo de cribado

| $\mathsf{V}_{\mathsf{canal}}$ |                                                           |             |                                                           |
|-------------------------------|-----------------------------------------------------------|-------------|-----------------------------------------------------------|
| <b>Elemento</b>               | Ecuación                                                  | $N^{\circ}$ | Simbología                                                |
| Area del canal(m2)            | $A = W * h$                                               | 40          | $W =$ ancho del canal (m)<br>$h =$ tirante hidráulico (m) |
| Velocidad antes de la         | $V = Q/A$                                                 | 41          | $Q =$ caudal (m3/s)                                       |
| reja(m/s)                     |                                                           |             | $A = \text{area de canal (m2)}$                           |
|                               |                                                           |             | $h =$ tirante hidráulico (m)                              |
| Longitud de la reja $(m)$     | $L = \frac{(h + hb)}{Sen\emptyset}$                       | 42          | $hb = bordo$ libre $(m)$                                  |
|                               |                                                           |             | $\emptyset$ = ángulo de inclinación                       |
|                               |                                                           | 43          | $C =$ claro de barras (apertura) (m) W                    |
| Número de barras              | $n = \frac{W - C}{C + db}$                                |             | $=$ ancho del canal (m)                                   |
|                               |                                                           |             | $db =$ espesor de la barra (m)                            |
| Velocidad de                  |                                                           |             | $Q =$ caudal (m3/s)                                       |
| acercamiento, aguas           | $V_a = \frac{Q}{(W - db)h}$                               | 44          | $W =$ ancho del canal (m)                                 |
| arriba(m/s)                   |                                                           |             | $h =$ tirante hidráulico (m)                              |
|                               |                                                           |             | $db =$ espesor de la barra (m)                            |
| Area de la Rejilla(m2)        | $A_r = n * db$                                            | 45          | $n =$ número de espacios                                  |
|                               |                                                           |             | $db =$ espesor de la barra $(m)$                          |
| Velocidad a través de la      | $V_r = \frac{Q}{(A - Ar)}$                                |             | $Q = \text{caudal} \left( \text{m3/s} \right)$            |
| reja(m/s)                     |                                                           | 46          | $A = \text{area del canal (m2)}$                          |
|                               |                                                           |             | $Ar = \text{área de las rejas (m2)}$                      |
|                               | $h_L$                                                     |             | $Vr$ = velocidad a través de la reja                      |
| Perdida Hidráulica(m)         | $= \frac{1}{0.7} \left( \frac{V_r^2 + V_a^2}{2g} \right)$ | 47          | (m/s)                                                     |
|                               |                                                           |             | $Va =$ velocidad de acercamiento                          |
|                               |                                                           |             | $(m/s)$ g = gravedad (9.81 m/s2)                          |

Fuente: Diseño de plantas de tratamiento de Aguas Residuales Municipales, CONAGUA.

### **2.2.4.2. DESARENADOR**

El desarenador es parte fundamental en las fases de tratamiento de aguas residuales, ya que impide la abrasión innecesaria y que los siguientes procesos colapsen, además reduce la frecuencia de limpieza en el siguiente tanque IMHOFF. Este desarenador cumple función principal que su palabra lo delata haciendo que un buen diseño tenga un funcionamiento óptimo. [16]

La velocidad en un desarenador: se considera lenta cuando está comprendida entre 0,10 a 0,60 m/s, para garantizar la remoción de partículas finas y están en función del D de partículas.

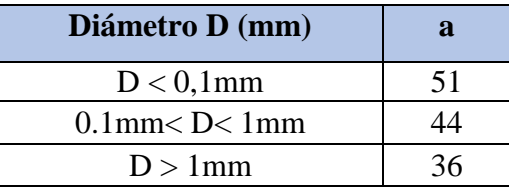

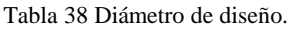

Fuente: CAMP

## FLUJO LAMINAR

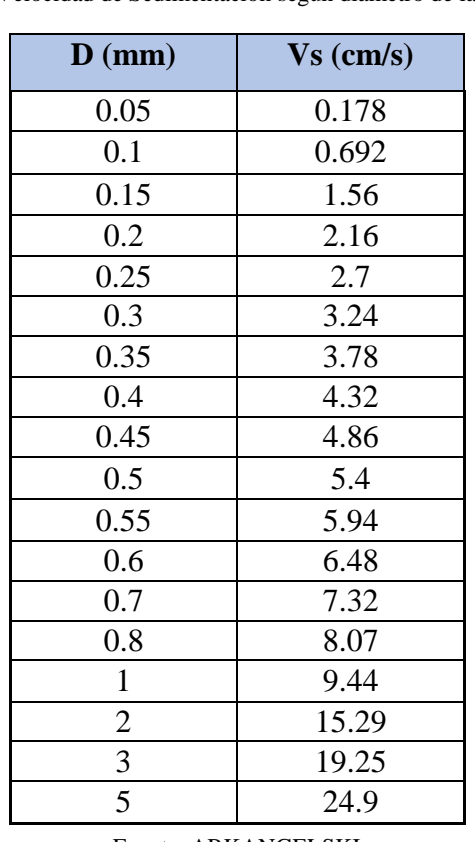

Tabla 39 Velocidad de Sedimentación según diámetro de la Partícula

Fuente: ARKANGELSKI

70

**Longitud de cámara**: k es un coeficiente de seguridad usado en desarenadores de bajas velocidades para tomar en cuenta los efectos de la turbulencia y depende de la velocidad de escurrimiento de acuerdo a la siguiente tabla:

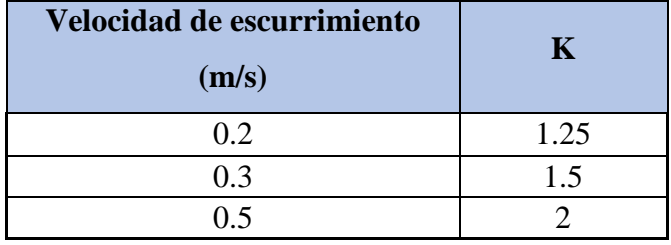

#### Tabla 40 Coeficiente de Seguridad

Fuente: Diseño de estructuras hidráulicas, pag. 111, Villón Bejar Máximo

Tabla 41 Ecuaciones de Cálculo de Desarenador

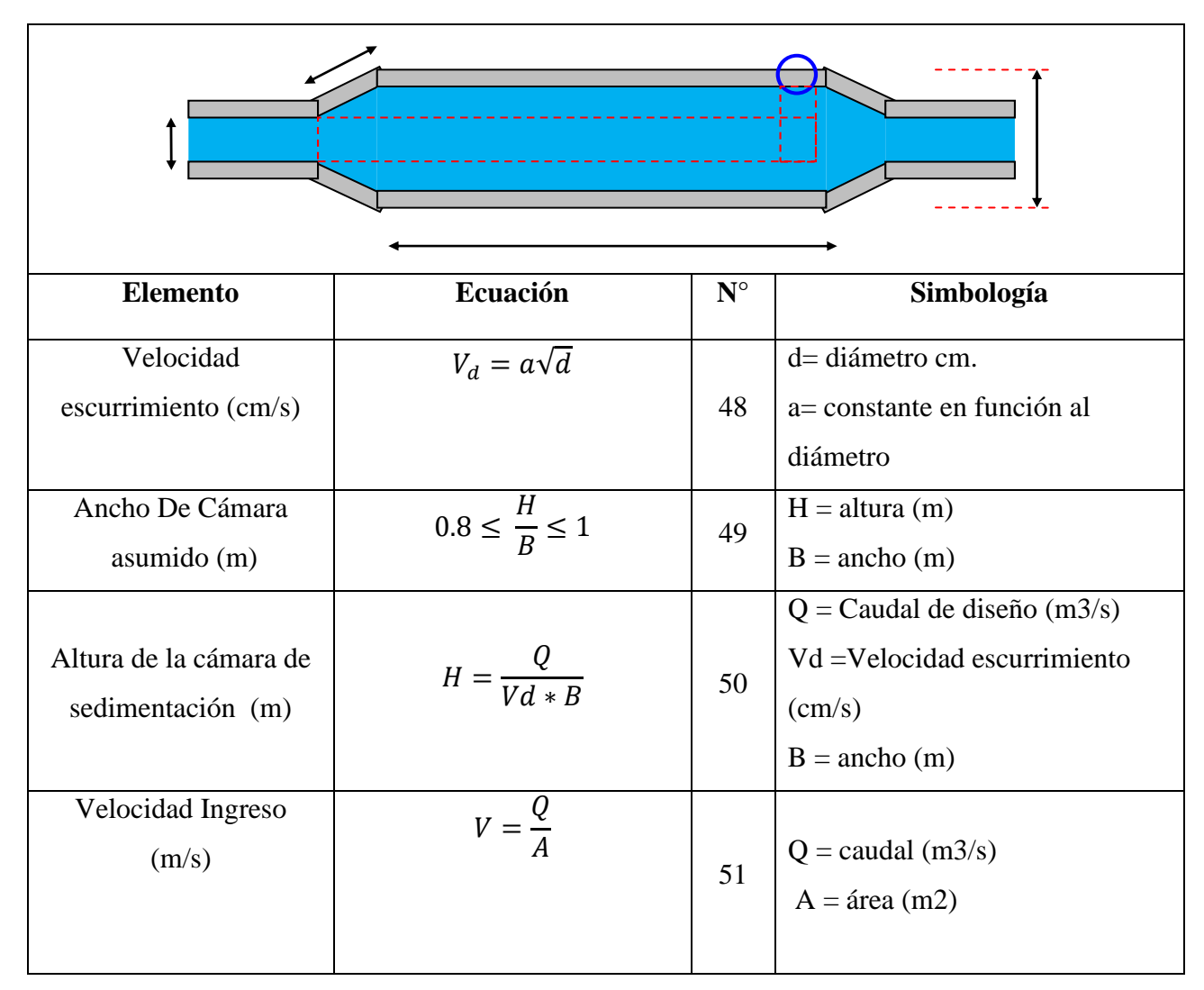

Fuente: Normas para estudio y diseño de sistemas de agua potable y disposición de aguas residuales para poblaciones mayores a 1000 habitantes, SENAGUA

| Número de Reynolds                                                    | $Re = \frac{V * Rh}{\sqrt{V * R}}$                      | 52 | $V =$ velocidad (m/s)<br>$W =$ radio hidráulico (m)<br>$v = viscosidad cinematica (m3/s)$                                                                                                    |
|-----------------------------------------------------------------------|---------------------------------------------------------|----|----------------------------------------------------------------------------------------------------|
| <b>FLUJO LAMINAR</b><br>Velocidad<br>Sedimentación(cm/s)              | Tabla N°                                                | 53 | Recomendación: Interpolar si<br>fuese necesario                                                                                                    |
| <b>FLUJO</b><br><b>TURBULENTO</b><br>Velocidad<br>Sedimentación(cm/s) | $V_s = \sqrt{(\gamma_s - 1) * \frac{4 * g * D}{3 * c}}$ | 54 | $Vs =$ velocidad sedimentación<br>$\left(\frac{\text{cm}}{\text{s}}\right)$<br>$\gamma$ = peso específico de las<br>partículas (g/cm3)<br>$g=$ gravedad (9.81 m/s2)<br>D= diámetros de partículas (cm)<br>$c =$ coeficiente de resistencia de<br>los granos |
| PARA CADA FLUJO<br>Tiempo de retención (s)                            | $T_s = \frac{H}{Vs}$                                    | 55 | $H =$ altura de la cámara de<br>sedimentación (m)<br>$Vs = velocidad de accramiento$<br>(m/s)                                                                                                    |
| PARA CADA FLUJO<br>Longitud de Cámara<br>(m)                          | $L = K * Vd * Ts$                                       | 56 | K = Coeficiente de seguridad<br>Vd=Velocidad escurrimiento<br>$\text{(cm/s)}$<br>$Ts = Tiempo$ de retención (s)                                                                                                    |
| Longitud de Transición<br>(m)                                         | $L_T = \frac{T_2 - T_1}{2 * Tan(12.5)}$                 | 57 | T2= Espejo de agua en la<br>camara de sedimentacion (m)<br>T1= Espejo de agua en el canal<br>de entrada (m)                                                                                                    |

Tabla 42 Ecuaciones de Cálculo de Desarenador

Fuente: Normas para estudio y diseño de sistemas de agua potable y disposición de aguas residuales para poblaciones mayores a 1000 habitantes, SENAGUA

# **2.2.4.3. Diseño tratamiento primario (tanque IMHOFF)**

El tanque IMHOFF es un elemento de tratamiento primario y su objetivo es la remoción de sólidos suspendidos.

Su diseño depende de comunidades de 5000 habitantes o menos.

Acoplan la sedimentación del agua y a digestión de los lodos sedimentados en el mismo tanque de doble cámara.

Su operación es muy simple y no depende de partes mecánicas.

El tanque IMHOFF característico es de forma rectangular y se compone en tres compartimentos:

- Cámara de sedimentación.
- Cámara de digestión de lodos.
- Área de ventilación y acumulación de natas.

El diseño del tanque imhoff depende de algunas consideraciones:

- Periodo de retención hidráulica, entre 1,5 a 2,5 horas (recomendable 2 horas).
- El fondo del tanque será de sección transversal en forma de V y la pendiente de los lados respecto a la horizontal tendrá de 50° a 60°.
- En la arista central se debe dejar una abertura para paso de los sólidos removidos hacia el digestor, esta abertura será de 0,15 a 0,20 m.
- Uno de los lados deberá prolongarse, de 15 a 20 cm, de modo que impida el paso de gases y sólidos desprendidos del digestor hacia el sedimentador, situación que reducirá la capacidad de remoción de sólidos en suspensión de esta unidad de tratamiento.
- El diámetro mínimo de la tubería para la remoción de lodos será de 200 mm y deberá estar ubicado 15 cm por encima del fondo del tanque.
- Para la remoción se requerirá de una carga hidráulica mínima de 1,80 m.
- Para el diseño de la superficie libre entre las paredes del digestor y el sedimentador (zona de espuma o natas) se tendrán en cuenta los siguientes criterios:
- El espaciamiento libre será de 1,0 m como mínimo.
- La superficie libre total será por lo menos 30% de la superficie total del tanque.
- El borde libre será como mínimo de 0,30 cm.[39]

| <b>COD</b> | Temp.        | Fact.Capac.Relativ. | Digest. Lodo [días] |
|------------|--------------|---------------------|---------------------|
|            | $5^{\circ}$  | 2.00                | 110.00              |
|            | $10^{\circ}$ | 1.40                | 76.00               |
|            | $15^{\circ}$ | 1.00                | 55.00               |
|            | $20^{\circ}$ | 0.70                | 40.00               |
|            | $>25^\circ$  | $0.50\,$            | 30.00               |

Tabla 43 Factor de Capacidad Relativa (fcr)

Fuente: Guía OPS, 2005, pág. 16

Tabla 44 Ecuaciones de cálculo del tanque IMHOOF

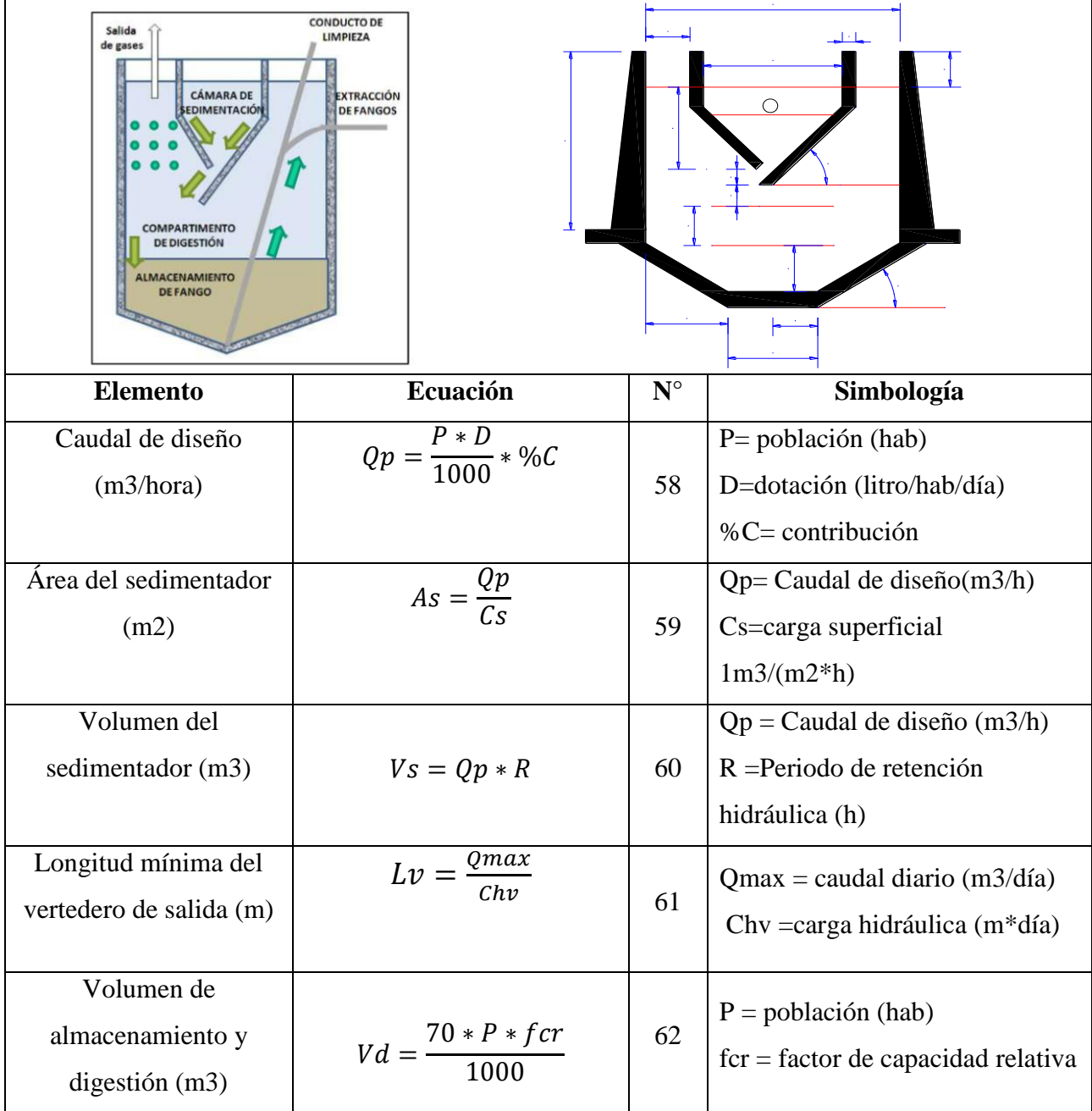

Fuente: Guía OPS, 2005 y Norma SENAGUA

# **2.2.4.4. LECHO DE SECADO DE LODOS**

Este sistema de secado de lodos es un método simple y a la vez económico ya que deshidrata los lodos estabilizados, por lo que es apto para comunidades pequeñas.[39]

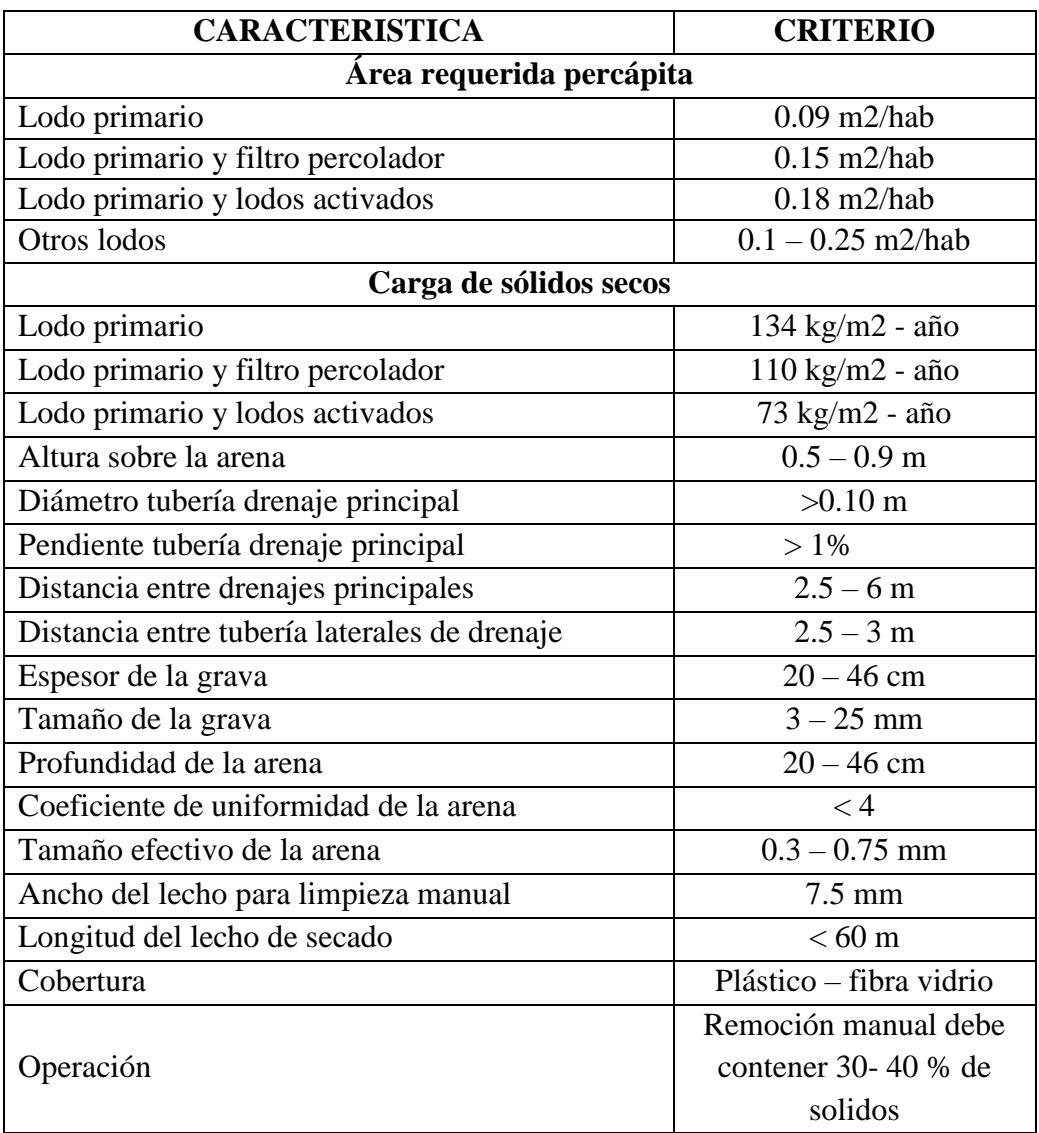

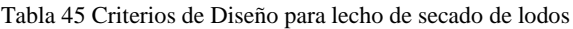

Fuente: Romero R. J 2005, pág. 833

Tabla 46 Ecuaciones de cálculo del lecho de secados de lodos

| -Lodo<br><b>SAMANA</b><br>Sistema de<br>recolección<br>Drenaie                    | Descarga<br>Placa de<br>Arena<br>Grava          |             |                                                                                                    |
|-----------------------------------------------------------------------------------|-------------------------------------------------|-------------|----------------------------------------------------------------------------------------------------|
| <b>Elemento</b>                                                                   | Ecuación                                        | $N^{\circ}$ | Simbología                                                                                                    |
| Carga de<br>sólidos que<br>ingresa al<br>sedimentador<br>(C, en Kg de<br>SS/día). | $C = Q * SS * 0.0864$                           | 63          | Q=caudal de aguas<br>residuales<br>SS=solidos en suspensión en<br>el agua residual cruda<br>análisis de laboratorio (mg/l) |
| Masa de<br>sólidos<br>(Kg SS/día).                                                | $Msd = (0.5 * 0.7 * 0.5 * C) + (0.5 * 0.3 * C)$ | 64          | C= Carga de sólidos (C, en<br>Kg de SS/día).                                                                               |
| Volumen diario<br>de lodos<br>digeridos<br>(litros/día).                          | $Vld = \frac{Msd}{plodo * (\%de solids/100)}$   | 65          | Msd= Masa de sólidos (Kg<br>SS/día).<br>Plodo= densidad de lodos<br>$1.04$ kg/l<br>% de solidos = entre 8 a 12%            |
| Volumen de<br>lodos a<br>extraerse del<br>tanque<br>$(m3)$ .                      | $Vel = \frac{Vld * Td}{1000}$                   | 66          | Vld= Volumen diario de<br>lodos digeridos (litros/día).<br>Td: Tiempo de digestión, en<br>días tabla N°                    |
| Área del lecho<br>de secado (m2<br>).                                             | $Als = \frac{Vel}{Ha}$                          | 67          | Vel= Volumen de lodos a<br>extraerse del tanque (m3).<br>Ha= Profundidad de<br>aplicación, entre 0,20 a<br>0,40m           |

Fuente: Guía OPS, 2005 y Norma SENAGUA

## **2.2.4.5. FILTRO DE FLUJO ASCENDENTE**

Estos filtros han venido incluyéndose desde los 70's y en la actualidad son muy eficaces para tratar el agua residual de carácter doméstico e industrial.

El material de relleno que se escoja estará sumergido en el agua residual, por lo que no hay aire en el sistema, este relleno puede ser grava, piedra bola de ríos o rellenos sintéticos. Su función fundamental es limpiar el agua contaminada dependiendo de una buena temperatura que mantenga este sistema.[40]

| Coeficiente de Retorno                        | $60\% - 80\%$                                |
|-----------------------------------------------|----------------------------------------------|
| Profundidad Útil del Filtro                   | Mínimo 1.8 m                                 |
| Diámetro                                      | $0.95 - 5.40$ m                              |
| Porosidad del Material del Empaque            | Arena o Grava (bien graduada): 0.4 -<br>0.5m |
| Aros de Caña Guadua:                          | 0.78 <sub>m</sub>                            |
| Tiempo de Retención Hidráulica de<br>Aguas    | Residuales por falta de flujo (TRHSF)        |
| Tiempo de Retención Hidráulica del<br>Empaque | (TRHEMPAQUE)                                 |

Tabla 47 Criterios de diseño para el filtro de flujo ascendente.

Fuente: Norma Brasilera ABNT 1982

| <b>CAUDAL</b> | Temperatura Media del Mes más frío |                                                 |                |  |
|---------------|------------------------------------|-------------------------------------------------|----------------|--|
|               | $<15^{\circ}$ C                    | $15^{\circ}$ C <t<25<math>^{\circ}C</t<25<math> | $>25^{\circ}C$ |  |
| <1500         | 1.17                               |                                                 | 0.92           |  |
| 1501-3000     | 1.08                               | 0.92                                            | 0.83           |  |
| 3001-4500     |                                    | 0.83                                            | 0.75           |  |
| 4501-6000     | 0.92                               | 0.75                                            | 0.67           |  |
| 6001-7500     | 0.83                               | 0.67                                            | 0.58           |  |
| 7501-9000     | 0.75                               | 0.58                                            | 0.5            |  |
| >9000         | 0.75                               | 0.5                                             | 0.5            |  |

Tabla 48 Tiempo de retención hidráulica de aguas residuales por falta de flujo (TRHsf)

Fuente: Norma Brasilera ABNT 1982

| <b>Concentración Materia</b><br><b>Orgánica Afluente</b><br>(DBO5 total, mg/l) | Rango de Tiempo de<br>Retención Hidráulico<br>$(\mathbf{h})$ | <b>Tiempo Recomendado</b><br>para el Diseño (h) |
|--------------------------------------------------------------------------------|--------------------------------------------------------------|-------------------------------------------------|
| 50-80                                                                          | $3-12$                                                       | 5.25                                            |
| 80-300                                                                         | $2.5 - 12$                                                   | 5.25                                            |
| 300-1000                                                                       | $2.5 - 12$                                                   | 5.25                                            |
| 1000-5000                                                                      | $3-12$                                                       |                                                 |

Tabla 49 Tiempo de retención hidráulica del empaque (THRempaque)

Fuente: Norma Brasilera ABNT 1982

Tabla 50 Ecuaciones de cálculo del filtro de flujo ascendente.

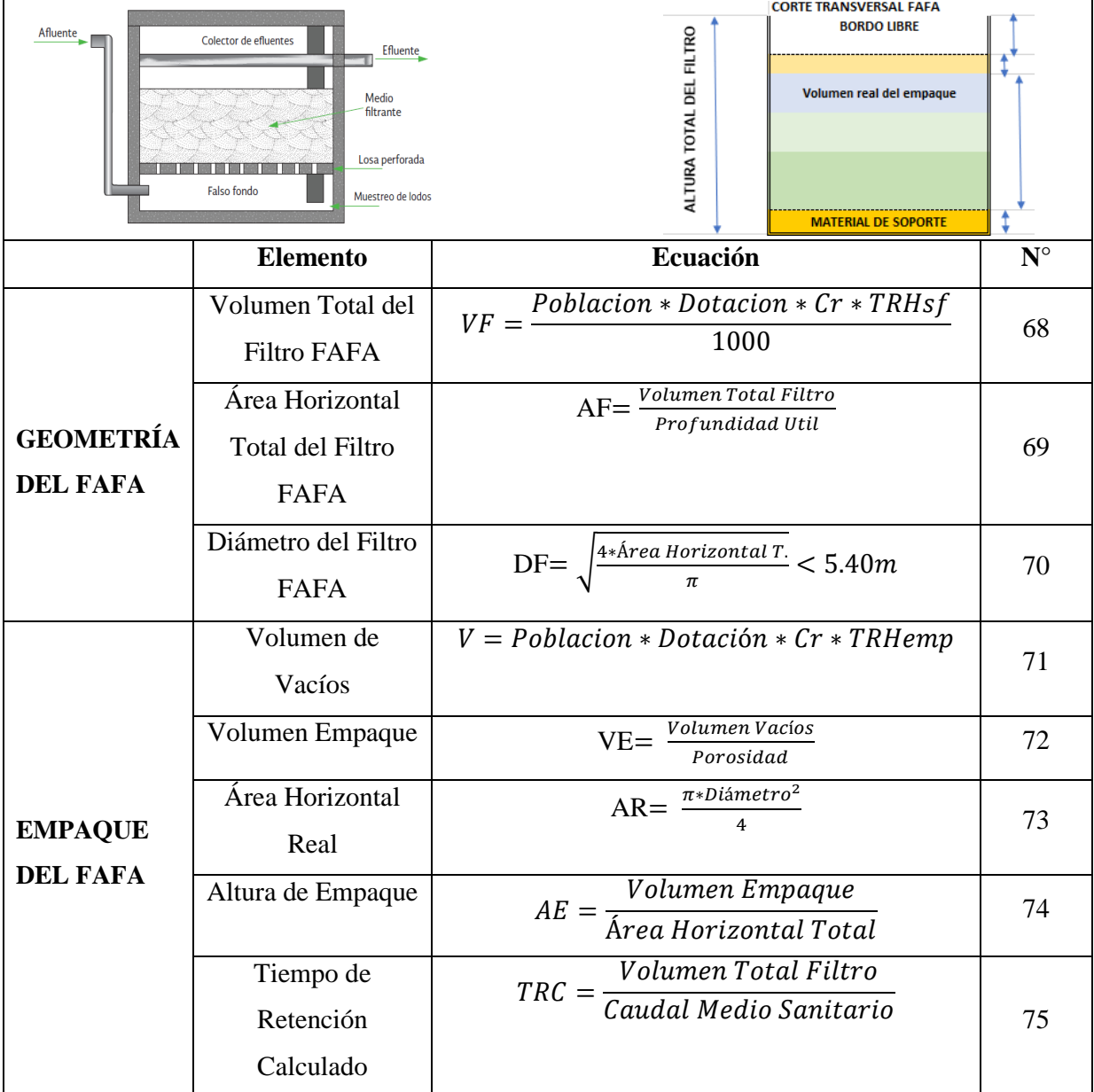

Fuente: Norma Brasilera ABNT 1982

### **2.2.5.Fase de propuesta técnica**

Esta fase comprende del procedimiento técnico que se a realizado para la obtención de diversos planos adicionalmente el análisis de precios unitarios donde se a estimado el presupuesto final considerando todos los aspectos necesarios para la realización del proyecto completo de alcantarillado.

## **2.2.5.1. Obtención de planos**

Para la obtención de planos se ha empleado topografía con estación total, apoyándonos con puntos iniciales de BMs colocados en el lugar del proyecto, el cual ha facilitado una precisión importante.

En el Civil 3D se ha realizado todos los procesos de oficina como es planimetría del área de proyecto que incluye curvas de nivel y trazado de vías, planos de implantación de tuberías y pozos, planos de áreas de aportación, y perfiles de los diversos tramos con detalles en pozos y tuberías.

Adicionalmente se a diseñado los planos de plantas de tratamiento con las diversas fases ya especificadas, donde podemos tratar y descontaminar el agua residual que conduce nuestro sistema de alcantarillado.

## **2.2.5.2. Análisis de precios unitarios.**

Los análisis de precios unitarios son de gran ayuda para obtener un conocimiento aproximado del monto total de la obra, por lo que cada uno de ellos deben estar actualizados y tomados en cuanta todas las actividades necesarias para el desarrollo de mismo, estos rubros se orientan en costos unitarios para cada rubro pudiendo ser: equipos, mano de obra, materiales, transportes y costos indirectos se los requiera.

# **CAPÍTULO III.- RESULTADOS Y DISCUSIÓN**

# **3. RESULTADOS Y DISCUSIÓN**

### **3.1. Periodo de Diseño Alcantarillado Sanitario**

Se ha seleccionado un tiempo (t) de 25 años para el desarrollo del este proyecto

### **3.2. Resultado de la Tasa de Crecimiento**

Tabla 51 Tasas de crecimiento poblacional método aritmético

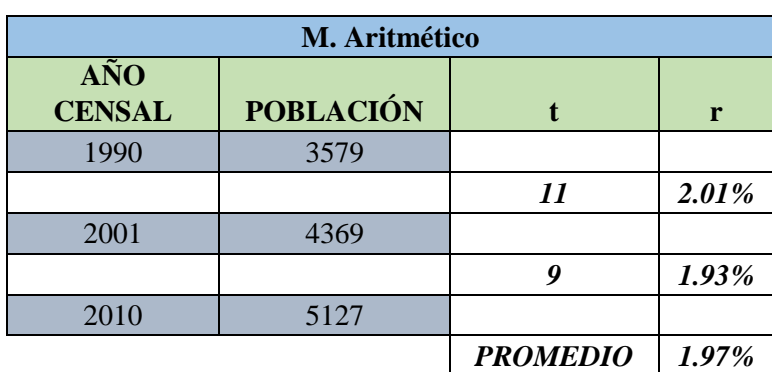

Fuente: Autores.

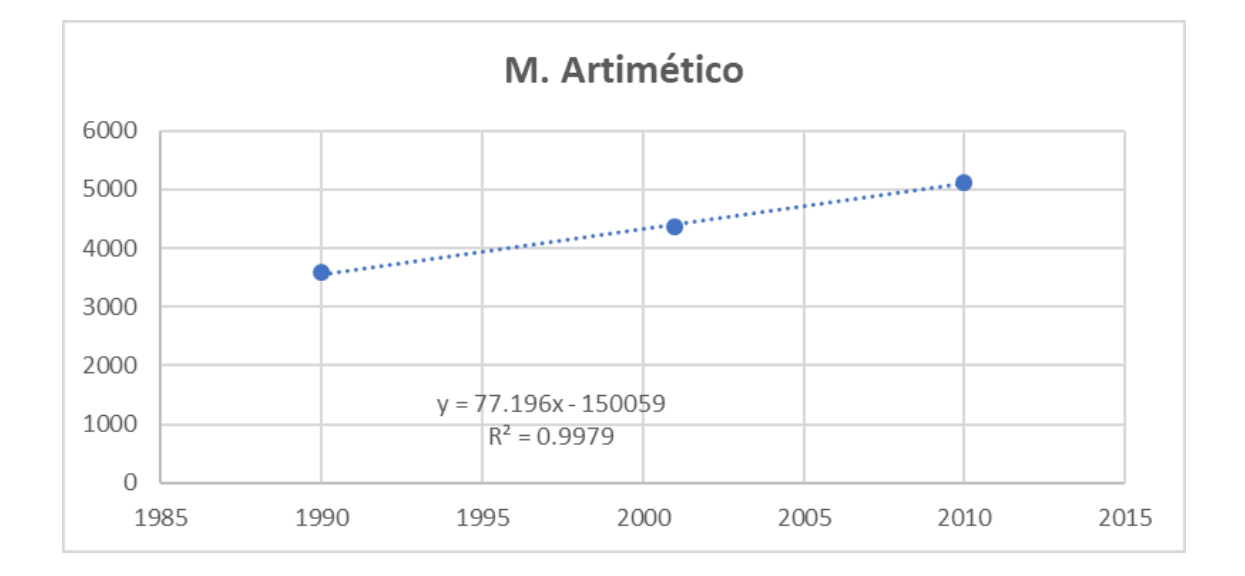

Ilustración 23 Línea de tendencia método aritmético.

Fuente: Autores.

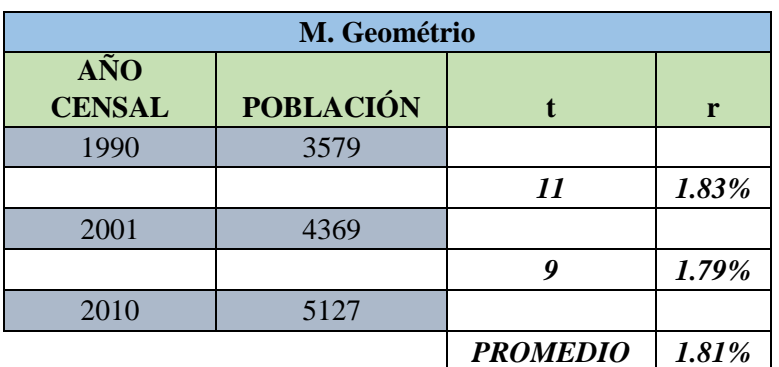

Tabla 52 Tasa de crecimiento poblacional método geométrico.

Fuente: Autores.

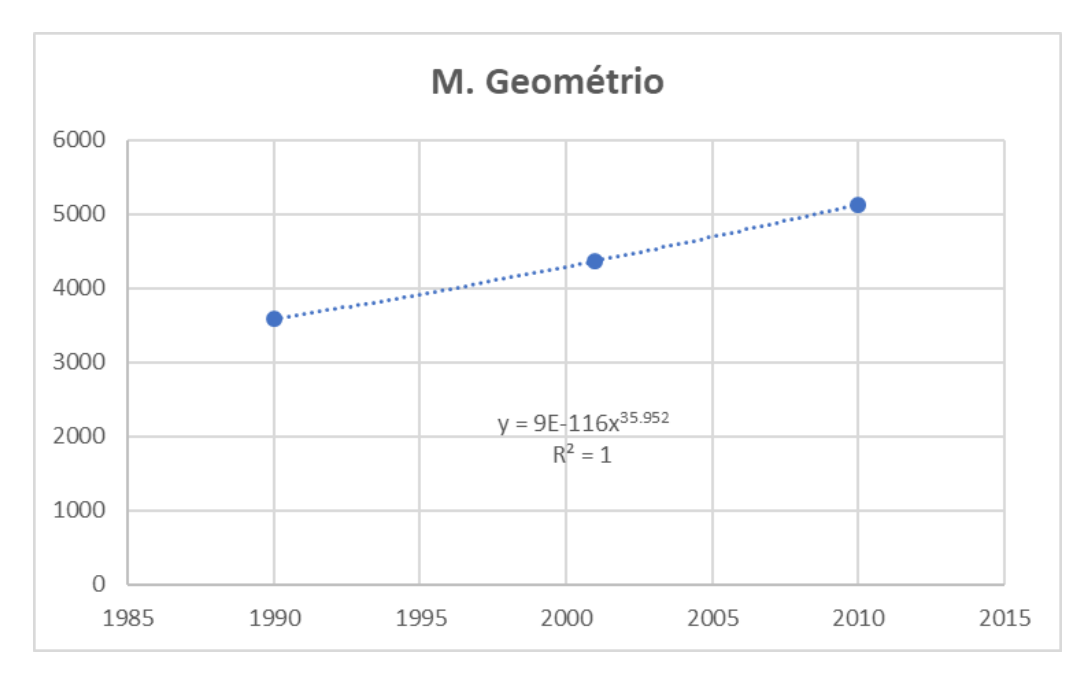

#### Ilustración 24 Línea de tendencia método geométrico

Fuente: Autores.

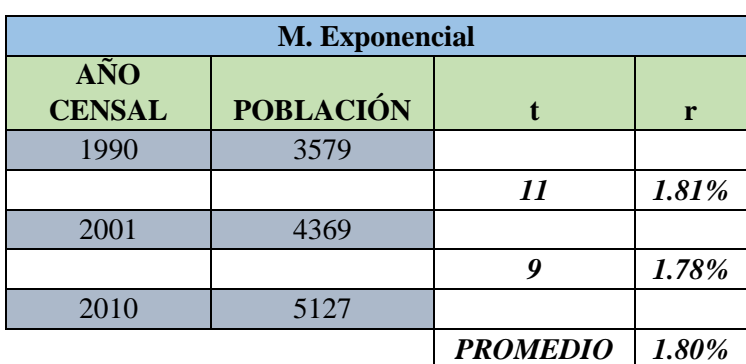

#### Tabla 53 Tasa de crecimiento poblacional método exponencial

Fuente: Autores.

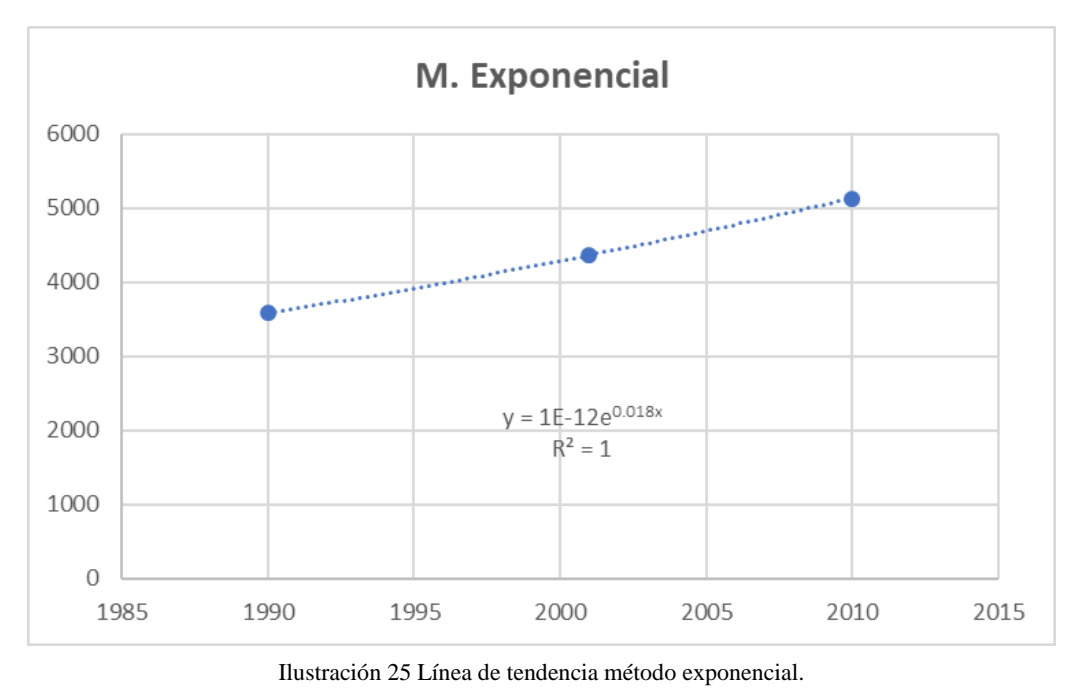

Fuente: Autores.

El método seleccionado es el geométrico ya que se ajusta a las condiciones de crecimiento del lugar.

Ecuación de la tasa de crecimiento r:

$$
r = \left[ \left( \frac{Pf}{Pi} \right)^{\frac{1}{n}} - 1 \right]
$$
 Ec. 76

$$
PROMEDIO r = \frac{r1 + r2}{2}
$$

**PROMEDIO**  $r = 1.81\% \rightarrow 0.0181$ 

### **3.3. Población Actual**

Para este proyecto la población con la que cuenta la cabecera parroquia es de 1486 habitantes según el Gobierno Municipal de Tena según encuestas realizadas durante el proyecto de Agua Potable para la parroquia Misahuallí en el año 2009.

### **3.4. Resultado de la Población a Futuro**

$$
P_f = Pa(1+r)^n
$$
 Ec. 1

| POBLACIÓN DE<br><b>DISEÑO A FUTURO</b> |                  |  |
|----------------------------------------|------------------|--|
| Año                                    | M. Geométrico    |  |
| 2021                                   | 1486             |  |
| 2022                                   | 1513             |  |
| 2023                                   | 1541             |  |
| 2024                                   | 1569             |  |
| 2025                                   | 1597             |  |
| 2026                                   | 1626             |  |
| 2027                                   | 1656             |  |
| 2028                                   | 1686             |  |
| 2029                                   | 1716             |  |
| 2030                                   | 1747             |  |
| 2031                                   | $\frac{1779}{ }$ |  |
| 2032                                   | 1811             |  |
| 2033                                   | 1844             |  |
| 2034                                   | 1877             |  |
| 2035                                   | 1911             |  |
| 2036                                   | 1946             |  |
| 2037                                   | 1981             |  |
| 2038                                   | 2017             |  |
| 2039                                   | 2053             |  |
| 2040                                   | 2091             |  |
| 2041                                   | 2128             |  |
| 2042                                   | 2167             |  |
| 2043                                   | 2206             |  |
| 2044                                   | 2246             |  |
| 2045                                   | 2287             |  |
| 2046                                   | 2328             |  |

Realizado por: Egds

Se ha analizado los tres métodos que tienen valores similares por lo que optamos que el Método Geométrico se adapta al crecimiento poblacional de la zona, entonces trabajaremos con estos valores para el diseño de nuestro proyecto en un periodo de 25 años de vida útil, con una población futura (Pft = 2.328 personas.)

#### **3.5. Resultado de la Densidad Poblacional**

Datos:

 $Pft = 2328$  hab.

A= 27.83 Ha.

$$
DPo = \frac{Pft}{A}
$$
\n
$$
DPo = \frac{2328 \text{ hab}}{27.83 \text{ Ha}}
$$
\n
$$
DPo = 83.65 \frac{\text{hab}}{\text{Ha}}
$$
\n
$$
DPo = 84 \frac{\text{hab}}{\text{Ha}}
$$

## **3.6. Resultado de Dotación de Agua Potable**

En poblaciones hasta 5000 habitantes clima cálido y por ser considerado zona rural la dotación media futura es de (170 – 200 litros/hab/día) según INEN.

Para el caso nuestro se ha considerado una dotación actual de Da= 200 litros/hab/día.

Datos:

Da=  $200$  ( $lt/hab/dia$ )

n= 25 años

$$
Df = (Da + 1 (lt/hab/dia) * n \text{ Ec. 23}
$$
  
 
$$
Df = (200 + 1 (lt/hab/dia) * 25
$$
  
 
$$
Df = 225 (lt/hab/dia)
$$

### **3.7. Resultado Del Caudal Medio Diario De Agua Potable**

$$
Qmd Ap = \frac{Pf * Df}{86400}
$$
 Ec. 24  
Qmd Ap =  $\frac{2328 * 225}{86400}$ 

Qmd  $Ap = 6.06$  (Lt/seg)

# **3.8. Resultado Del Caudal Medio Diario Sanitario**

Seleccionamos  $C = 70%$ 

$$
Qmds = C * QmdAp
$$
 Ec. 4

$$
Qmds = 0.70 * 6.06 (lt/seg)
$$

$$
Qmds = 4.24 (lt/seg)
$$

# **3.9. Resultado del Caudal Máximo Instantáneo**

Coeficiente de punta M

Coeficiente de Harmon: Valido para poblaciones de 1000 a 100000 hab.

$$
M = 1 + \frac{1}{4 + \sqrt{P}}
$$
 Ec. 8  

$$
M = 1 + \frac{14}{4 + \sqrt{2.328}}
$$
  

$$
M = 3.53
$$
  
2.00 > M < 3.80

Cálculo Caudal Máximo Instantáneo

$$
Qi = M * Qmd \t Ec. 25
$$
  
\n
$$
Qi = 3.53 * 4.24 (lt/seg)
$$
  
\n
$$
Qi = 14.98 (lt/seg)
$$

# **3.10. Resultado del Caudal Por Infiltración**

$$
Q_{inf} = I * L
$$
 Ec. 5  
Qinf = 0.0005(lt/seg/m) \* 6847.94(m)  
Qinf = 3.42(lt/seg)

# **3.11. Resultado de Caudal Por Conexiones Erradas**

$$
Q_e = (5\% - 10\%)Q_i
$$
 Ec. 6  
 $Qe = (10\%) * 14.97$  (lt/seg)

$$
Qe = (10\%) * 14.97 \text{ (lt/seg)}
$$

$$
Qe = 1.50 \text{ (lt/seg)}
$$

### **3.12. Cálculo de Caudales de Diseño de alcantarillado**

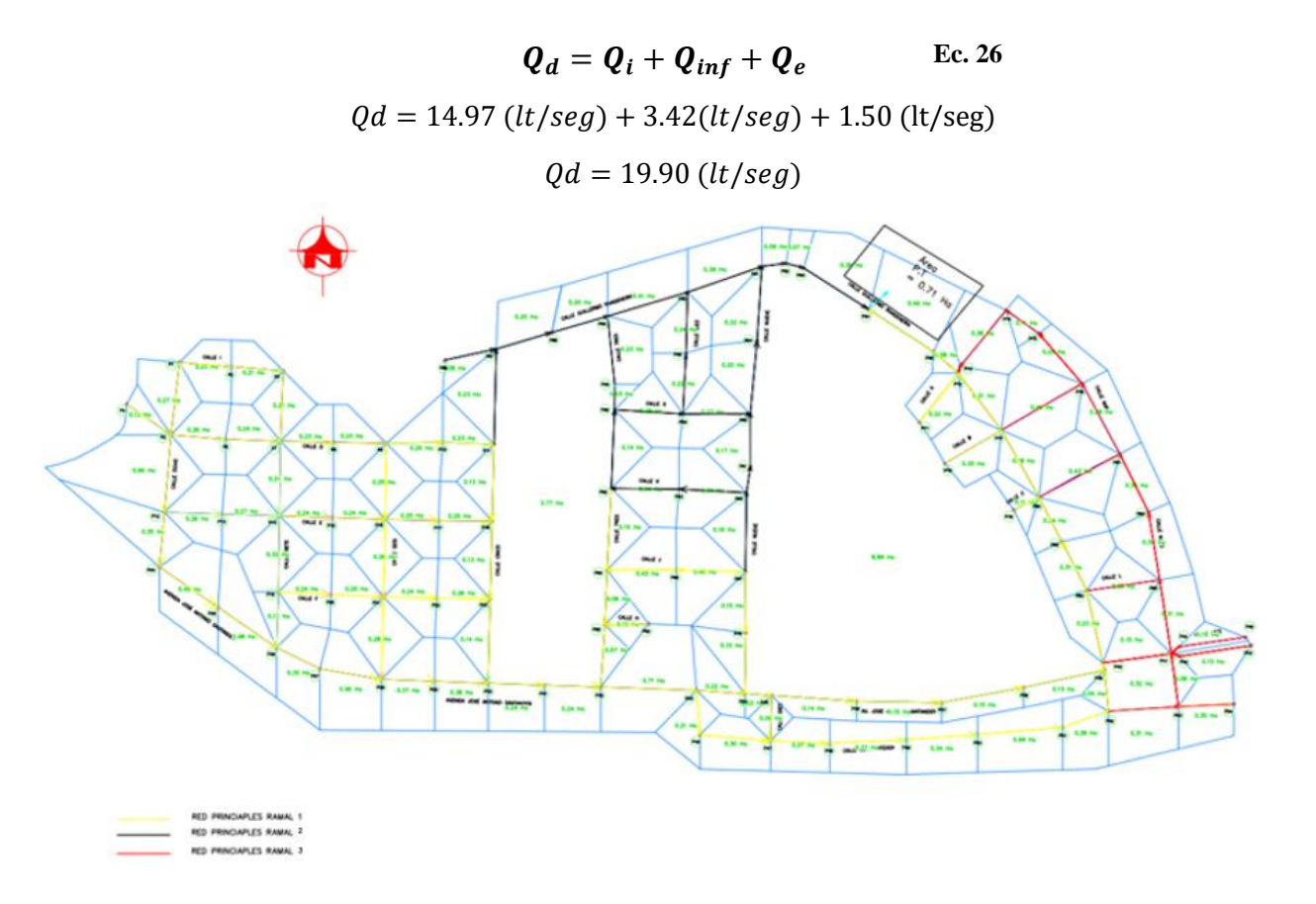

Se ha planteado 3 ramales colectores con sus respectivas tuberías principales y secundarias, en este caso está representado por colores que identifica el recorrido del flujo de acuerdo a la propuesta planteada de tener un sistema a gravedad, teniendo 3 ramales.

Ramal 1: Está representado por el color amarillo y su colector va en sentido de flujo de Oeste a Este, desde el pozo P-24, P-39 terminando en el P-94, y sus respectivas tuberías principales que van perpendicular a la red del colector y sus secundarias que conducen hasta su respectiva red principal.

Ramal 2: Esta representado por el color rojo y su colector va en sentido de flujo de Sur a Norte, desde el pozo P-55, P-74 terminando en el P-72 que conecta al Ramal 1 que desembocara en la planta de tratamiento, adicionalmente sus redes principales van perpendicular a la red colectora.

Ramal 3: Esta representado por el color negro y su colector va en sentido de flujo de Oeste a Este, desde el pozo P-86, P-91 terminando en el P-94, con sus respectivas redes principales perpendiculares a esta red colectora y sus concernientes tuberías secundarias que acercan el caudal hasta la tubería principal.

El plano se encuentra en la parte de anexos para mayor detalle.

### **3.13. Resultado de pendiente del Terreno**

Cálculos de Pozo 1 – Pozo 2

$$
P_d = \frac{P_i - P_f}{L_t}
$$
 Ec. 15  

$$
P_d = \frac{413.68 \text{ m} - 412.84 \text{ m}}{49.72 \text{ m}}
$$

$$
P_d = 16.9\%
$$

# **3.14. Resultado diámetro de tubería**

$$
Q_d = \frac{39}{125 * n} * \emptyset^{\frac{8}{3}} * P_d^{0.5}
$$
 Ec. 29  

$$
\emptyset = \left(\frac{Q_d * n}{0.312 * P_d^{0.5}}\right)^{3/8}
$$

$$
\emptyset = \left(\frac{0.00006 * 0.011}{0.312 * 0.0169^{0.5}}\right)^{3/8}
$$

$$
\emptyset = 0.021 m \rightarrow 21 mm
$$

Considerando que por normativa indica que el diámetro mínimo es de 200 mm pero debido a que en los cálculos hidráulicos no cumple todas las condiciones se considera una tubería de 250 mm para el proyecto.

### **3.15. Resultado pendiente máxima y mínima.**

 $V =$ 397  $\frac{337}{1000 * n} * \emptyset^{2/3} * P_d^{0.5}$  Ec. 30  $P_{dmax} = ($  $V * n * 1000$  $\frac{1}{397.00 * \phi^{2/3}}$ 2

$$
P_{dmax} = \left(\frac{1.87 \, m/s * 0.011 * 1000}{397.00 * 0.25^{2/3}}\right)^2
$$

$$
P_{dmax} = 17.01\% \rightarrow pendiente \, \text{máxima}
$$

$$
P_{dmin} = \left(\frac{0.6 \, m/s * 0.011 * 1000}{397.00 * 0.25^{2/3}}\right)^2
$$

$$
P_{dmin} = 1.75\% \rightarrow pendiente minima
$$

#### **3.16. Resultado Caudal tubería completamente llena**

 $Q_{tll} =$ 0.312  $rac{312}{n} * \emptyset^{\frac{8}{3}} * P_d$ . **Ec. 29**  $Q_{tll} =$ 0.312  $\frac{0.312}{0.011} * 0.25 m^{\frac{8}{3}} * 0.0138^{0.5}$  $Q_{tll} = 0.06996$  $m<sup>3</sup>$  $\frac{1}{s} \rightarrow 69.96$  lt/s

### **3.17. Resultado Velocidad tubería completamente llena**

$$
V_{tll} = \frac{0.397}{n} * \phi^{\frac{2}{3}} * P_d^{0.5}
$$
 Ec. 30  

$$
V_{tll} = \frac{0.397}{0.011} * 0.25^{\frac{2}{3}} * 0.138^{0.5}
$$

$$
V_{tll} = 1.43 \, m/s
$$
La velocidad del tramo es aceptable ya que se encuentra entre los valores de 0.60 – 4.5 m/s.

## **3.18. Resultado Radio Hidráulico**

$$
R_h = \frac{D}{4}
$$
 Ec. 34  

$$
R_h = \frac{0.25 \text{ m}}{4}
$$

$$
R_h = 0.063
$$

# **3.19. Resultados tubería parcialmente llena.**

$$
\beta = \cos^{-1}\left(\frac{\frac{D}{2} - YN}{\frac{D}{2}}\right)
$$

$$
\beta = \cos^{-1}\left(\frac{0.109}{0.125}\right)
$$

$$
\beta = 29.31^{\circ}
$$

$$
\theta = 2 * \beta
$$
  
\n
$$
\theta = 2 * 29.31^{\circ}
$$
  
\n
$$
\theta = 58.62^{\circ} \rightarrow 1.02 rad
$$
  
\n
$$
A = 0.125 * (\theta_{rad} - Sen \theta) * d_0^2
$$
 Ec. 32

$$
A = 0.125 * (1.02 - Sen\,58.62^{\circ}) * (0.25)^2
$$

$$
A=0.0013\ m^2
$$

# **3.19.1. Perímetro mojado.**

$$
P_m = \frac{1}{2} * \theta * d_o
$$
 Ec. 33

$$
P_m = \frac{1}{2} * 1.02 * 0.25
$$

$$
P_m = 0.1275 \, m
$$

 $R_h$ 

**3.19.2. Radio hidráulico.**

$$
R_h = \frac{A}{P_m}
$$
 Ec. 34  
=  $\frac{0.00130 m^2}{0.1275 m}$   
 $R_h = 0.010 m$ 

## **3.19.3. Verificación tirante normal.**

$$
\frac{Q * n}{S^{1/2}} = A * R_h^{2/3}
$$
 Ec. 77  

$$
\frac{0.06996 \, m^3/s * 0.011}{0.0138^{1/2}} = 0.00130 m^2 * 0.010 m^{2/3}
$$

$$
0.007 = 0.007
$$

## **3.19.4. Resultado de la velocidad**

 $V =$  $\mathbf{1}$  $\frac{1}{n} * R_h^{\frac{2}{3}} * P_d^{1/2}$ **Ec. 30**  $V =$ 1  $\frac{1}{0.011} * 0.010^{\frac{2}{3}} * 0.0138^{1/2}$  $V = 0.30m/s$ 

# **3.19.5. Resultado Energía específica.**

$$
E = Y_{no} + \frac{V^2}{2 * 9.81 m/s^2}
$$
 Ec. 35

$$
E = 0.109 \, m + \frac{(0.30 \, m/s)^2}{2 * 9.81 \, m/s^2}
$$

$$
E = 0.11 \, kgm/kg
$$

**3.19.6. Ancho superficial** 

$$
T = \text{sen}\left(\frac{1}{2}\theta\right) * d_o
$$
 Ec. 38

$$
T = \operatorname{sen}\left(\frac{1}{2} * 58.62\right) * 0.25
$$

$$
T = 0.061 \, m
$$

### **3.19.7. Profundidad Hidráulica**

$$
D = \frac{A}{T}
$$
 Ec. 78

$$
D = \frac{0.0013 m^2}{0.061 m}
$$

$$
D = 0.021 m
$$

## **3.19.8. Número de Froude**

$$
F = \frac{V}{\sqrt{9.81 * D}}
$$
Ec. 36  

$$
F = \frac{0.30 \, m/s}{\sqrt{9.81 * 0.25 \, m}}
$$

 $F = 0.60$ 

Es un flujo subcrítico debido a que el número de Froude es menor a 1

## **3.19.9. Tensión tractiva**

$$
t = p * g * Rh * P_d
$$
 Ec. 39

$$
t = 1000 \frac{kg}{m^3} * \frac{9.81m}{s^2} * 0.010 m * 0.0138
$$

$$
t = 1.49 Pa
$$

Con el valor obtenido de tensión tractiva garantizamos la fuerza de arrastre se solidos ya que el criterio de diseño indica que debe ser mayor a 1 Pa.

#### **3.20. Periodo de diseño Alcantarillado Pluvial**

Se estableció un periodo de diseño de 30 años de acuerdo a lo indicado en la Norma de Diseño de Alcantarillado para la EMAAP-Q.

## **3.21. Determinación coeficiente de escorrentía**

Tabla 54 Determinación coeficiente de escorrentía por tipo de superficie

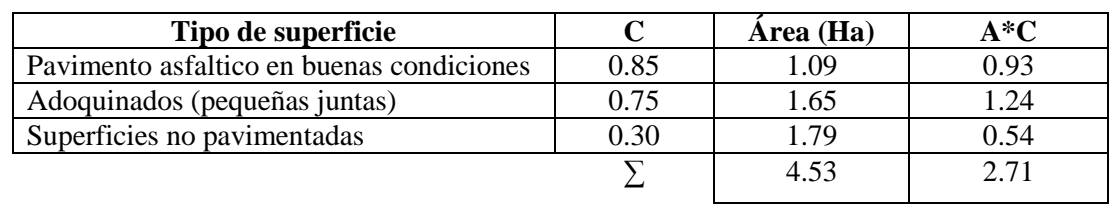

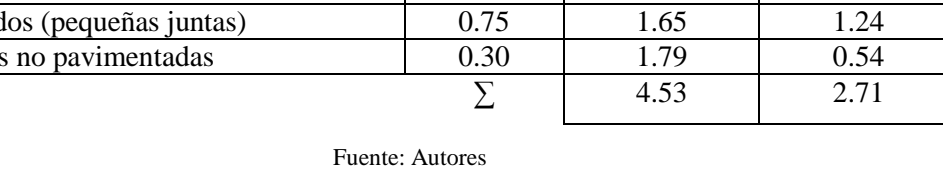

$$
C = \frac{\sum_{i=1}^{n} (A * C)}{A_t}
$$
 Ec. 13  

$$
C = \frac{2.71}{4.53}
$$

$$
C = 0.60
$$

### **3.22. Estudios Hidrológicos**

#### **3.22.1. Temperatura Ambiental**

En el Plan de desarrollo y ordenamiento del GAD Parroquial de Puerto Misahuallí indica que la temperatura mínima es de 18º C, máxima de 34º C y un promedio de 25ºC.

Se muestra la siguiente ilustración de los registros de temperatura en lo que va del año

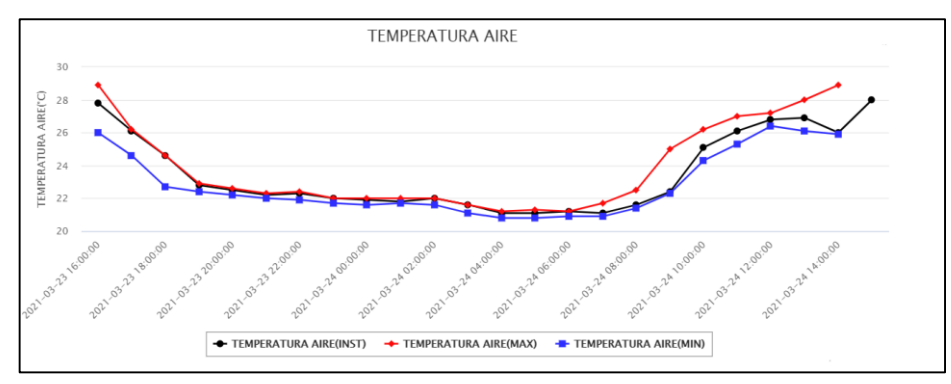

Ilustración 26 Registro de temperatura anual estación Hda. Chaupishungo

Fuente: Anuarios pluviográficos, Instituto Nacional de Meteorología e Hidrología (INNAMHI)

#### **3.22.2. Humedad**

La humedad mínima que alcanza la estación es de 59% y una máxima de 98% como se puede comprobar en los datos que muestran los anuarios meteorológicos del INAMHI.

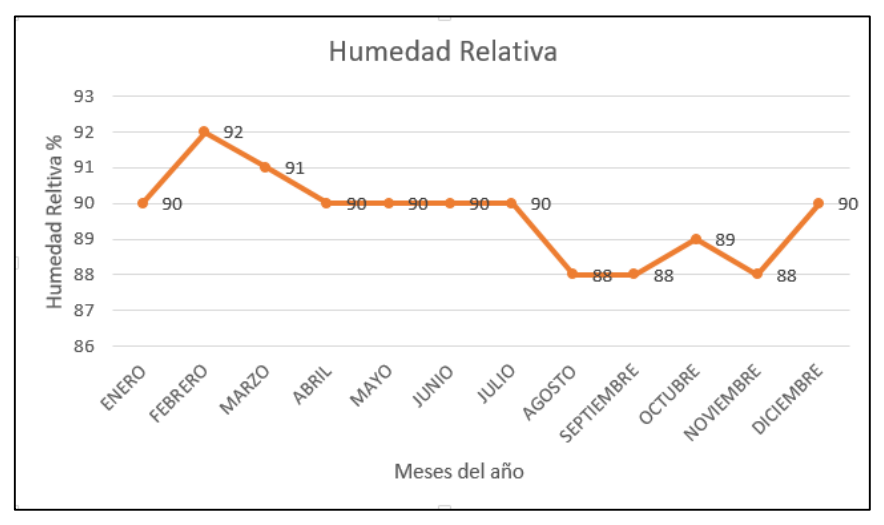

Ilustración 27 Registro de Humedad relativa anual estación Hda. Chaupishungo. Fuente: Anuarios pluviográficos, Instituto Nacional de Meteorología e Hidrología (INNAMHI)

#### **3.22.3. Nubosidad**

En la estación de estudio después de la observación realizada se estableció un valor promedio anual de 5 octas.

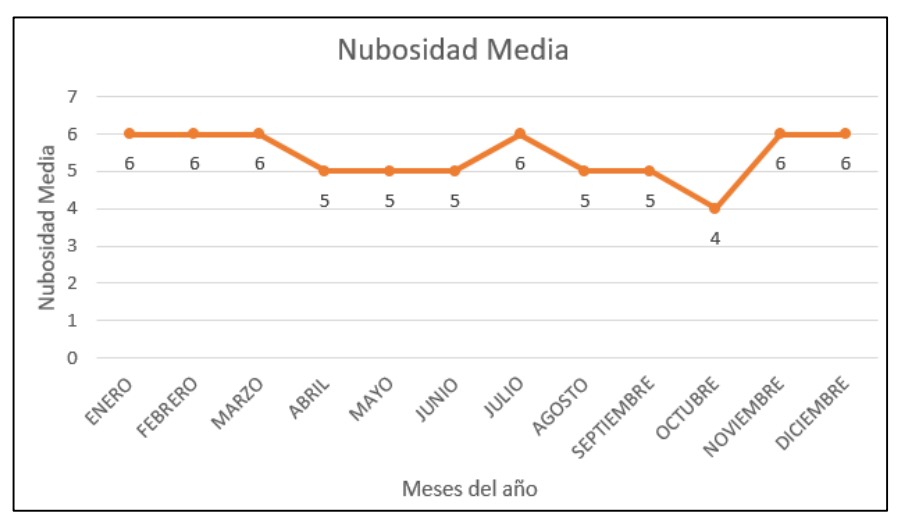

Ilustración 28 Registro Nubosidad media anual, estación Chauishungo.

Fuente: Anuarios pluviográficos, Instituto Nacional de Meteorología e Hidrología (INNAMHI)

#### **3.22.4. Resultado de Intensidad**

Tramo P1 a P2

$$
I = \frac{K * T^{m}}{t^{n}}
$$
 Ec. 14  

$$
I = \frac{116.3259 * 5^{01968}}{5^{0.1415}}
$$

 $I = 127.15$ 

#### **3.23. Determinación de Caudal**

Tramo P1 a P2

$$
Q_p = A * I
$$
 Ec. 79  
 $Q_p = 0.23 Ha * 127.15 lt/s/Ha$   
 $Q_p = 28.99 lt/s$ 

#### **3.24. Resultado Tiempo de concentración**

Se estableció un tiempo de concentración de 5 minutos como lo indica la Norma de Alcantarillado para la EMAAP-Q donde indica que el valor para zonas urbanas en tramos iniciales de un sistema de alcantarillado es el valor mencionado anteriormente.

#### **3.25. Resultado diámetro de tubería**

En el diseño se estableció dos diámetros de tubería diferentes de 600 y 400 milímetros Los tramos entre los pozos P51 a P39 sobre la Av. José Antonio Santander se debido utilizar el diámetro de 400 milímetros para que cumplan con las condiciones hidráulicas debido a la gran diferencia entre cotas que existe. En el resto de sistema de alcantarillado pluvial se utiliza la tubería de 600 milímetros.

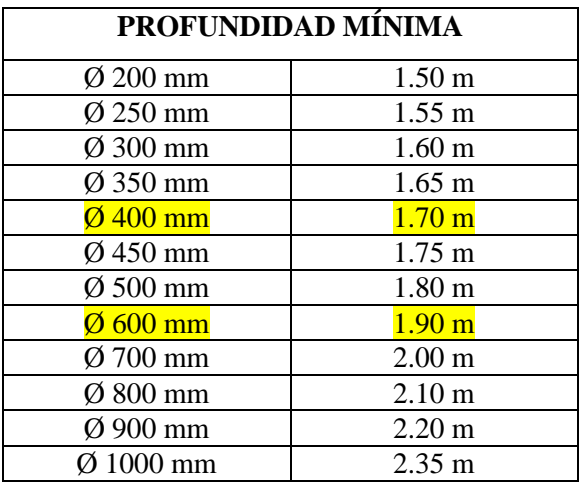

Tabla 55 Profundidad de tubería de acuerdo al diámetro

Fuente: Instituto Ecuatoriano de Normalización INEN, 1998

# **3.26. Resultado de pendiente del Terreno**

Cálculos de Pozo 1 – Pozo 2

$$
P_d = \frac{P_i - P_f}{L_t}
$$
 Ec. 15  

$$
P_d = \frac{413.69 \text{ m} - 411.88 \text{ m}}{99.56 \text{ m}}
$$

$$
P_d = 18.18\%
$$

# **3.27. Resultado pendiente máxima y mínima.**

 $V =$ 397  $\frac{337}{1000 * n} * \phi^{2/3} * P_d$ . **Ec. 30**  $P_{dmax} = ($  $V * n * 1000$  $\frac{1}{397.00 * \phi^{2/3}}$ 2

$$
P_{dmax} = \left(\frac{3.65 \, m/s * 0.011 * 1000}{397.00 * 0.60^{2/3}}\right)^2
$$

 $P_{dmax} = 20.21\% \rightarrow$  pendiente máxima

$$
P_{dmin} = \left(\frac{0.6 \, m/s * 0.011 * 1000}{397.00 * 0.6^{2/3}}\right)^2
$$

$$
P_{dmin} = 0.55\% \rightarrow pendiente mínima
$$

# **3.28. Caudal tubería completamente llena**

$$
Q_{tll} = \frac{0.312}{n} * \phi^{\frac{8}{3}} * P_d^{0.5}
$$
 Ec. 29  

$$
Q_{tll} = \frac{0.312}{0.011} * 0.60 m^{\frac{8}{3}} * 0.2019^{0.5}
$$

$$
Q_{tll} = 1.03106 \frac{m^3}{s} \rightarrow 1031.06 \text{ lt/s}
$$

# **3.29. Velocidad tubería completamente llena**

$$
V_{tll} = \frac{0.397}{n} * \phi^{\frac{2}{3}} * P_d^{0.5}
$$
 Ec. 30  

$$
V_{tll} = \frac{0.397}{0.011} * 0.60^{\frac{2}{3}} * 0.02019^{0.5}
$$

$$
V_{tll} = 3.65 \, m/s
$$

La velocidad del tramo es aceptable ya que se encuentra entre los valores de 0.90 – 4.5 m/s.

# **3.30. Resultados tubería parcialmente llena.**

$$
\beta = \cos^{-1}\left(\frac{\frac{D}{2} - YN}{\frac{D}{2}}\right)
$$

$$
\beta = \cos^{-1}\left(\frac{0.291}{0.30}\right)
$$

$$
\beta = 14.06^{\circ}
$$

$$
\theta = 2 * \beta
$$

$$
\theta = 2 * 14.06^{\circ}
$$

$$
\theta = 28.12^{\circ} \rightarrow 0.49 \, rad
$$

$$
A = 0.125 * (\theta_{rad} - Sen \theta) * d_o^2
$$
 Ec. 32  

$$
A = 0.125 * (0.66 - Sen \ 37.60^\circ) * (0.60)^2
$$

$$
A = 0.015 m^2
$$

**3.30.1. Perímetro mojado.**

$$
P_m = \frac{1}{2} * \theta * d_o
$$
 Ec. 33  

$$
P_m = \frac{1}{2} * 0.49 * 0.60
$$

$$
P_m = 0.15 m
$$

## **3.30.2. Radio hidráulico.**

$$
R_h = \frac{A}{P_m}
$$
 Ec. 34  

$$
R_h = \frac{0.015 \ m^2}{0.15 \ m}
$$

$$
R_h = 0.10 \ m
$$

# **3.30.3. Verificación tirante normal.**

$$
\frac{Q * n}{S^{1/2}} = A * {R_h}^{2/3}
$$
 Ec. 77

$$
\frac{1.03106 \, m^3/s * 0.011}{0.02019^{1/2}} = 0.034 \, m^2 * 0.17 m^{2/3}
$$

$$
0.003 = 0.003
$$

#### **3.30.4. Resultado de la velocidad**

$$
V = \frac{1}{n} * R_h^{\frac{2}{3}} * P_d^{1/2}
$$
 Ec. 30  

$$
V = \frac{1}{0.011} * 0.1^{\frac{2}{3}} * 0.02019^{1/2}
$$

 $V = 1.21 \, m/s$ 

# **3.31. Diseño Plantas de Tratamiento**

# **3.31.1. DISEÑO DEL CRIBADO (REJILLAS)**

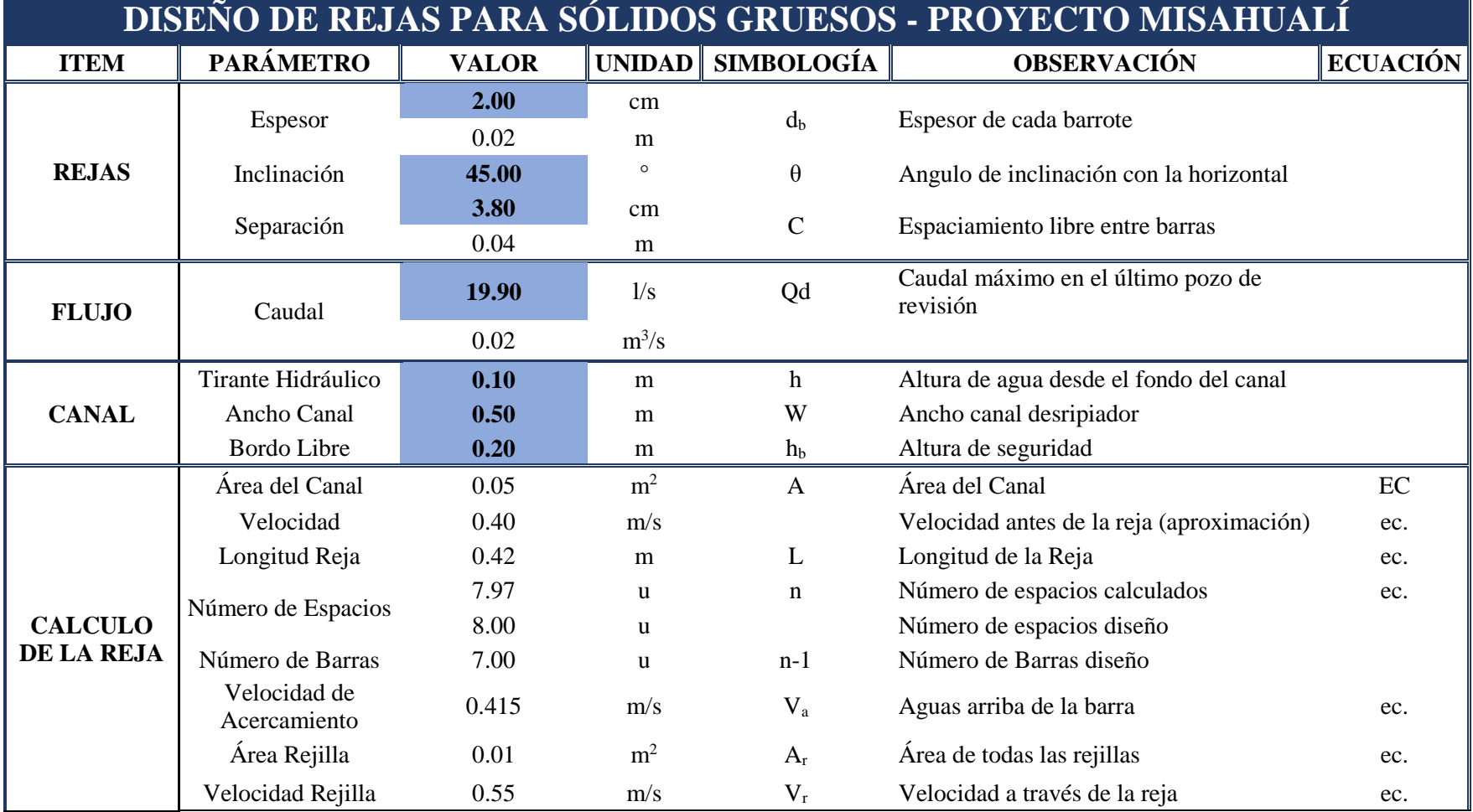

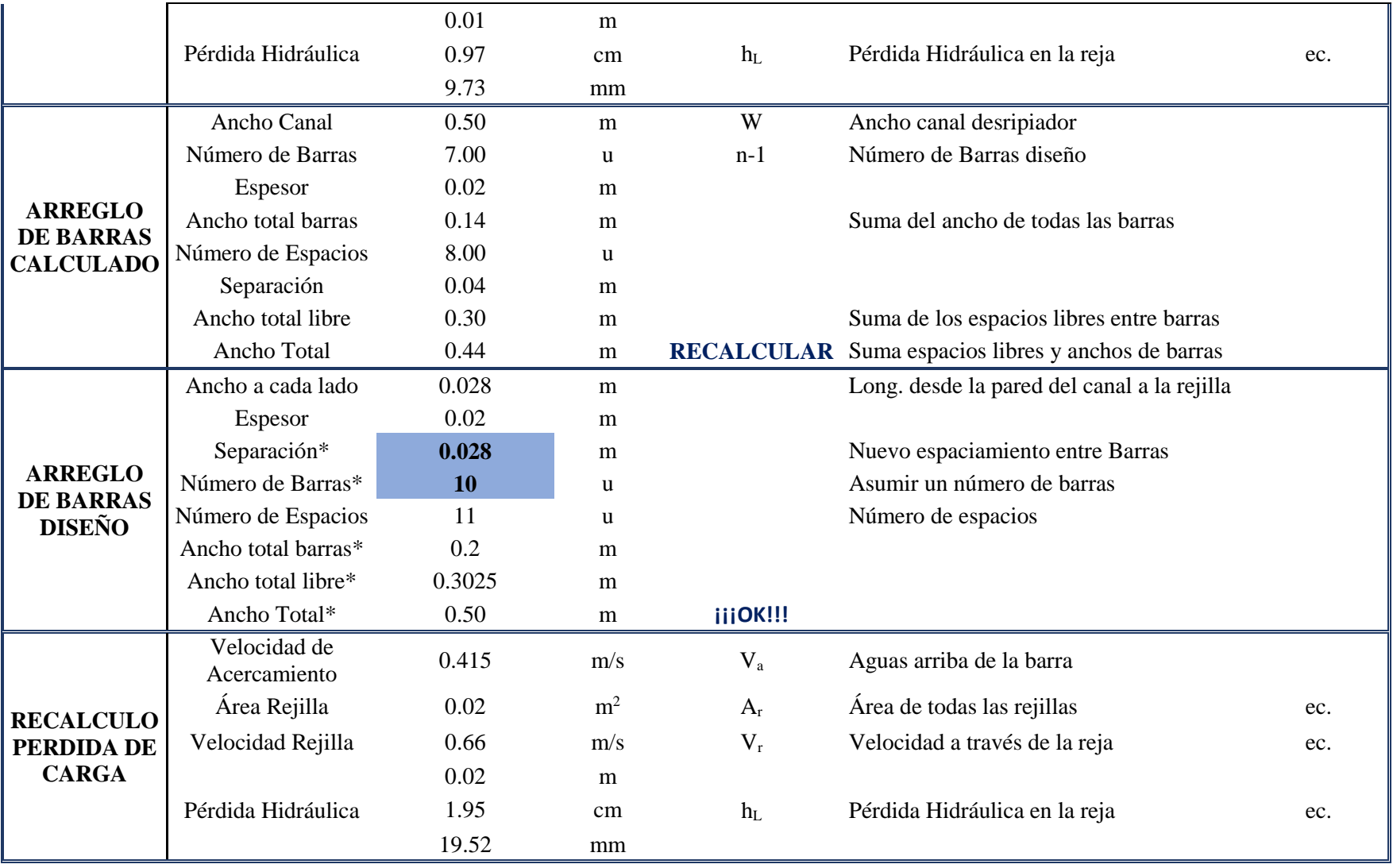

# **3.31.2. CANAL**

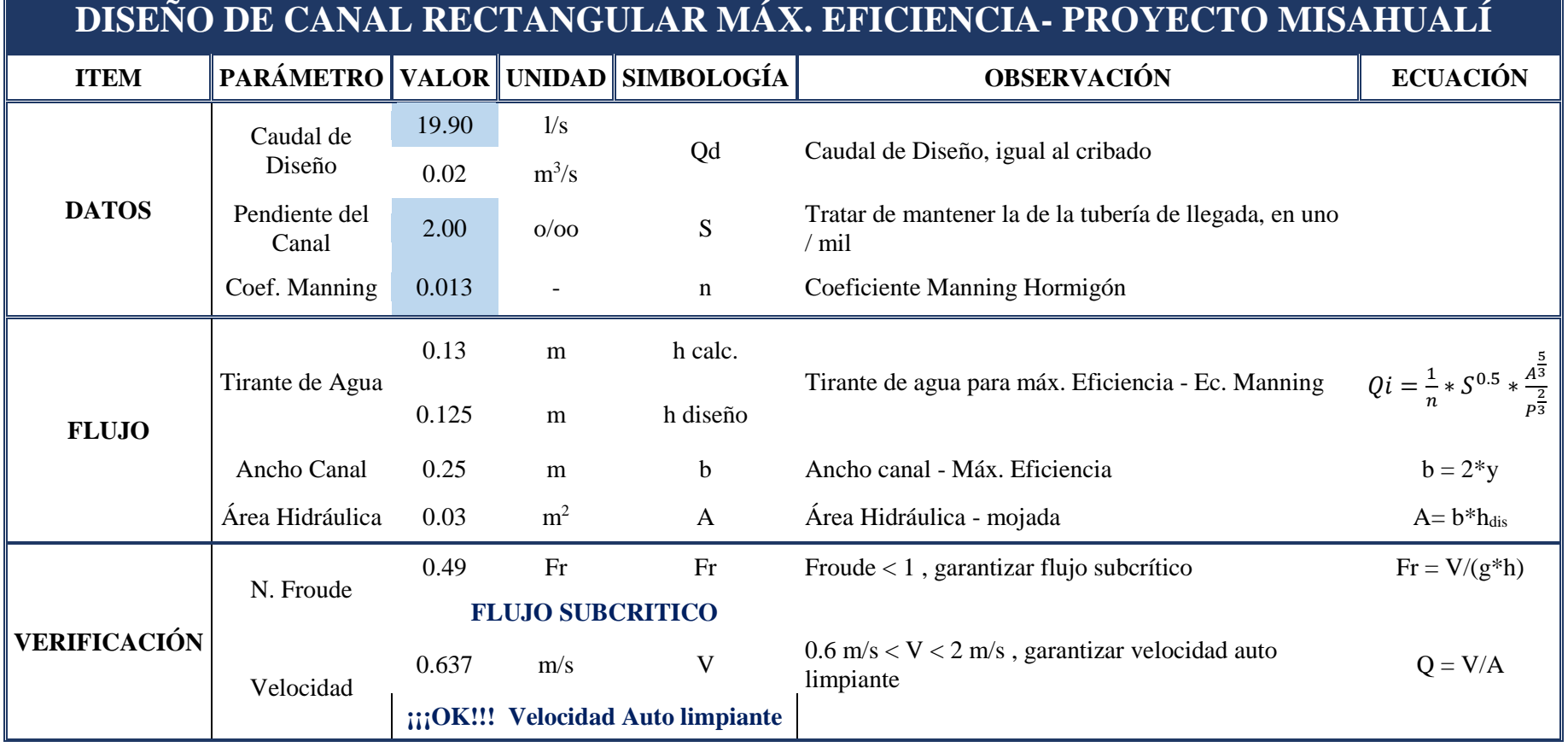

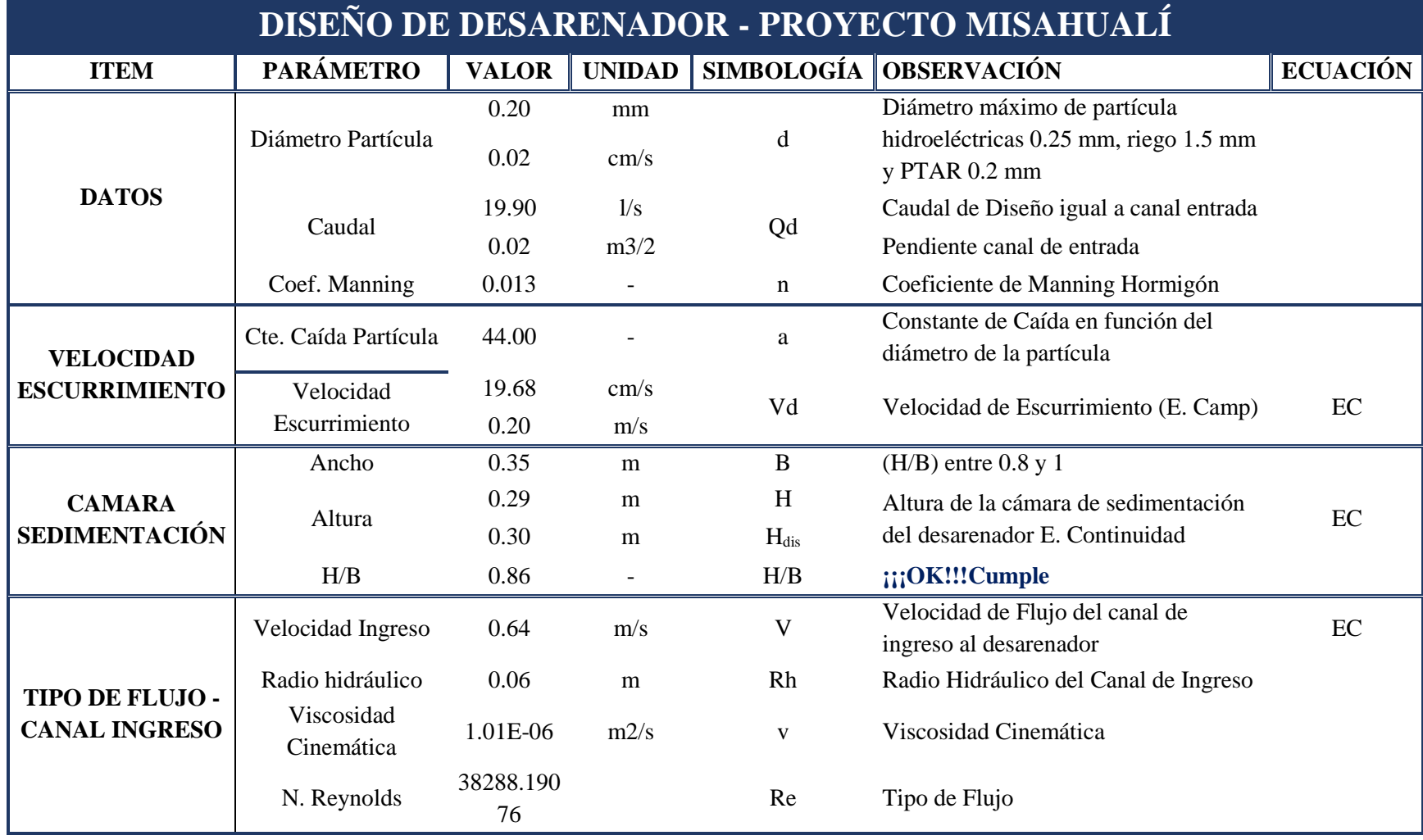

# **3.31.3. DISEÑO DEL DESARENADOR**

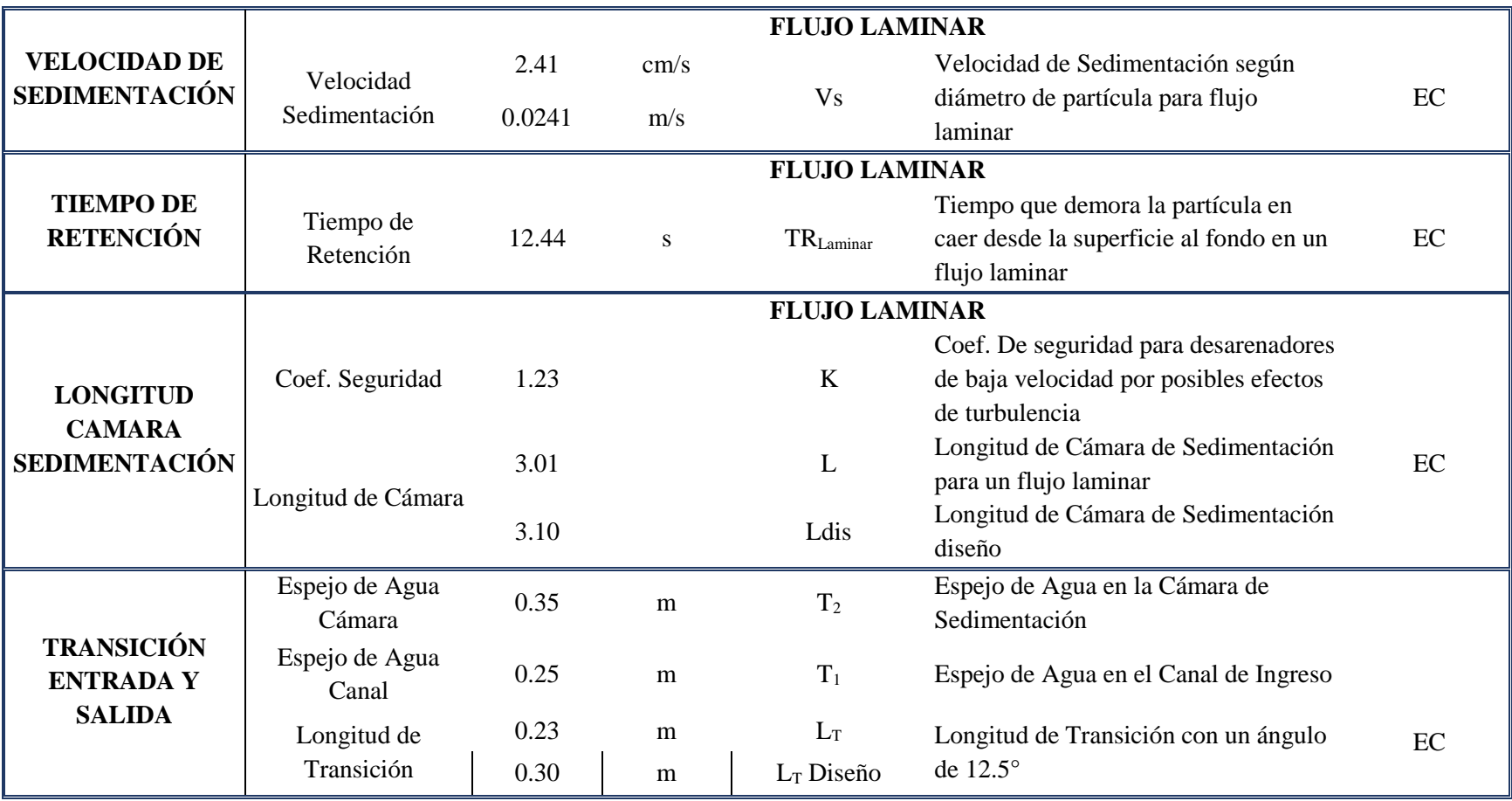

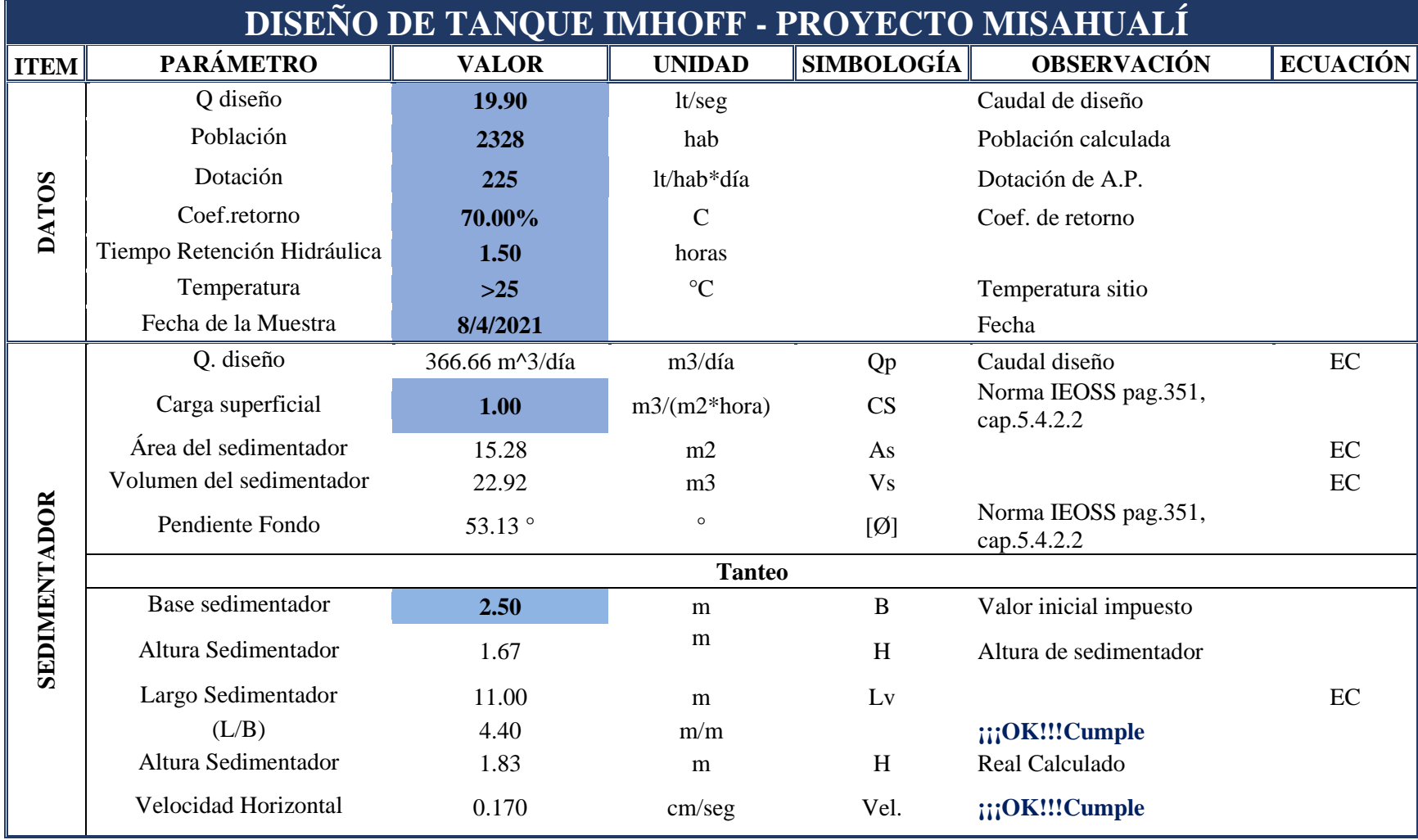

# **3.31.4. DISEÑO DEL TANQUE IMHOFF**

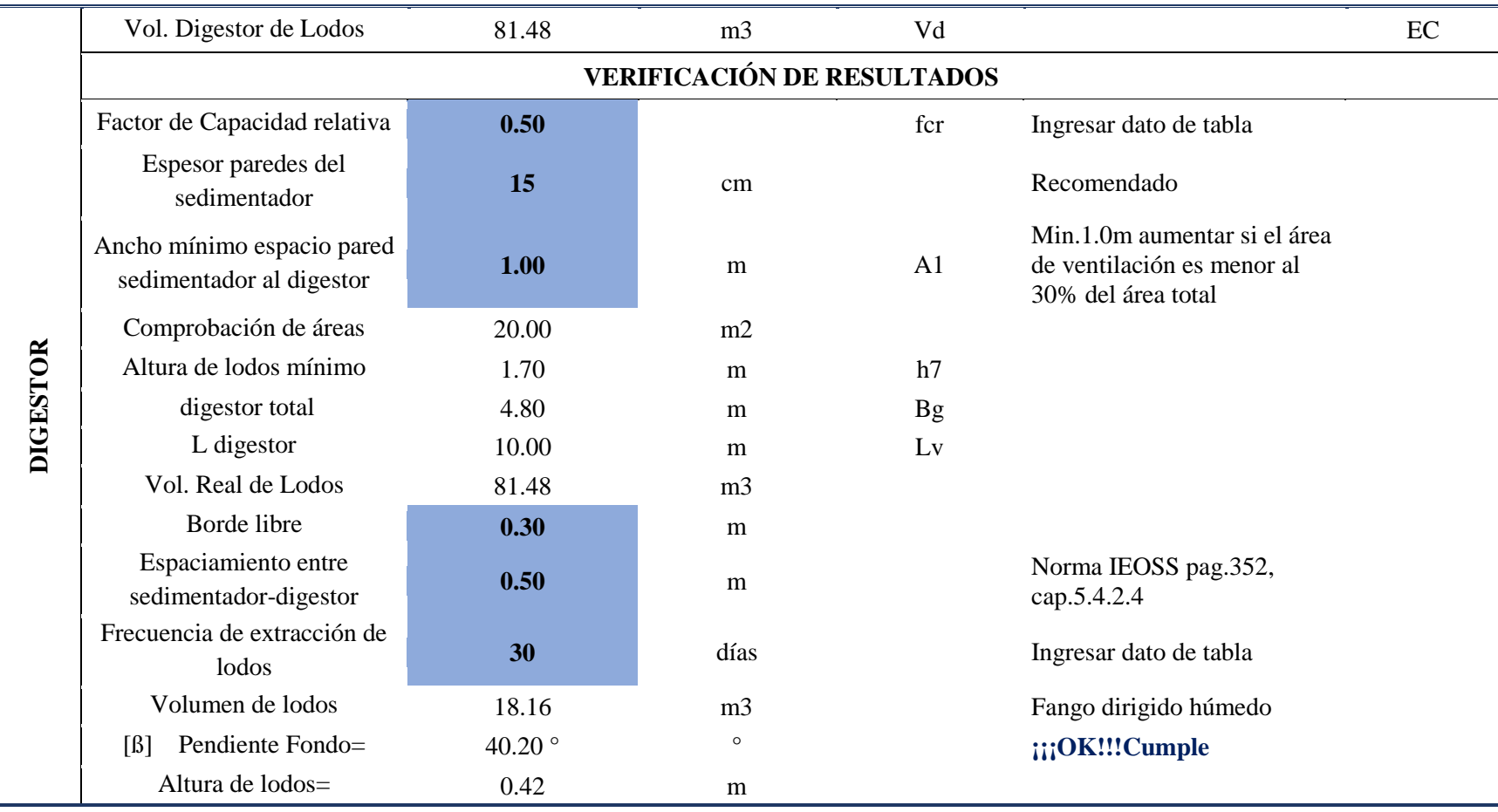

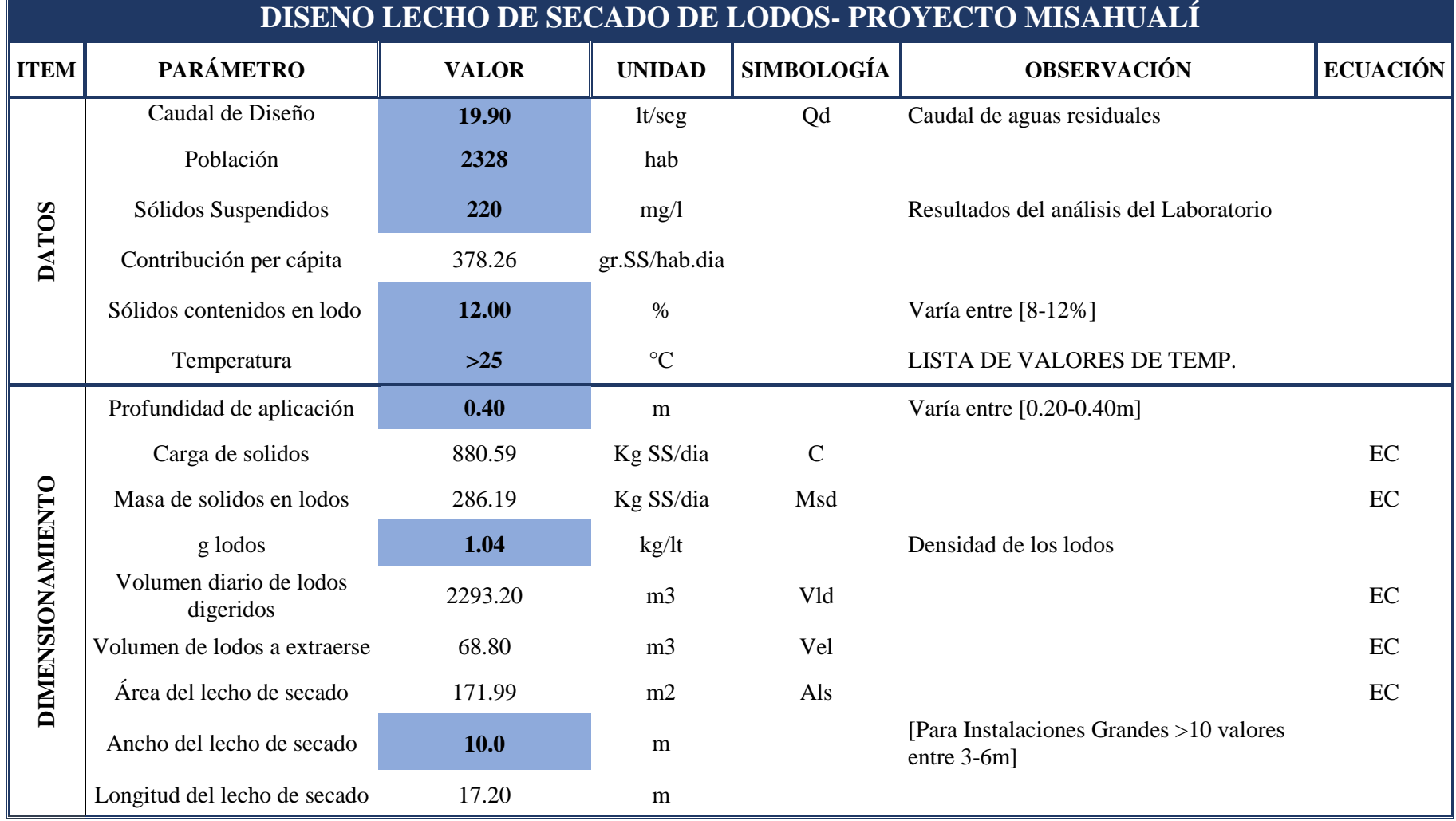

# **3.31.5. DISEÑO DEL LECHO DE SECADO DE LODOS**

# **3.31.6. DISEÑO DEL FILTRO BIOLÓGICO**

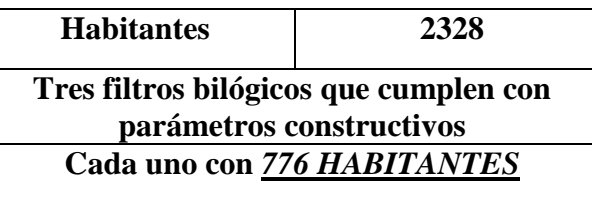

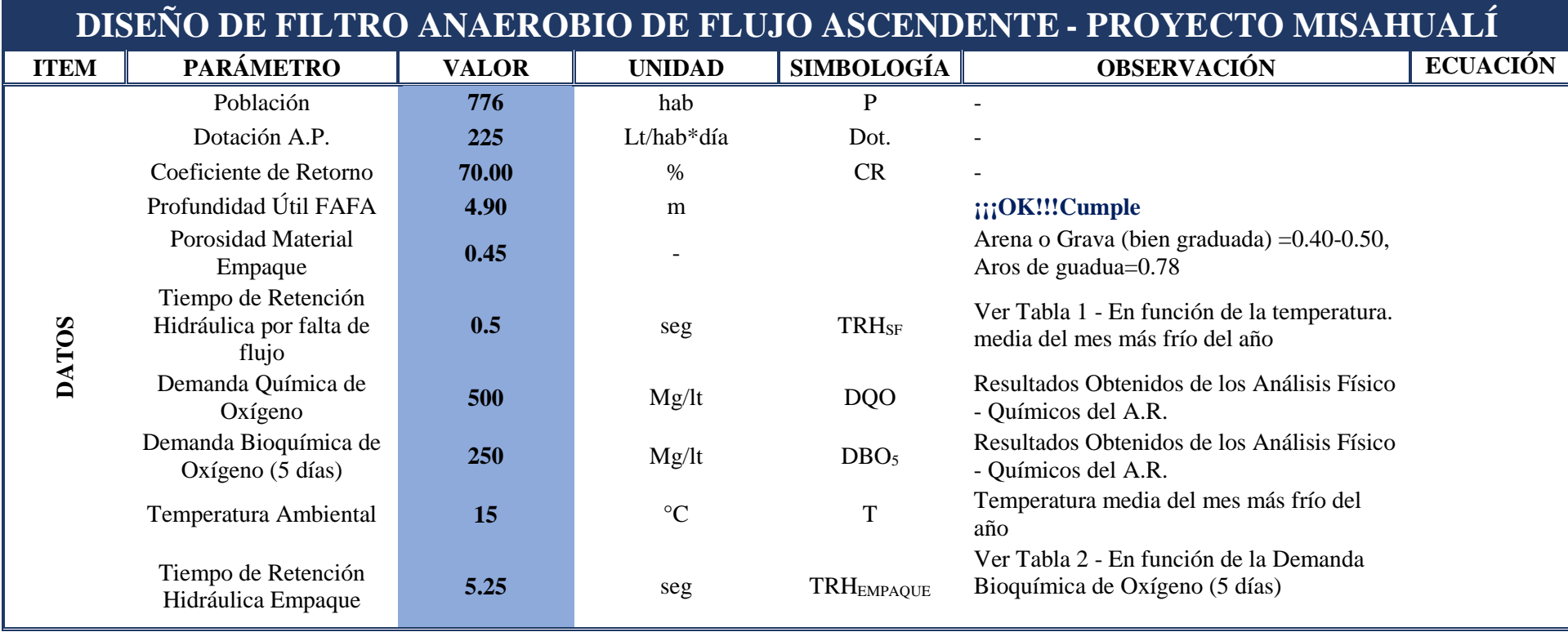

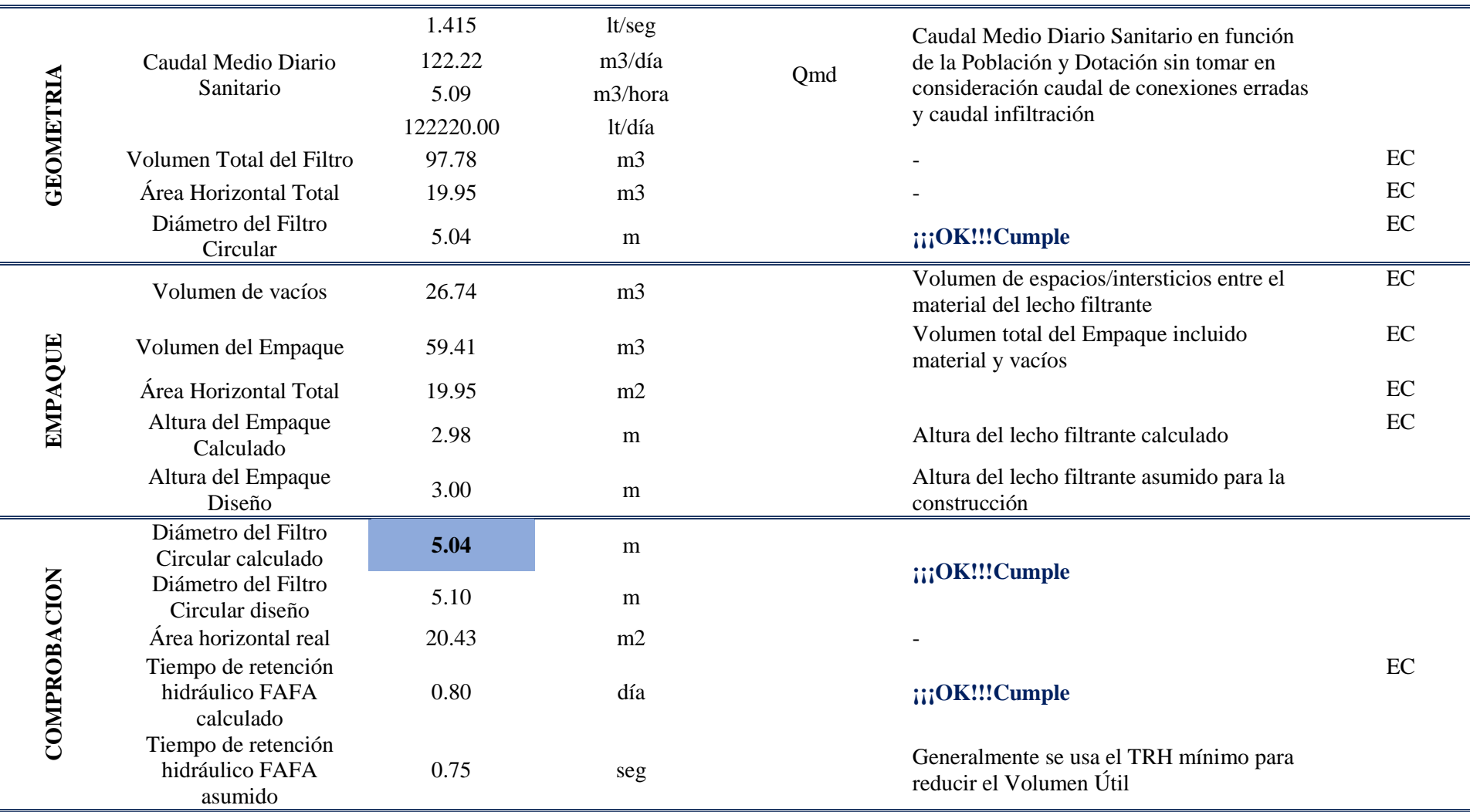

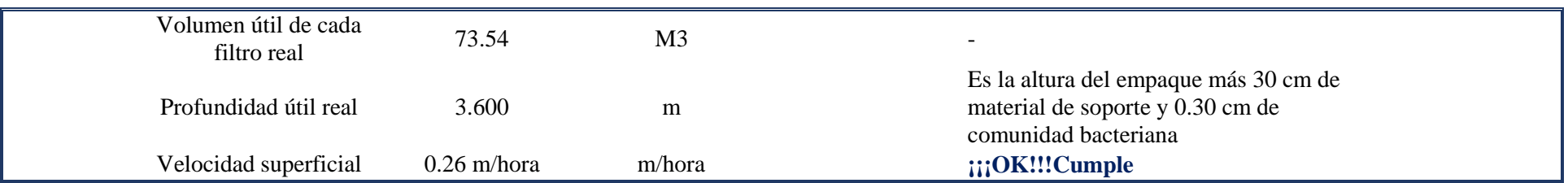

## **CAPÍTULO IV.- CONCLUSIONES Y RECOMENDACIONES**

#### **4.1.Conclusiones**

- Mediante el programa de ingeniería Civil 3D se logró establecer los diferentes planos orográficos de la parroquia y además se determinó que el área de proyecto en el centro de la parroquia misahuallí tiene un alcance de 27.83 Ha lo que certifica que es un proyecto de gran tamaño y necesario implantarlo para mejorar la calidad de vida del sector.
- Para la obtención de coordenadas y cotas necesarias de proyecto se realizó el levantamiento topográfico con ya ayuda de la Estación Total tomando referencia el ancho de vías, irregularidades de terreno y eje de vía para luego implantar esos datos en el programa.
- Mediante el correspondiente estudio y diseño de las redes de alcantarillado sanitario y pluvial se estableció 25 años de vida útil del sistema ya que el material propuesto en el diseño es de PVC, además se propuso varios ramales que brinden eficiencia y garantías de que trabajaran en su mejor rendimiento para los diferentes escenarios, tomando en cuenta sus velocidades recomendadas por las normas, avalando que el sistema se encuentre listo para que los beneficiarios puedan conectarse y utilizar de este servicio que mejorará su calidad de vida.
- El diseño de la plata de tratamiento de aguas residuales se lo realizó de acuerdo a los caudales sanitarios y al estudio de las aguas sanitarias para posterior a ello dimensionar los sistemas que se implantaron como: cribado, desarenador, tanque imhoff y lecho de secado de lodos. Con este sistema se garantiza que la descarga de agua que se realizará al afluente hídrico cumpla con los parámetros necesarios y no produzca contaminación al mismo.
- Se estableció un presupuesto referencial de la obra con un valor de USD 2806737.38 centavos, además de detallar especificaciones técnicas para la ejecución de la misma. Lo que avala que el proyecto sea ejecutable en cualquier momento.

### **4.2.Recomendaciones**

- Para la implantación del proyecto se recomienda un reconociendo de campo, con los diversos planos anexados en el diseño de la red de alcantarillado.
- Para disminuir el efecto de impacto ambiental e incomodidades a la ciudadanía se recomienda construir conjuntamente los proyectos de alcantarillado pluvial y sanitario.
- Se recomienda respetar los parámetros de diseño al momento de su ejecución ya que está estrictamente calculado y trazado para que su eficiencia sea la esperada, caso contrario disminuirá su efectividad e incluso ocasionar problemas a corto y largo plazo.
- Realizar un estudio de aguas sanitarias para el diseño de la planta de tratamiento para así poder garantizar su funcionamiento y dimensionamiento idóneo, además de evitar costos elevados.

## **C. Material de Referencia**

#### **Bibliografía**

- [1] J. Del Valle, "El agua, un recurso cada vez más estratégico," *El agua ¿fuente Confl. o Coop.*, pp. 71–118, 2017.
- [2] A. Molina, M. Pozo, and J. C. Serrano, *Agua, saneamiento e higiene: medición de los ODS en Ecuador*. 2018.
- [3] Secretaría Técnica para la Erradicación de la Pobresa, Secretaría Técnica del Agua, and Banco del Estado, "Agua potable y alcantarillado para erradicar la pobreza en el Ecuador," 2014.
- [4] R. Perez, *Diseño y construcción de alcantarillados sanitario, plucial y drenaje en carreteras*. Bogota, 2013.
- [5] A. D. García Paredes and J. J. Casal Torres, "Diseño De Los Sistemas De Alcantarillado Sanitario Y Pluvial Para La Urbanización Privada Balcones Del Norte Ubicada En El Cantón De El Empalme De La Provincia Del Guayas," p. 144, 2019, [Online]. Available: https://docplayer.es/31686863-Escuela-superior-politecnica-del-litoralfacultad-de-ingenieria-en-ciencias-de-la-tierra-proyecto-integrador-previo-a-laobtencion-del-titulo-de.html.
- [6] Instituto Nacional de Normalización (INN), *Ingeniería sanitaria - Presentación y contenido de proyectos de sistemas de agua potable y alcantarillado*. 1998.
- [7] Gobierno Autonónomo Descentralizado Provincial de Napo, "Proyecto de Actualización Plan de Desarrollo y Ordenamiento Territorial de la provincia de Napo.," 2018.
- [8] Gobierno Parroquial de Puerto Misahualli, "Plan de desarrollo y Ordenamiento Territorial Parroquia Puerto Misahualli-Cantón Tena-Provincia de Napo," 2015.
- [9] C. Castillo, "Proyecto ejecutivo de alcantarillado de aguas negras para la comunida de san simón de la laguna, municipio donato guerra, estado de méxico," Instituto Politécnico Nacional, 2014.
- [10] D. Moya Medina, *METODOLOGÍA DE DISEÑO DEL DRENAJE URBANO*. 2018.
- [11] V. Tzatchkov, V. H. Alcocer-Yamanaka, F. I. Arreguín-Cortés, and D. Feliciano-García, "Medición y caracterizacíon estocástica de la demanda instantánea de agua potable," *Ing. Hidraul. en Mex.*, vol. 20, no. 1, pp. 67–76, 2005.
- [12] Secretaría del Agua, *Norma de diseño para sistemas de abastecimiento de agua potable, disposición de excretas y residuos líquidos en el área rural.* 2016.
- [13] Empresa Metropolitana de Alcantarillado y Agua Potable, "NORMAS DE DISEÑO DE SISTEMAS DE ALCANTARILLADO PARA LA EMAAP-Q," vol. 1, no. 2, p. 176, 2009.
- [14] Empresas publicas de Medellin, "Guía para el diseño Hidráulico de Redes de Alcantarillado," p. 72, 2009, [Online]. Available: https://www.epm.com.co/site/Portals/0/centro\_de\_documentos/GuiaDisenoHidrau licoRedesAlcantarillado.pdf.
- [15] Instituto Ecuatoriano de Normalización, *CPE INEN 005-9-2 (1997):Código de práctica para el diseño de sistemas de abastecimiento de agua potable, disposición de*

*excretas y residuos líquidos en el área rural.*, vol. 2. 1997.

.

- [16] Secretaría del Agua, "Normas Para Estudio De Sistemas De Abastecimiento De Agua Potable Y Disposición De Aguas Residuales, Para Poblaciones Mayores a 1000 Habitantes.," *Secr. del Agua*, no. 6, p. 420, 2016, [Online]. Available: http://www.agua.gob.ec/wpcontent/uploads/downloads/2014/04/norma\_urbana\_para\_estudios\_y\_disenos.pdf
- [17] Comisión de Legislación y Codificación, "Código Civil Ecuatoriano," no. 0110, p. 430, 2005.
- [18] Ministerio del Ambiente, "División Hidrológica del Ecuador," 2002. [Online]. Available: http://intranet.comunidadandina.org/Documentos/Reuniones/DTrabajo/SG\_REG\_E MAB\_IX\_dt 3\_Ax2.pdf.
- [19] F. Sánchez, "Hidrología e Hidrogeología," *Colomb. Pacifíco*, vol. 1, pp. 120–134, 2017.
- [20] D. Moya Mediana, *METODOLOGÍA DE DISEÑO DEL DRENAJE URBANO*. 2018.
- [21] Instituto Nacional de Meteorología e Hidrología, "Determinación de ecuaciones para el cálculo de intensidades máximas de precipitación," *Inst. Nac. Meteorol. e Hidrol.*, no. 2, p. 282, 2015, [Online]. Available: http://www.serviciometeorologico.gob.ec/Publicaciones/Hidrologia/ESTUDIO\_DE\_I NTENSIDADES\_V\_FINAL.pdf.
- [22] S. A. Méndez Flores, "Diseño del Alcantarillado Sanitario y Pluvial y Tratamiento de Aguas Servidas de la Urbanización San Emilio," 2011.
- [23] Metcalf and Eddy, *Ingeniería de aguas residuales. Volumen 1: Tratamiento, vertido y reutilización.* 1995.
- [24] C. Lazcano Carreño, *Biotecnología ambiental de aguas y aguas residuales*. 2016.
- [25] F. Osorio Robles, J. C. Torres Rojo, and M. Sánchez Bas, *Tratamiento de aguas para la eliminación de microorganismos y agentes cont aminantes: aplicación de procesos industriales a la reutilización de aguas residuales. Ediciones Día z de Santos. https://elibro.net/es/ereader/uta/62518?page=3*. 2012.
- [26] Wiki, *Ingeniería de aguas residuales.* 2007.
- [27] C. Menñendez Gutiérrez and J. Pérez Olmo, *Procesos para el tratamiento biológico aguas residuales.* 2007.
- [28] R. M. Ayala Fanola and G. Gonzales Marquez, "APOYO DIDACTICO EN LA ENSEÑANZA – APRENDIZAJE DE LA ASIGNATURA DE PLANTAS DE TRATAMIENTO DE AGUAS RESIDUALES," 2008.
- [29] R. Miranda *et al.*, *Tratamiento de aguas: ejercicios re sueltos y prácticas de laboratorio.* 2018.
- [30] R. Pachas, "El levantamiento topográfico: Uso del GPS y estación total," *Academia*, vol. 8, no. 16, pp. 29–45, 2009, [Online]. Available: http://www.saber.ula.ve/bitstream/123456789/30397/1/articulo3.pdf.
- [31] AUTODESK, "Características de Civil 3D 2021 | Características del software para ingeniería civil." https://latinoamerica.autodesk.com/products/civil-3d/features (accessed Mar. 09, 2021).
- [32] Microsoft, "Microsoft Office es parte de Microsoft 365." https://www.microsoft.com/es-ww/microsoft-365/microsoft-office (accessed Mar. 09, 2021).
- [33] SOLUCIONES INTEGRALES EN GEOMÁTICA E INGENIERÍA GEOESPACIAL, "Global Mapper - Geosoluciones." https://www.geosoluciones.cl/global-mapper/ (accessed Mar. 09, 2021).
- [34] Google, "Google Earth." https://www.google.com/intl/es/earth/ (accessed Mar. 09, 2021).
- [35] F. Arias, El Proyecto de Investigación. Introducción a la metodología cientifica, 6<sup>a</sup>. .
- [36] Instituto Nacional de Metereología e Hidrología, "Anuario meteorológico," Quito, 2015.
- [37] C. P. Gómez Rendón, "Manejo de Aguas Residuales en Pequeñas Comunidades," 2012.
- [38] Comisión Nacional del Agua, *Diseño de Plantas de Tratamiento de Aguas Residuales Municipales: Pretratamiento y Tratamiento Primario*. 2010.
- [39] OPS/CEPIS, "Guía para el diseño de Tanques Sépticos, Tanques Imhoff y lagunas de estabilización," *Publicaciones Estadísticas y Geográficas. SINA*, p. 40, 2005.
- [40] Comisión Nacional del Agua, *Manual de Agua Potable , Alcantarillado y Saneamiento "Diseño de Plantas de Tratamiento de Aguas Residuales Municipales: Filtros Anaerobios de Flujo Ascendente."* 2015.